# **babble**

*learning better abstractions with e-graphs and anti-unification*

**david cao**†, rose kunkel†, chandrakana nandi, max willsey, zachary tatlock, nadia polikarpova

uc san diego university of washington certora, inc. † equal contribution

# y y move 0 2 (x-scale 3 line)] input 2 [scale 5 circle, move -2 -1.5 (rotate 90 line), move 2 -1.5 (rotate 90 line),

[scale 5 circle, move -2 -1.5 circle, move 2 -1.5 circle, move 0 2 (x-scale 3 circle)]

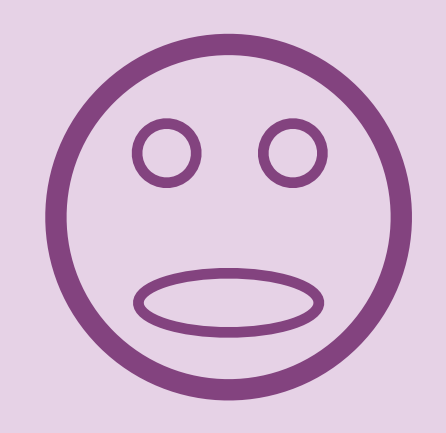

#### input 1

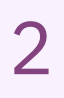

#### input 2

#### input 1

move 0 2 (x-scale 3 circle)] [scale 5 circle, move -2 -1.5 circle, move 2 -1.5 circle,

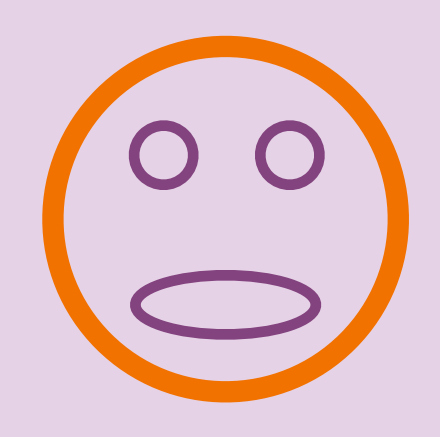

move 0 2 (x-scale 3 line)] [scale 5 circle, move -2 -1.5 (rotate 90 line), move 2 -1.5 (rotate 90 line),

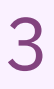

[scale 5 circle, move -2 -1.5 circle, move 2 -1.5 circle, move 0 2 (x-scale 3 circle)]

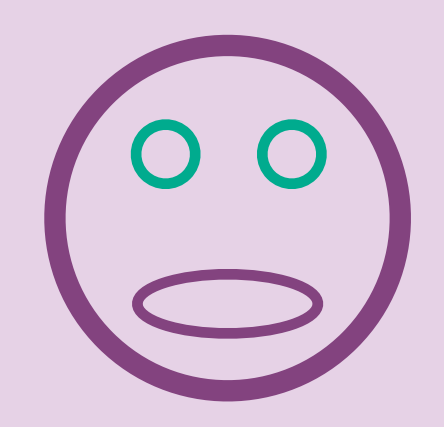

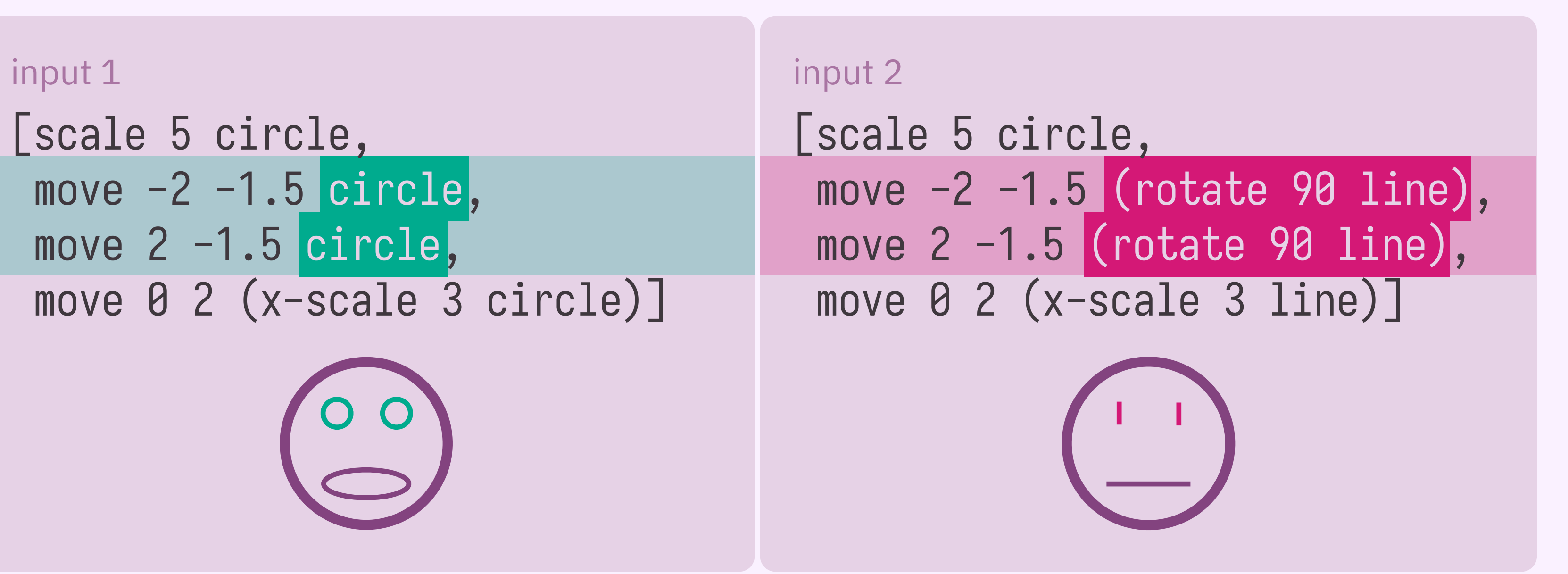

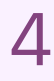

[scale 5 circle, move -2 -1.5 circle, move 2 -1.5 circle, move 0 2 (x-scale 3 circle)]

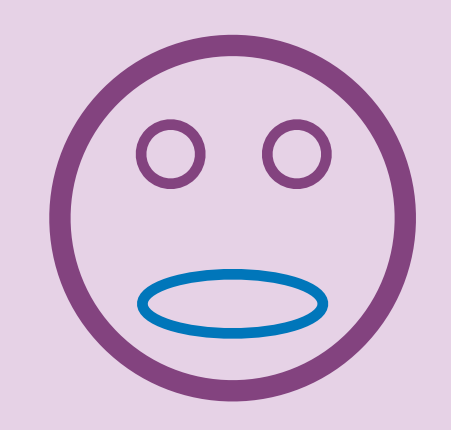

# y y move 0 2 (x-scale 3 line)] input 1 input 2 [scale 5 circle, move -2 -1.5 (rotate 90 line), move 2 -1.5 (rotate 90 line),

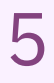

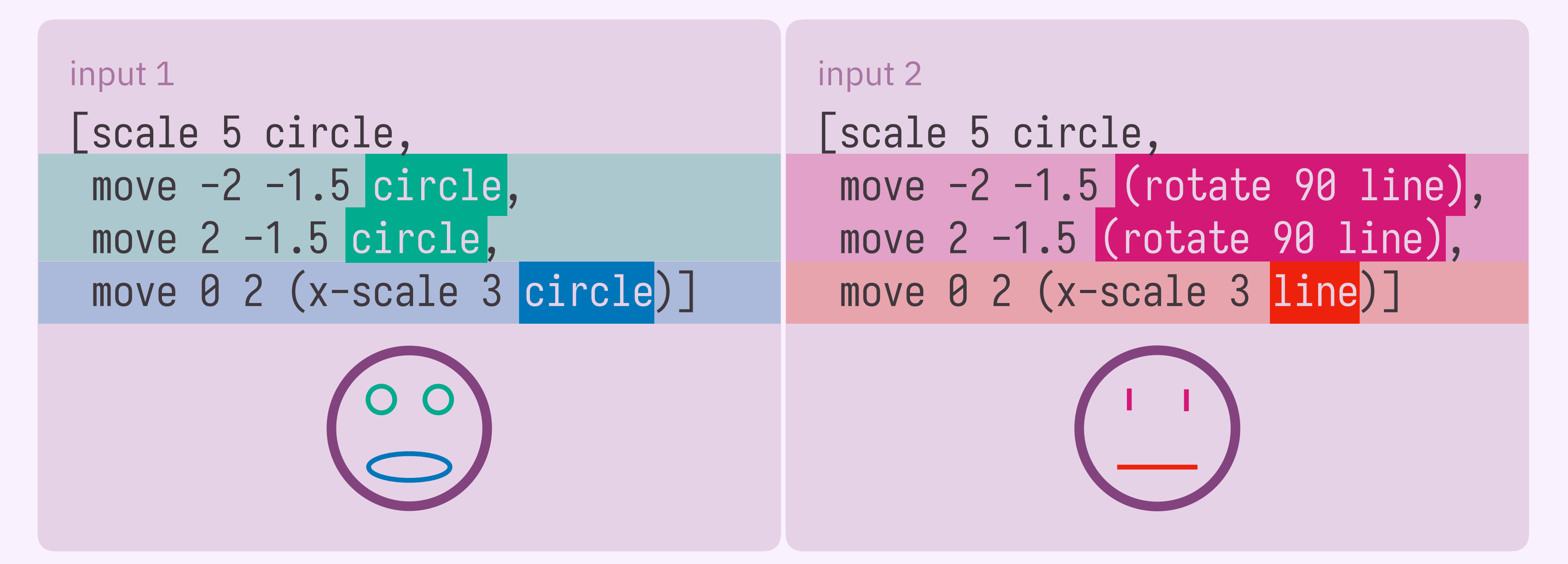

#### *common pattern: face, where mouth is stretched out eyes*

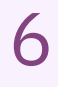

# move 0 2 (x-scale 3 circle)] move 0 2 (x-scale 3 line)] input 2 input 1 [scale 5 circle, move -2 -1.5 circle, move 2 -1.5 circle, [scale 5 circle, move -2 -1.5 (rotate 90 line), move 2 -1.5 (rotate 90 line),

abstraction

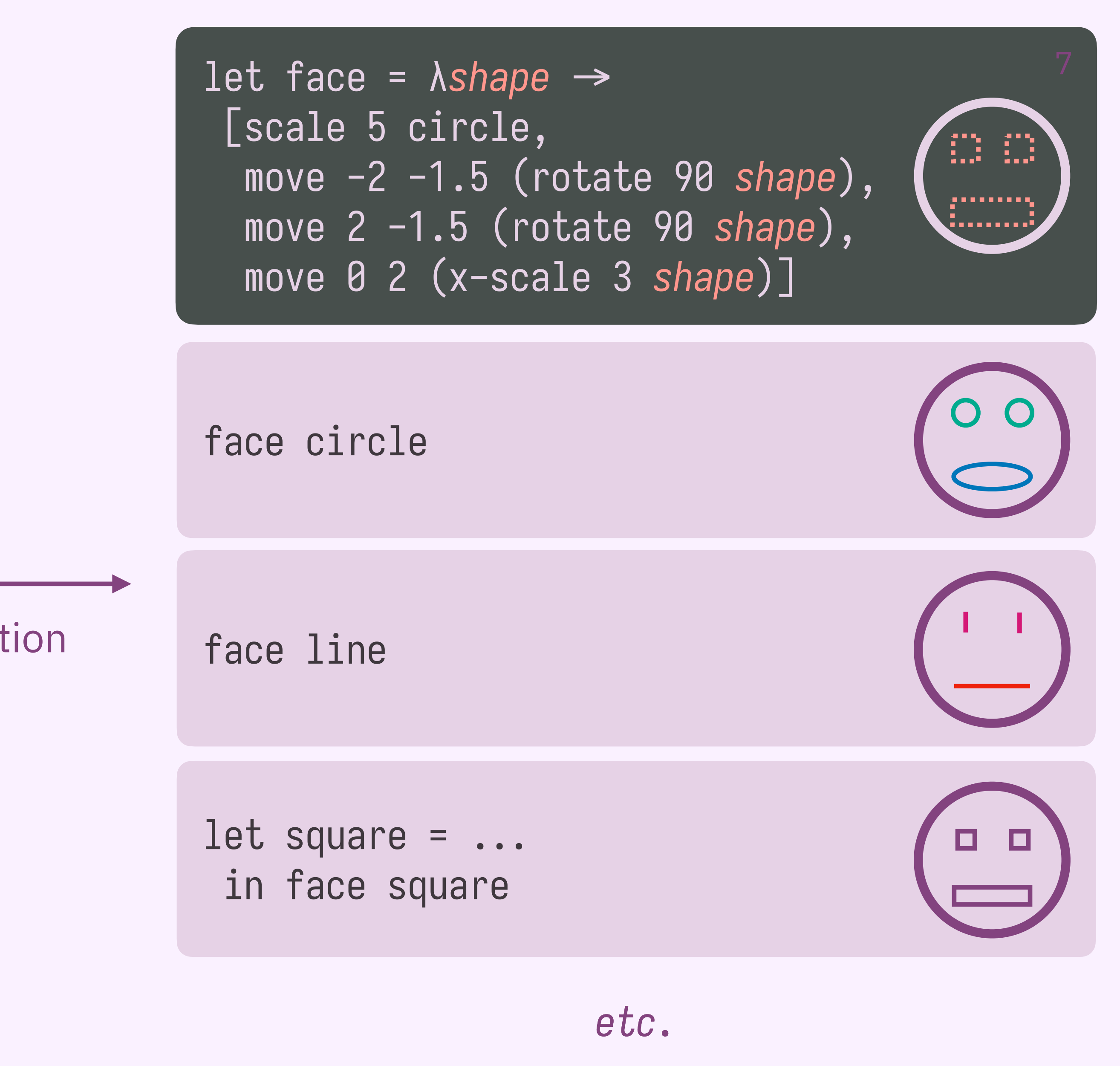

# move 0 2 (x-scale 3 circle)] move 0 2 (x-scale 3 line)] input 2 input 1 [scale 5 circle, move -2 -1.5 circle, move 2 -1.5 circle, [scale 5 circle, move -2 -1.5 (rotate 90 line), move 2 -1.5 (rotate 90 line),

abstraction

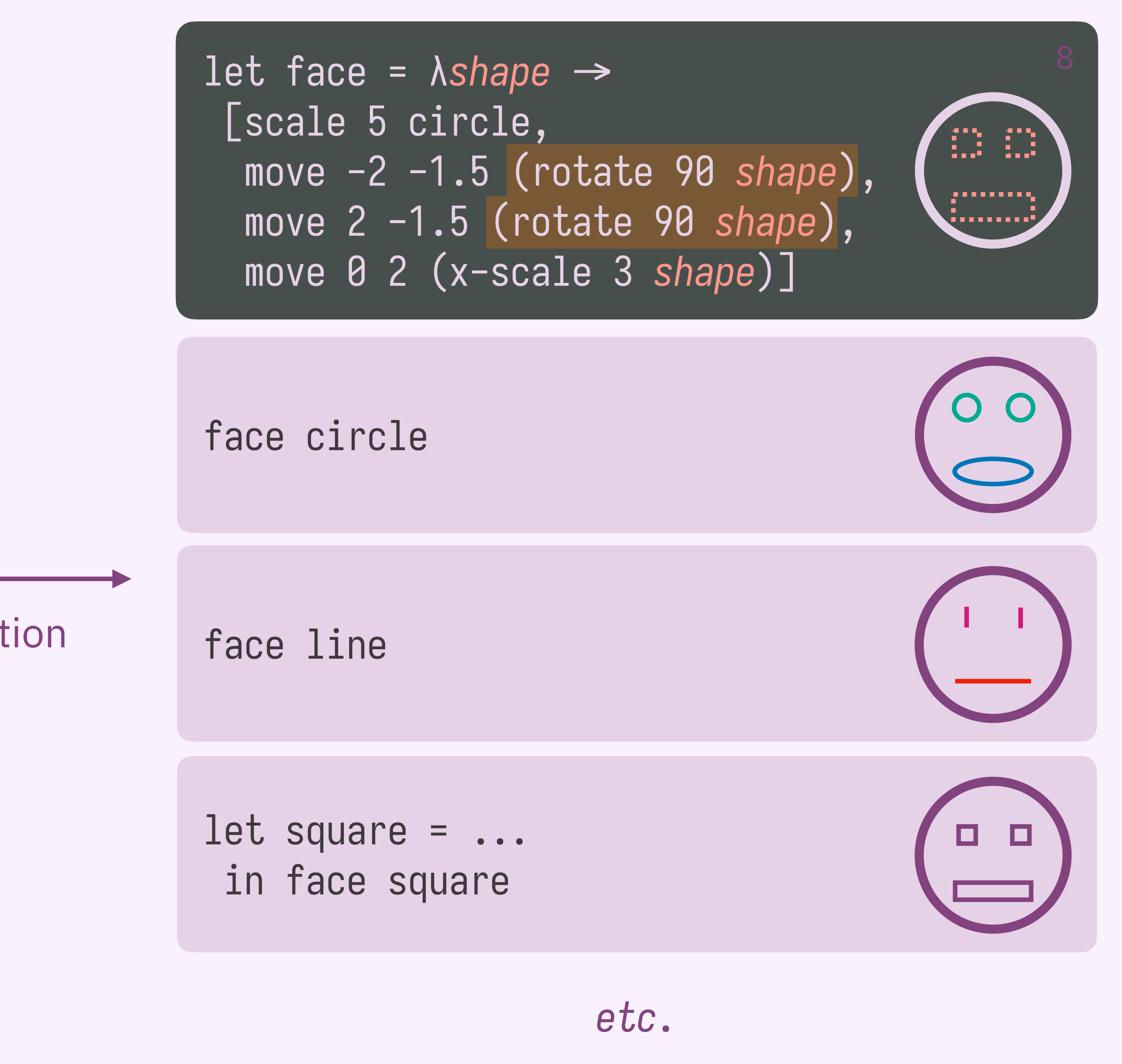

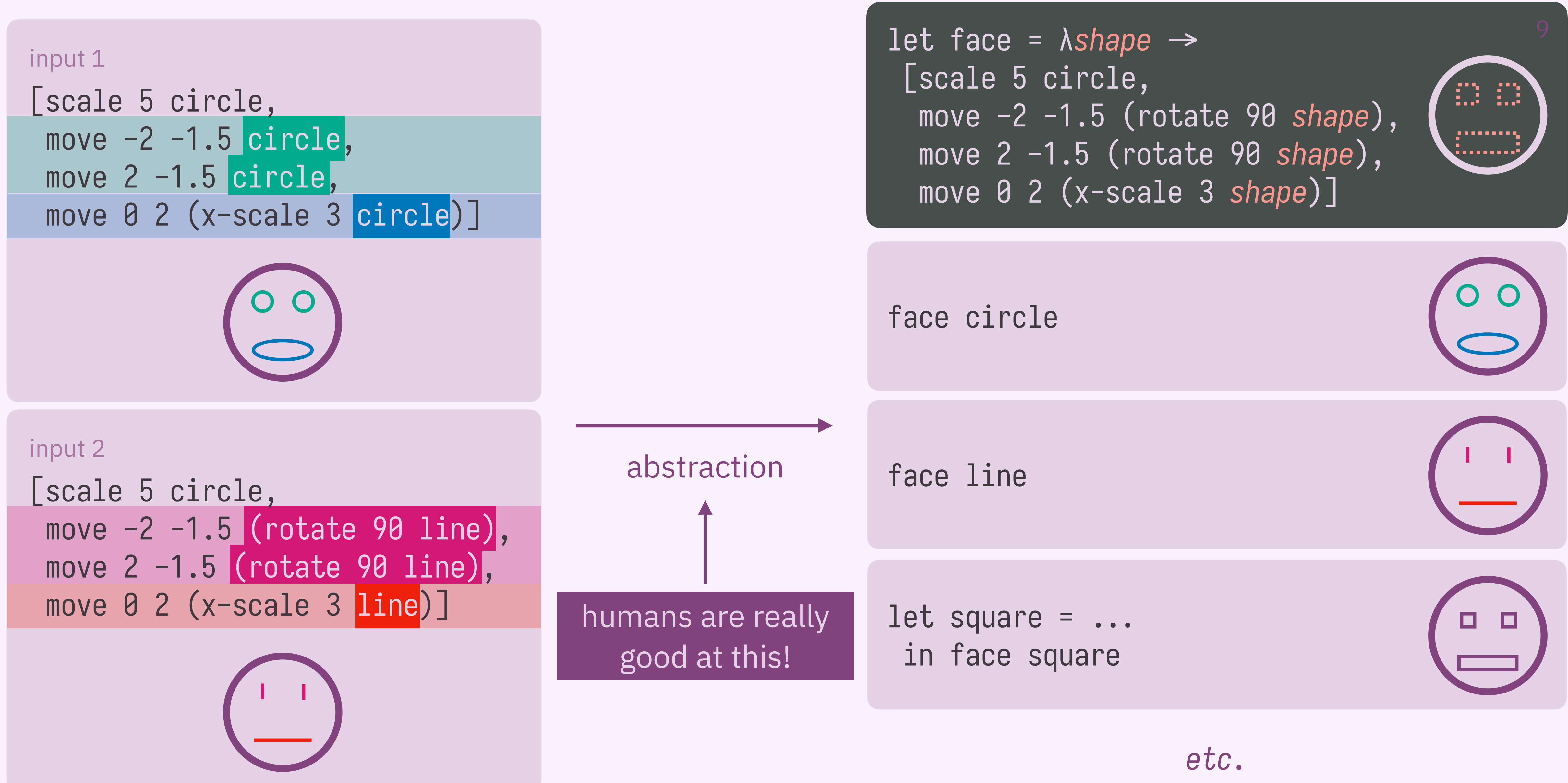

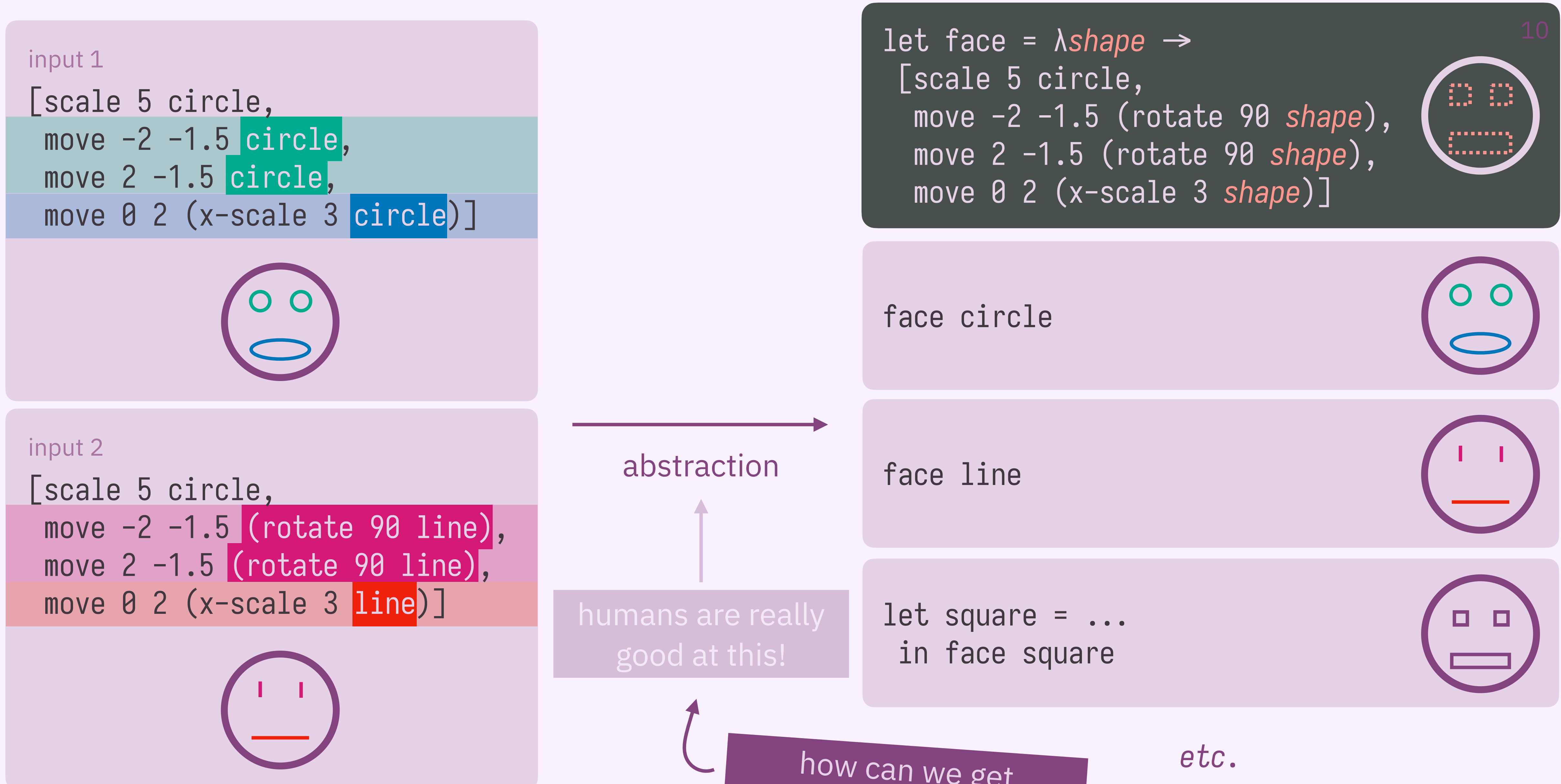

how can we get computers to do this?

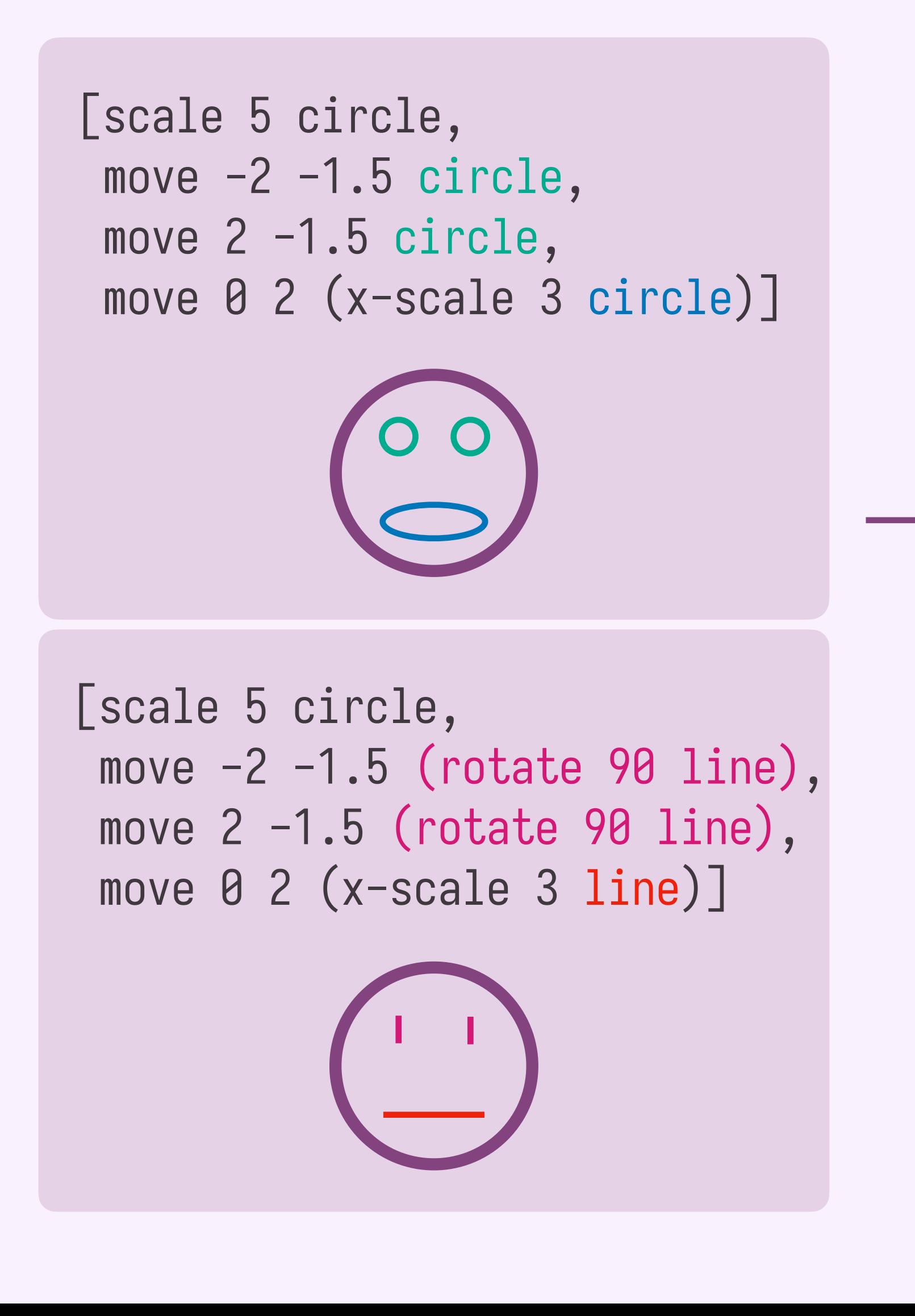

#### let face = *λshape*  $\rightarrow$  [scale 5 circle, 83 move -2 -1.5 (rotate 90 *shape*),  $1.1.1.1.1.1$  move 2 -1.5 (rotate 90 *shape*), move 0 2 (x-scale 3 *shape*)]

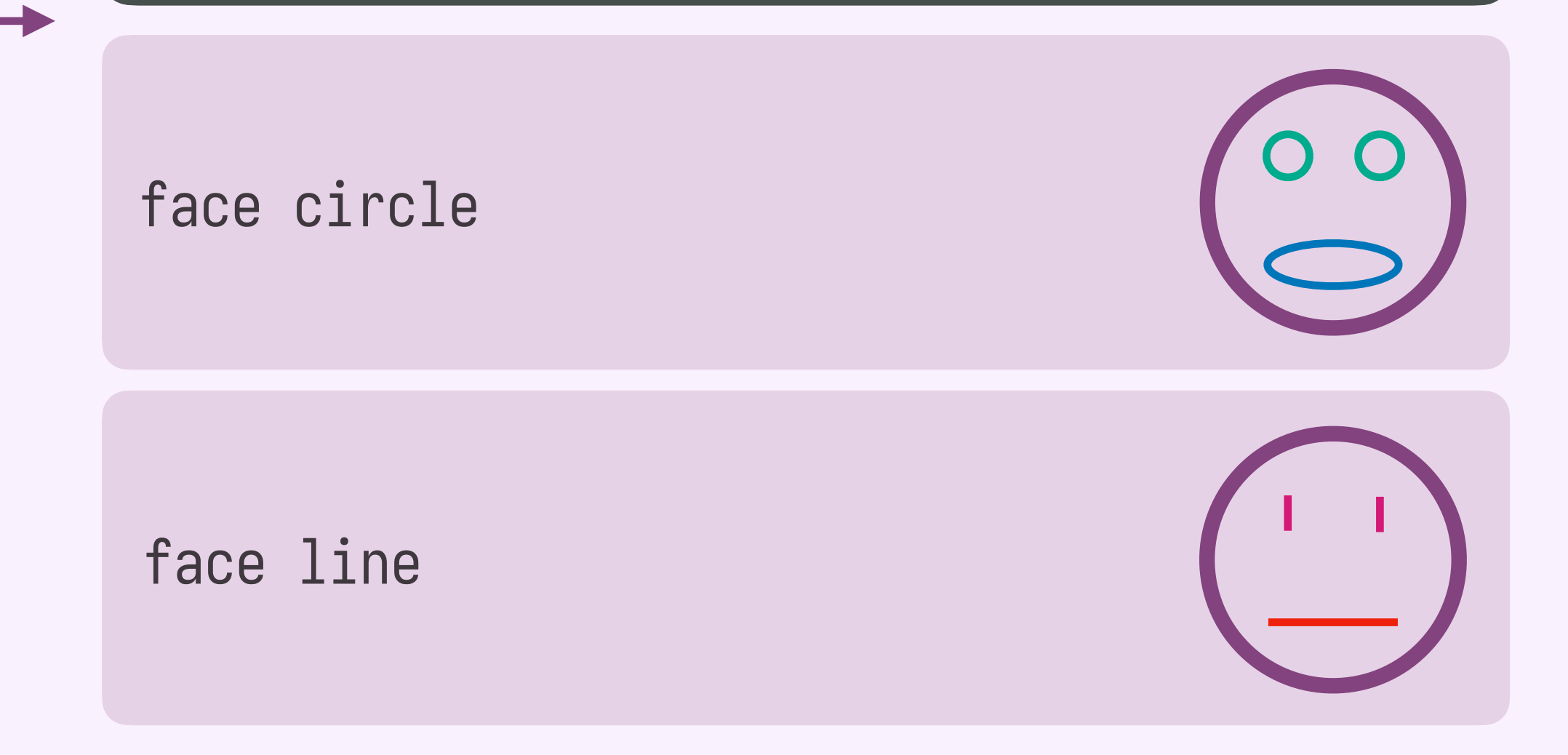

# **library learning**

algorithm to learn "best" abstractions

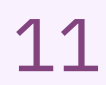

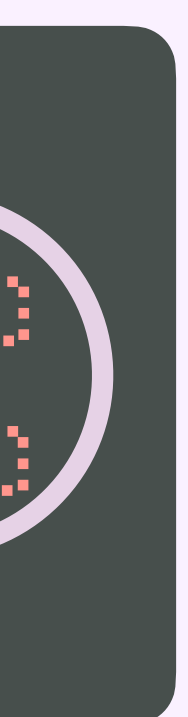

# **library learning** 12

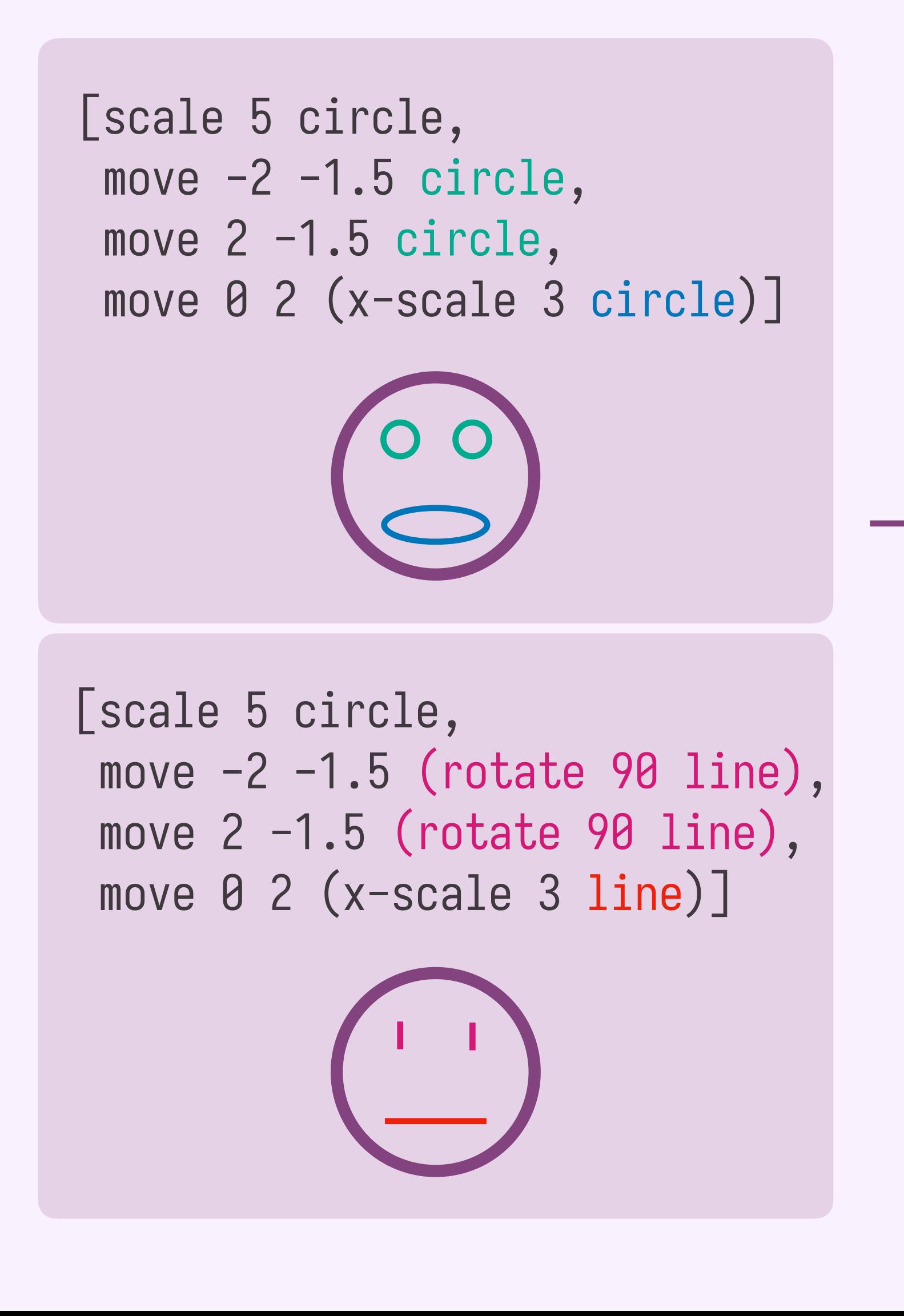

#### let face = *λshape*  $\rightarrow$ [scale 5 circle, m m move -2 -1.5 (rotate 90 *shape*),  $\cdots$  move 2 -1.5 (rotate 90 *shape*), move 0 2 (x-scale 3 *shape*)]

algorithm to learn "best" abstractions

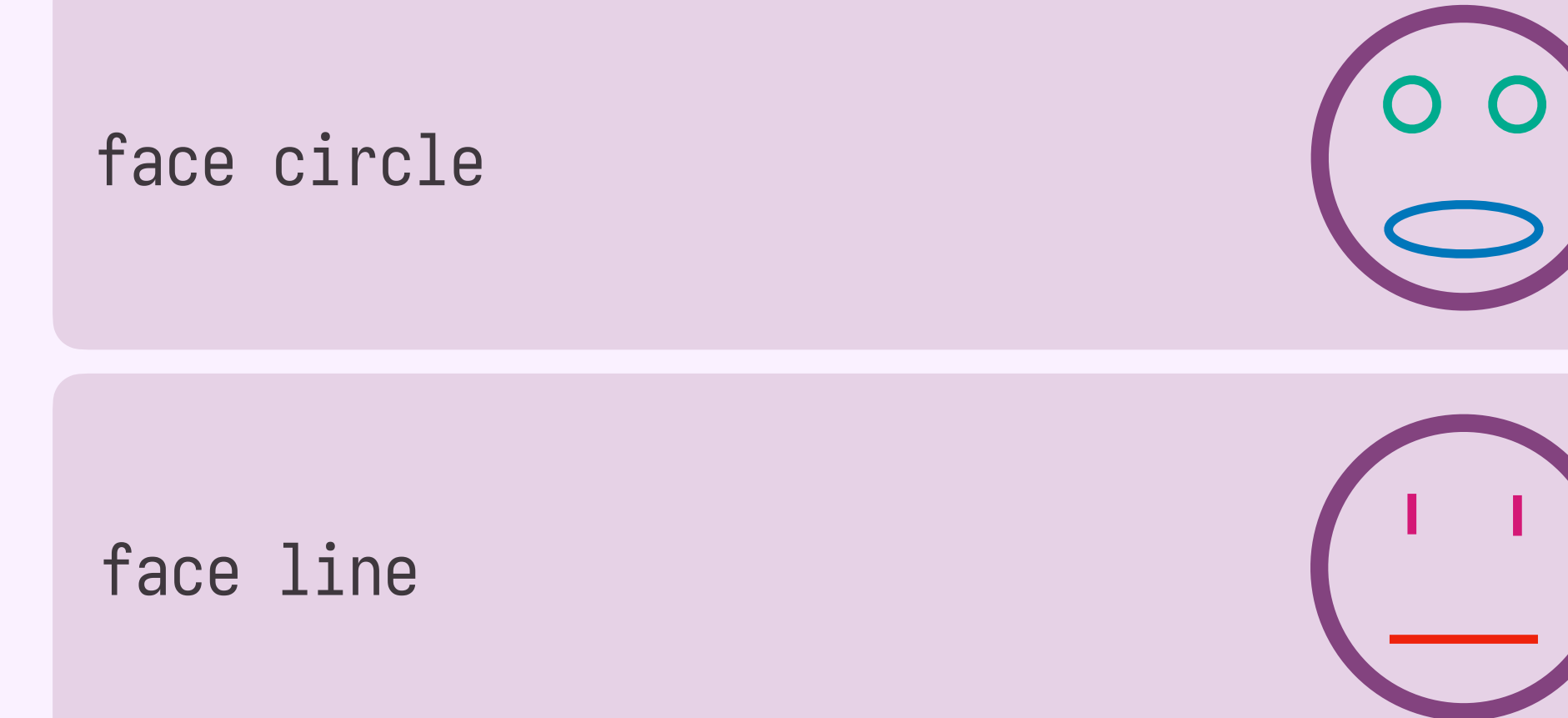

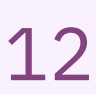

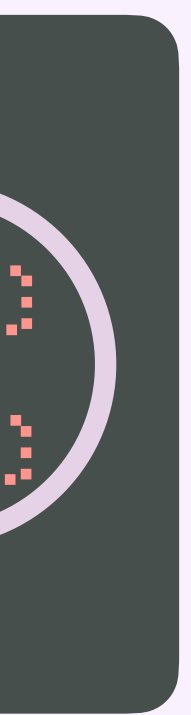

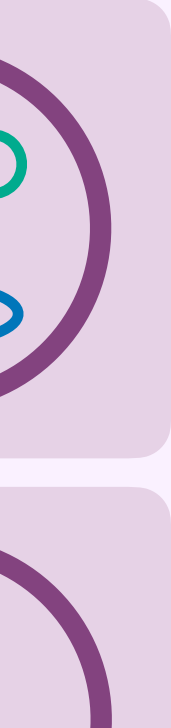

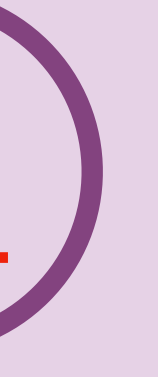

i.e. best compression: minimize abstraction + program size

# **library learning** 13

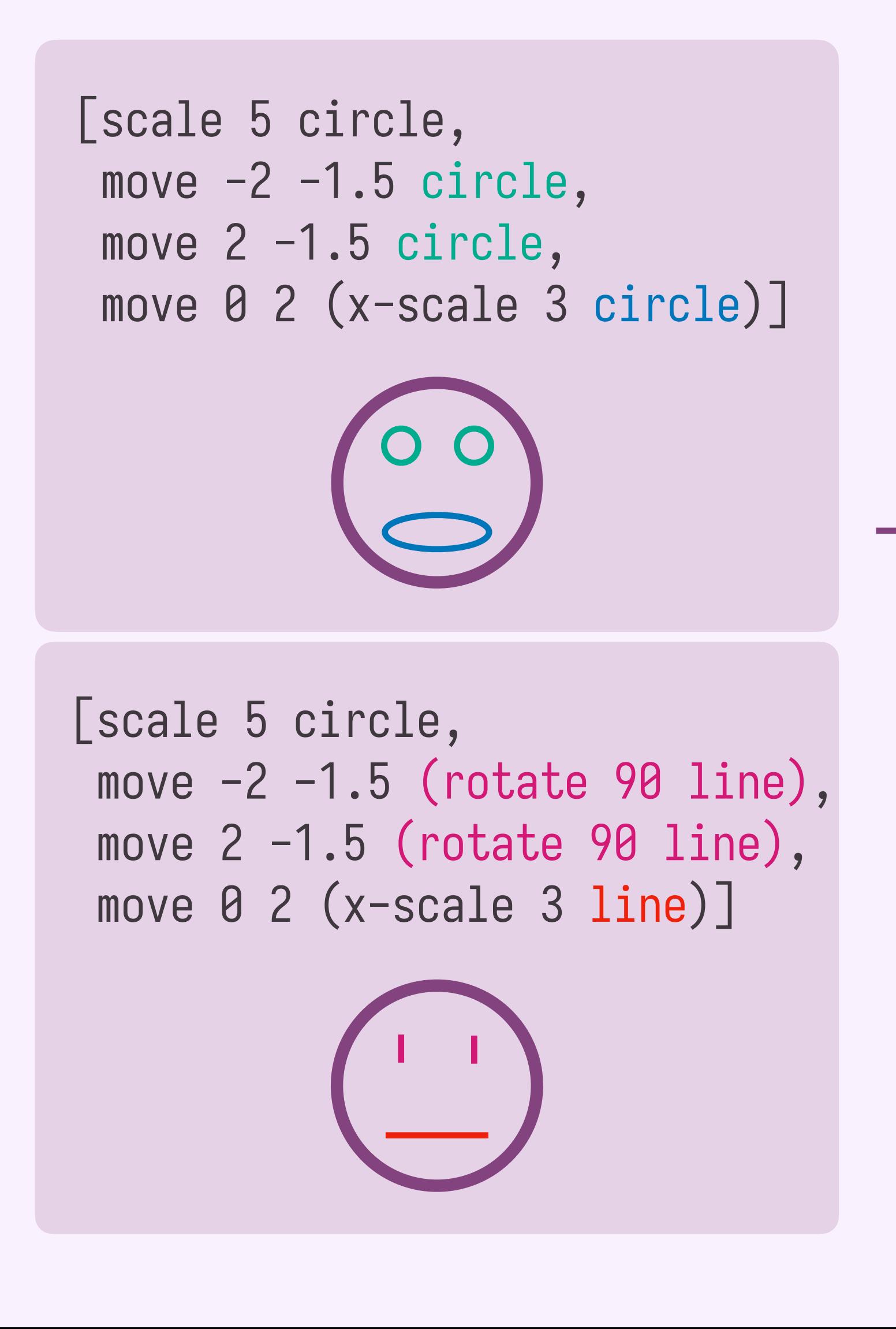

algorithm to learn "best" abstractions

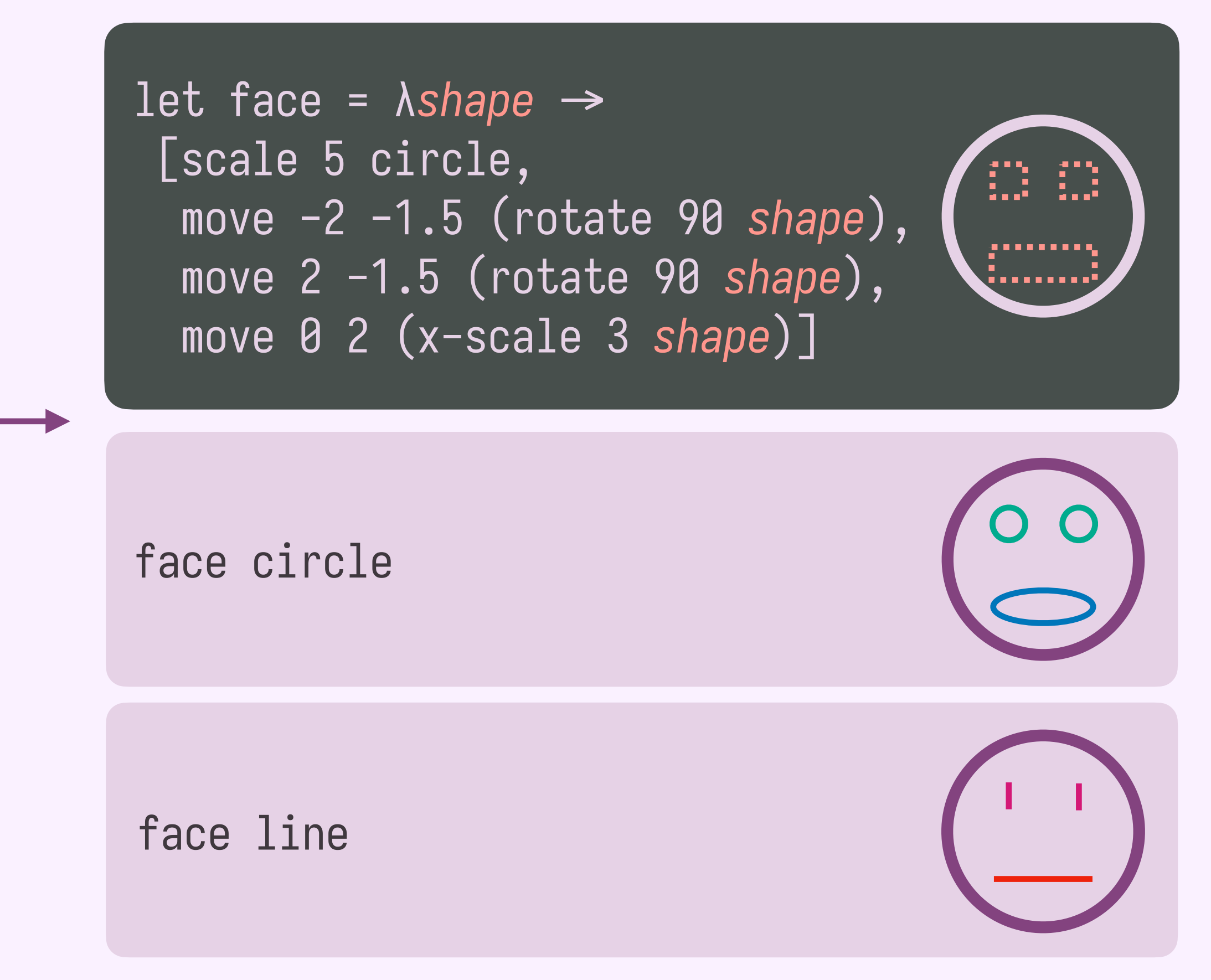

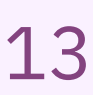

# **babble**

i.e. best compression: minimize abstraction + program size

#### algorithm to learn the control of the learning term to the control of the control of the control of the control <br>In prove to program **improved program synthesis**

*use past synthesis solutions to learn* face circle *improved DSLs*

# move 0 2 (x-scale 3 *shape*)]

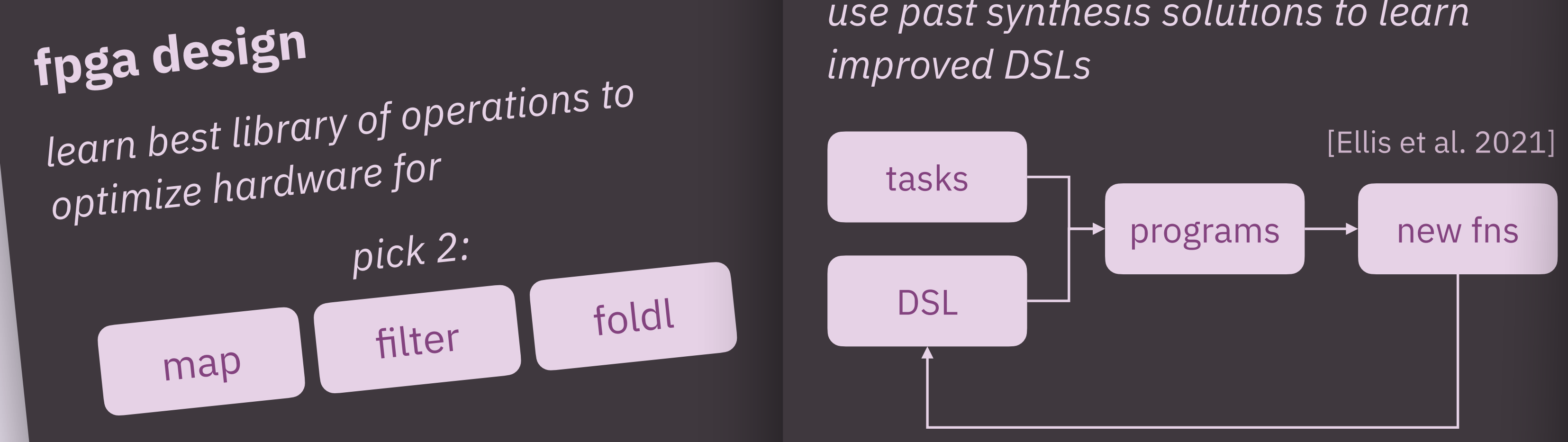

 $\frac{1}{2}$ *make algorithm to examine how humans recognize visual structure*

# **who cares about library learning?**

y [scale 5 circle, move  $-2$   $-1.5$  circle, move 2 -1.5 circle, move 0 2 (x-scale 3 circle)]

**babble**

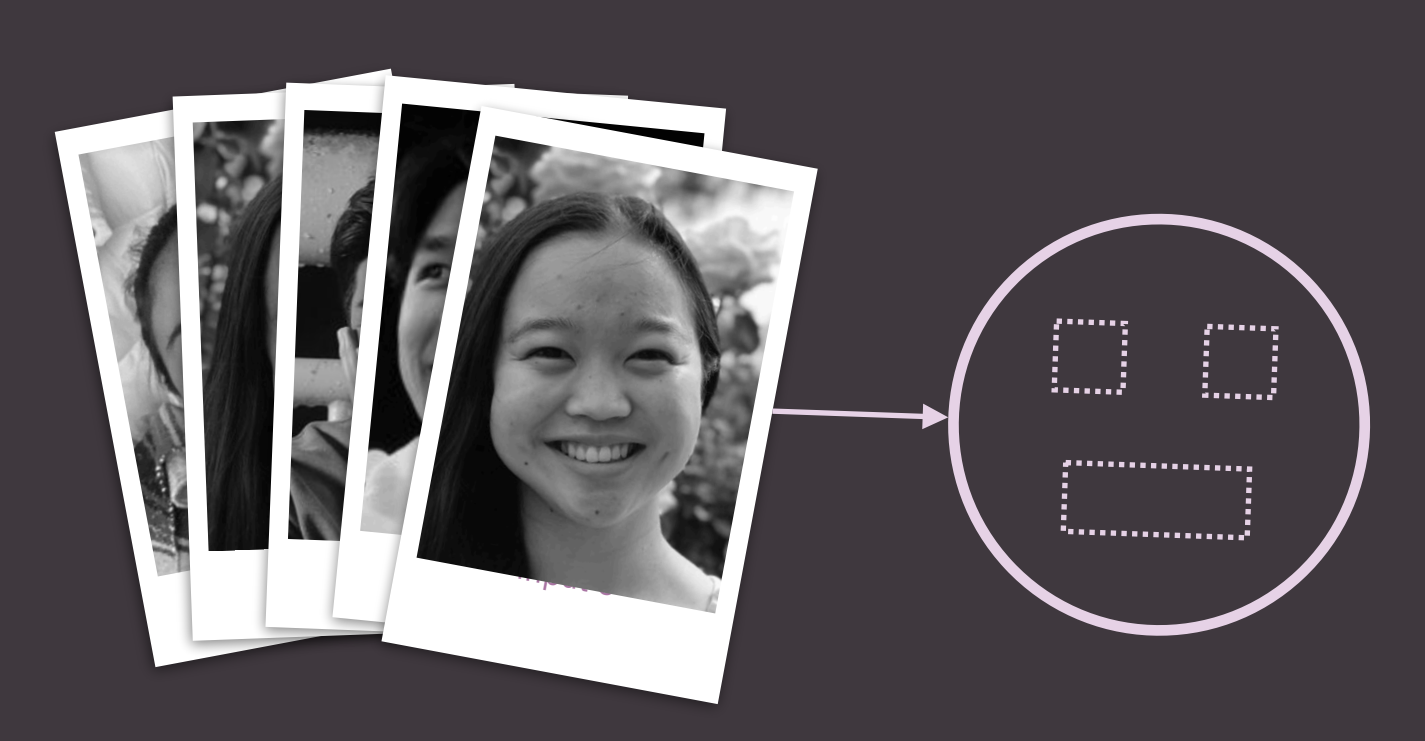

# **modeling human perception**

[Wang et al. 2021]

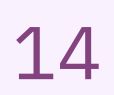

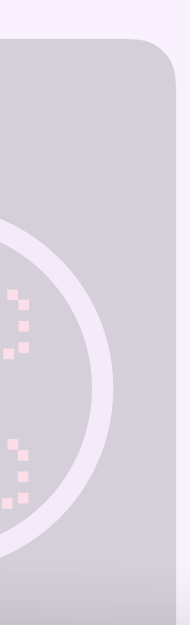

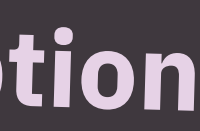

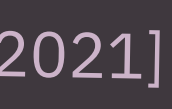

[scale 5 circle, move -2 -1.5 (rotate 90 line), move 2 -1.5 (rotate 90 line), move 0 2 (y sector)  $2 \cdot 2 \cdot 3$ 

algorithm to learn "best" abstractions

#### face circle

i.e. best compression: minimize abstraction +

- 
- 

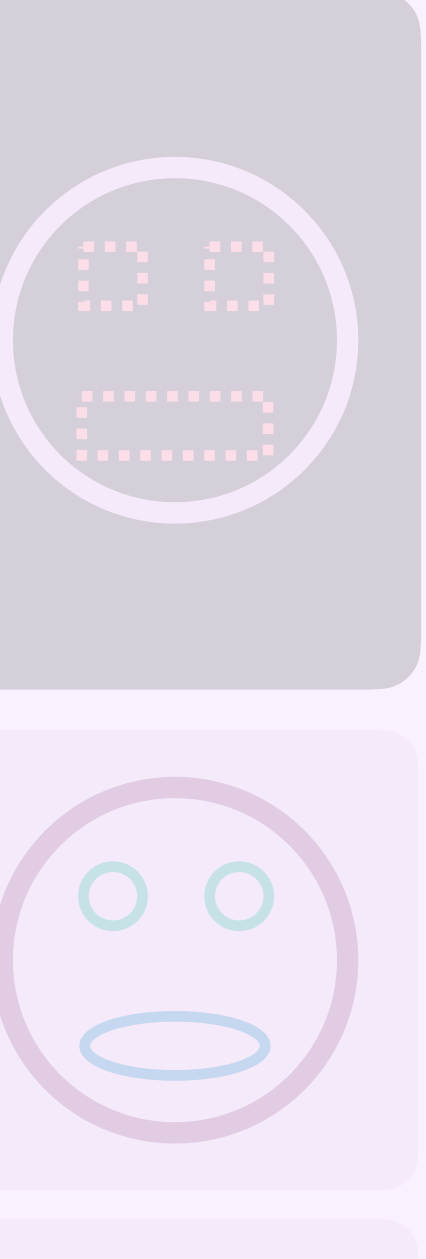

**what's the challenge? how does babble work? how well does it work?**

y [scale 5 circle, move  $-2$   $-1.5$  circle, move  $2 -1.5$  circle, move 0 2 (x-scale 3 circle)]

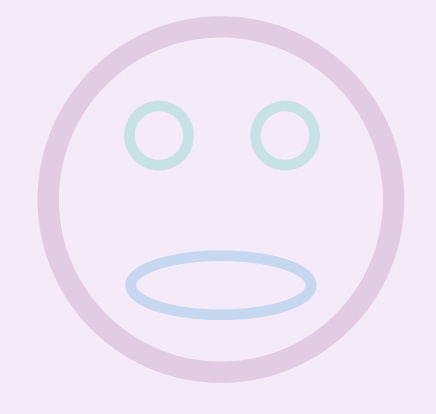

## **babble**

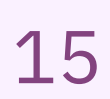

[scale 5 circle, move -2 -1.5 (rotate 90 line), move 2 -1.5 (rotate 90 line), move 0 2 (y sector)  $2 \cdot 2 \cdot 3$ 

algorithm to learn "best" abstractions

#### face circle

i.e. best compression: minimize abstraction +

- 
- 

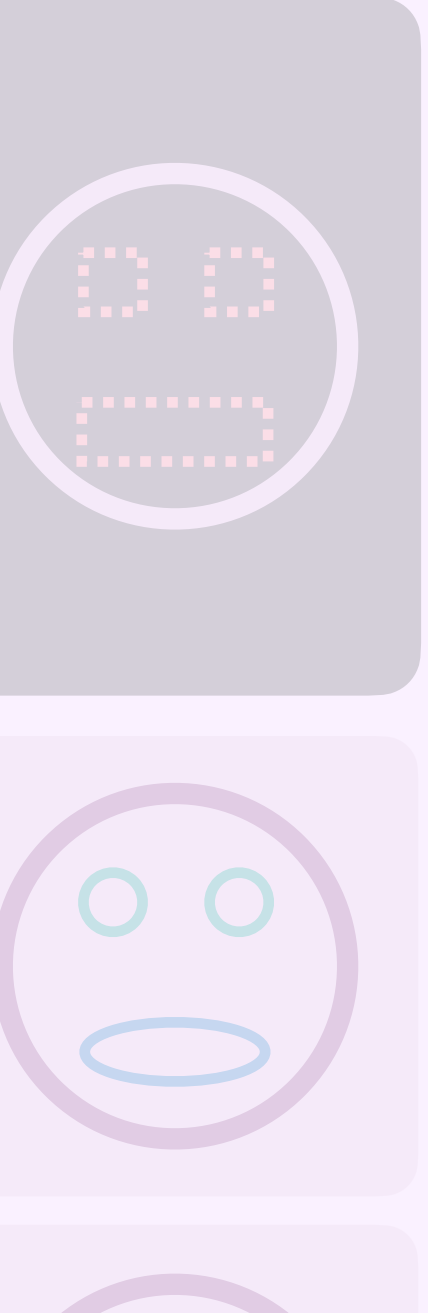

**what's the challenge? how does babble work? how well does it work?**

y [scale 5 circle, move  $-2$   $-1.5$  circle, move  $2 -1.5$  circle, move 0 2 (x-scale 3 circle)]

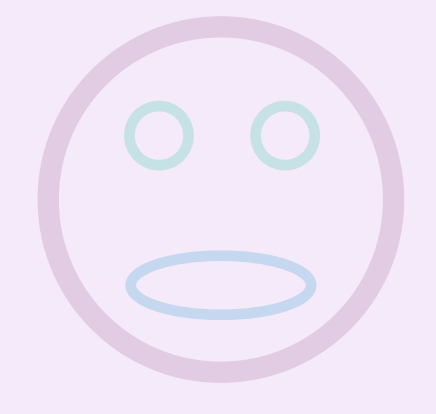

# **babble**

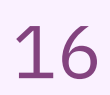

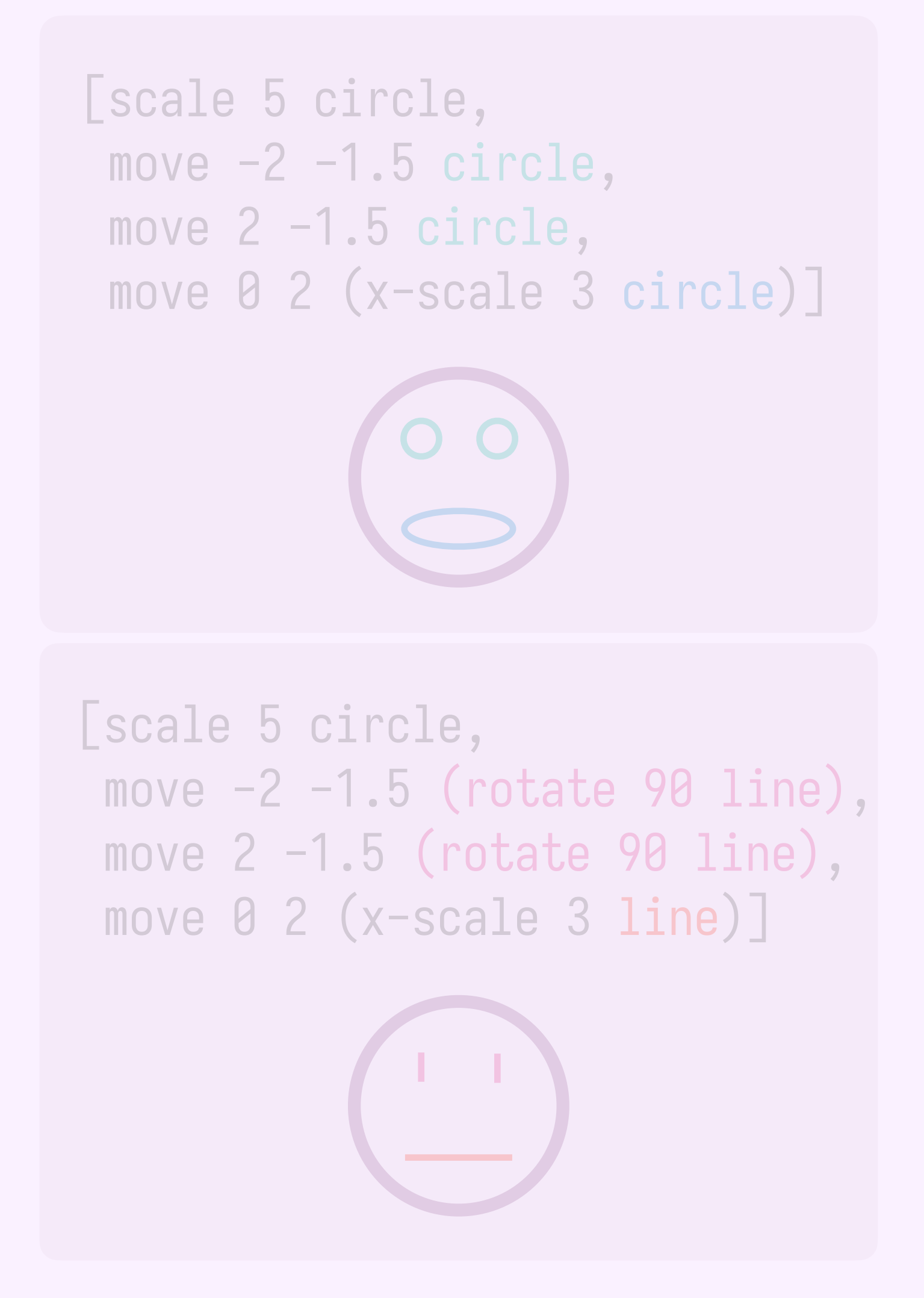

# **what's the challenge?**

**a non-exhaustive list of requirements:**

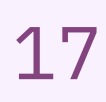

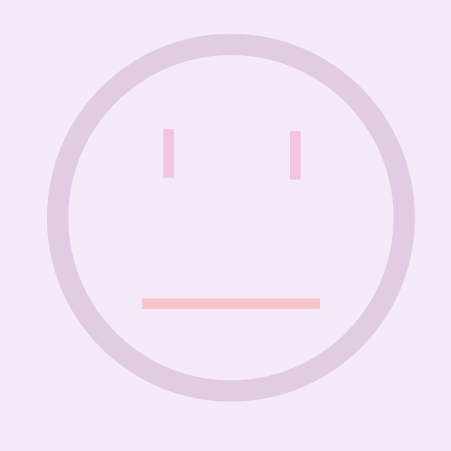

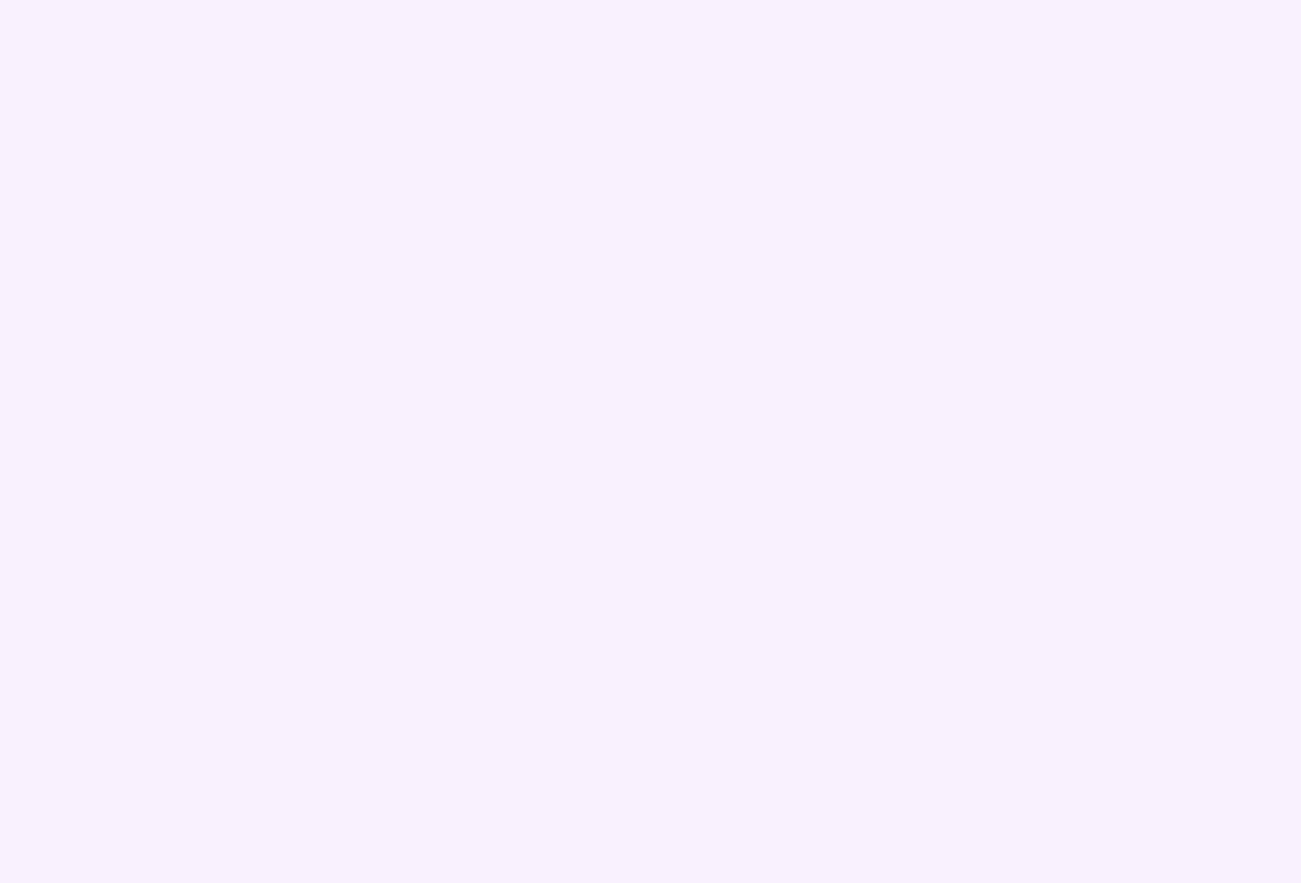

# **what's the challenge?**

#### **a non-exhaustive list of requirements:**

**be scalable**

run reasonably quickly on large corpuses with complex programs

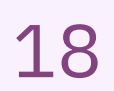

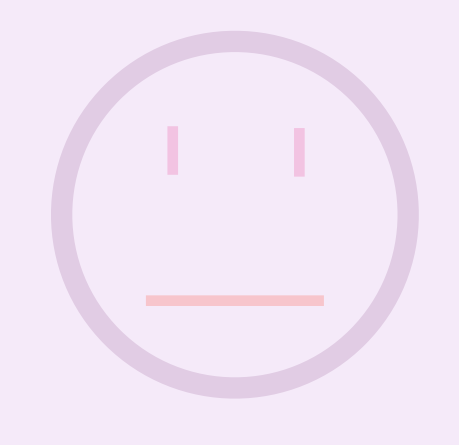

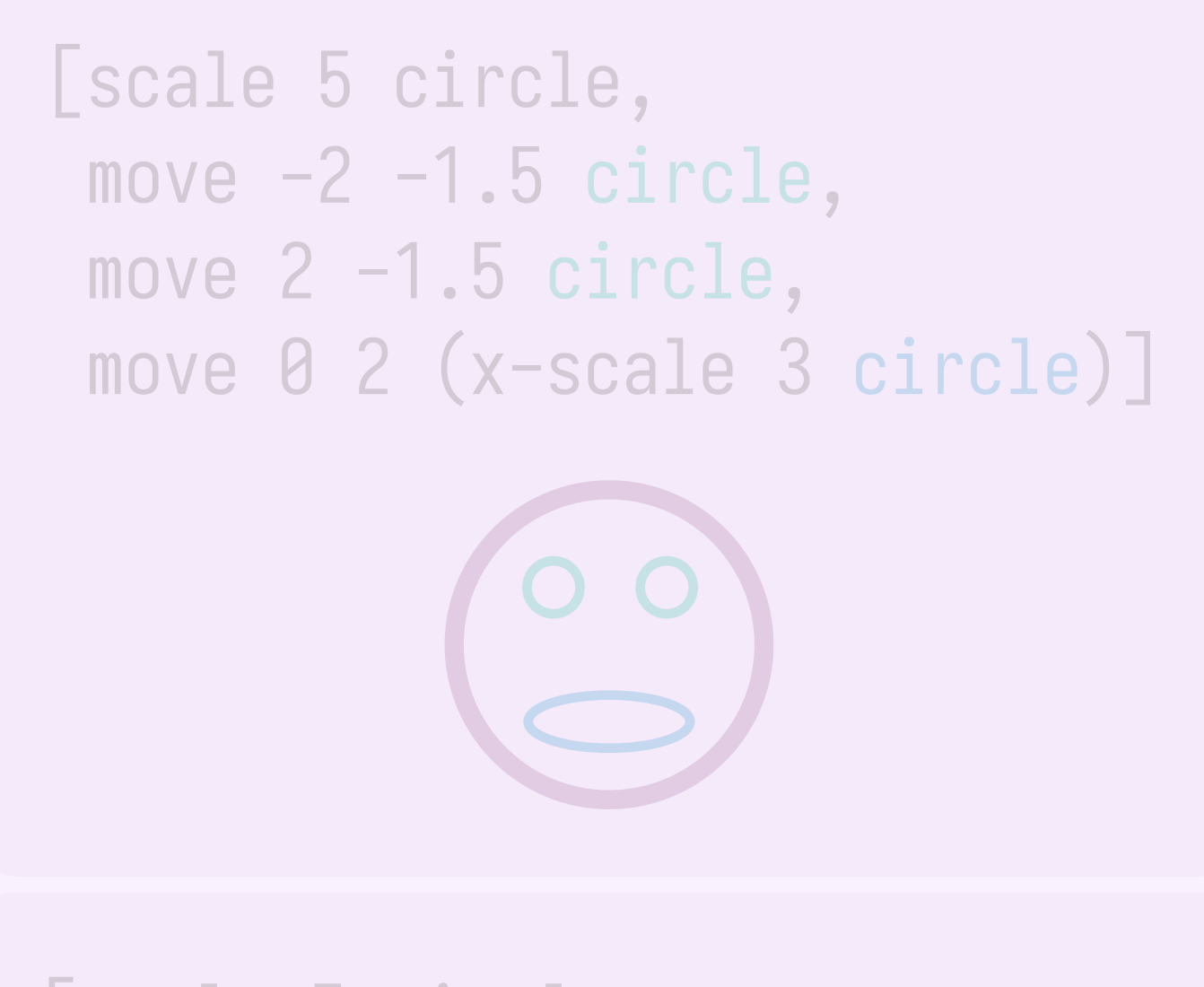

# **what's the challenge?**

### **a non-exhaustive list of requirements:**

## **be scalable**

run reasonably quickly on large corpuses with complex programs

## **learn abstractions in subterms**

not just abstractions which can be applied at the top level

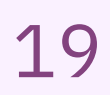

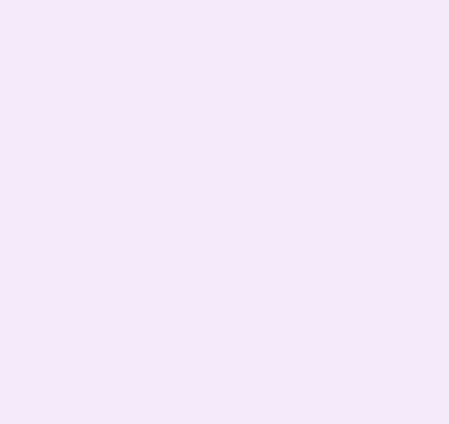

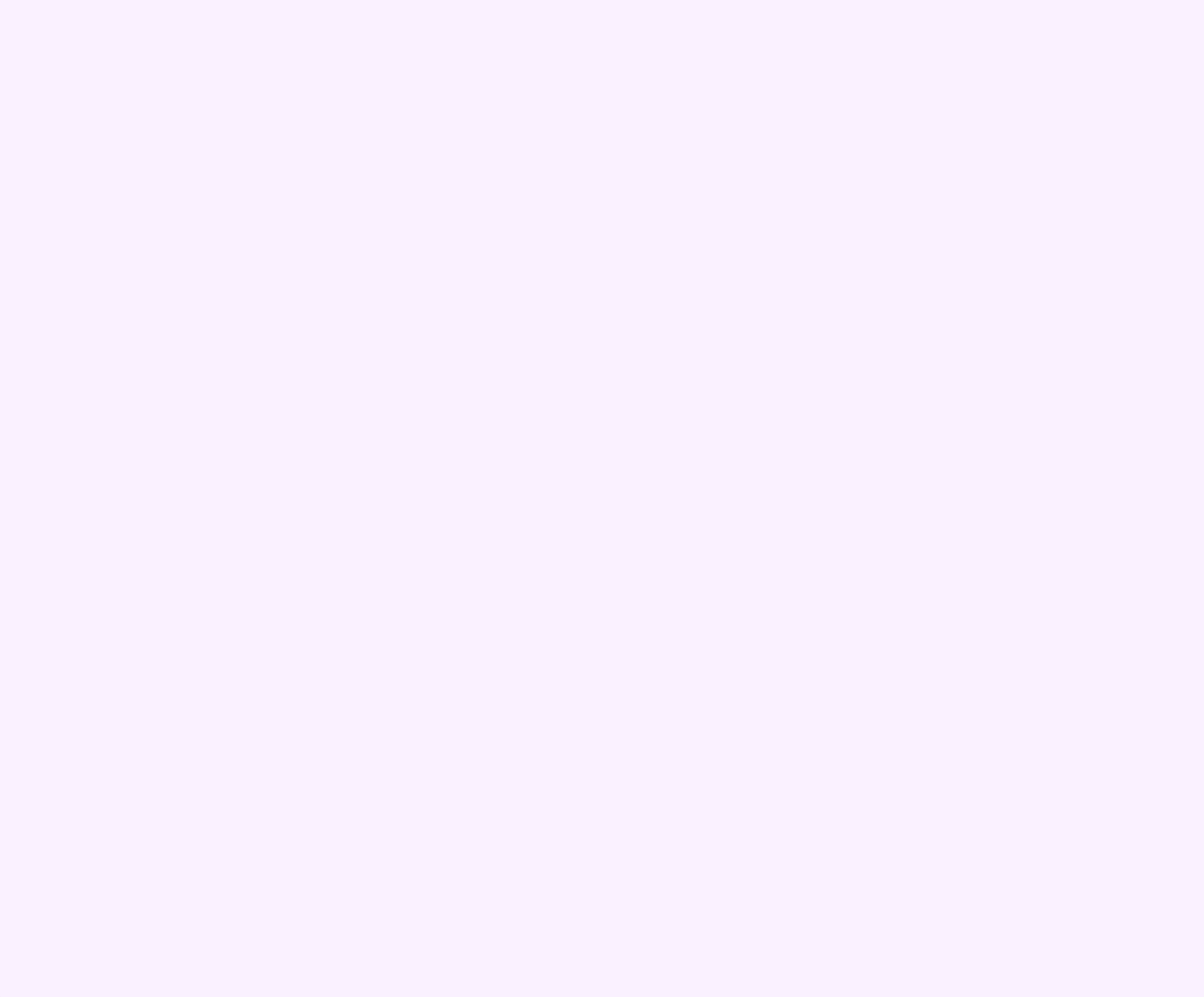

# **what's the challenge?**

### **a non-exhaustive list of requirements:**

## **be scalable**

run reasonably quickly on large corpuses with complex programs

## **learn abstractions in subterms**

not just abstractions which can be applied at the top level

## **handles nested abstractions**

allowing for common structure across abstractions themselves to be shared

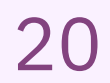

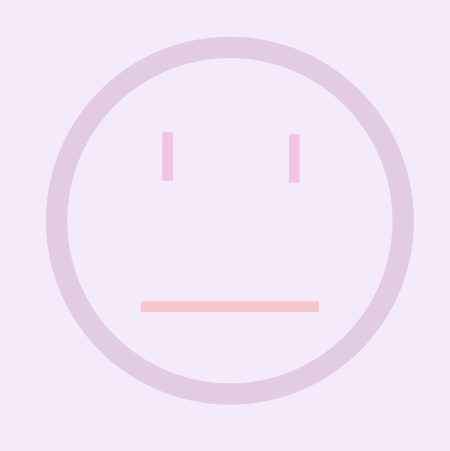

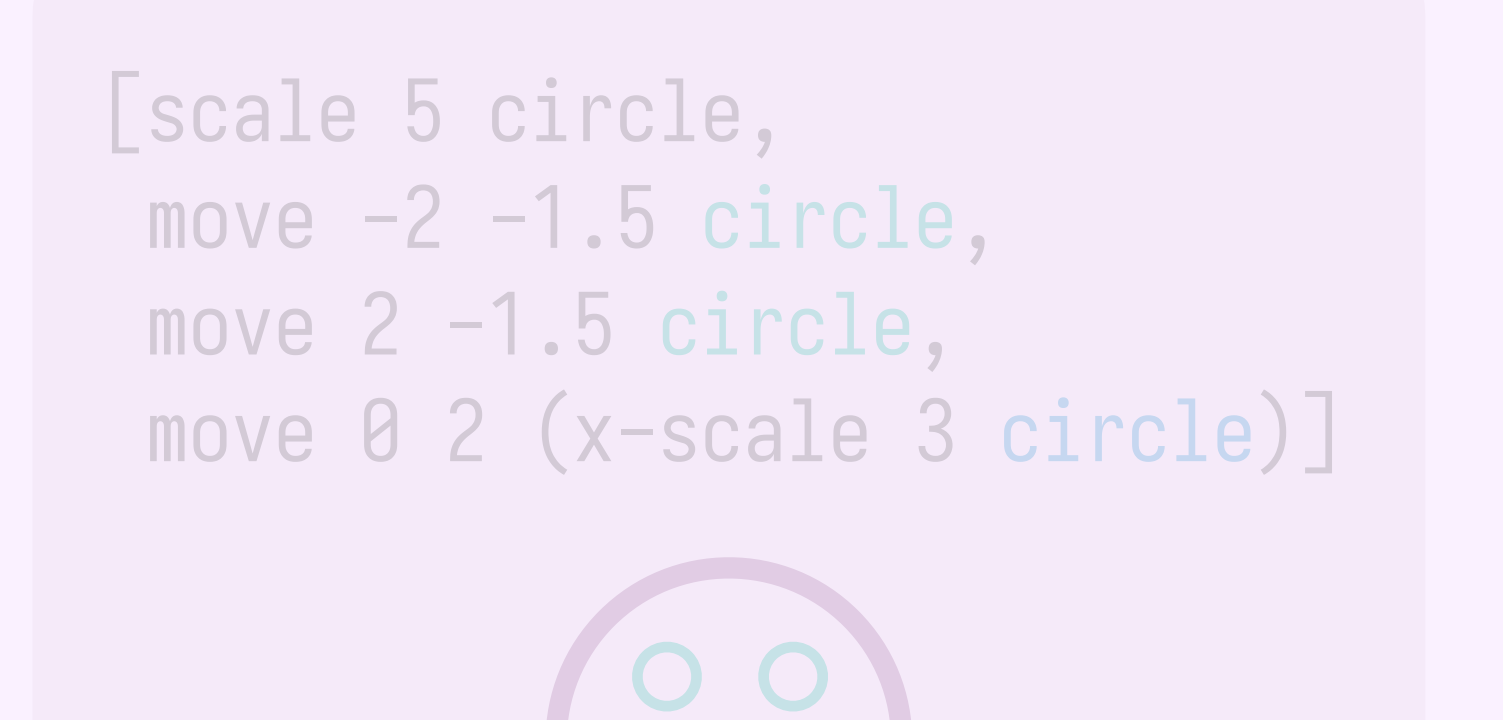

# **what's the challenge?**

**what babble tackles:**

# **incorporating semantic equivalence**

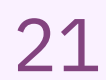

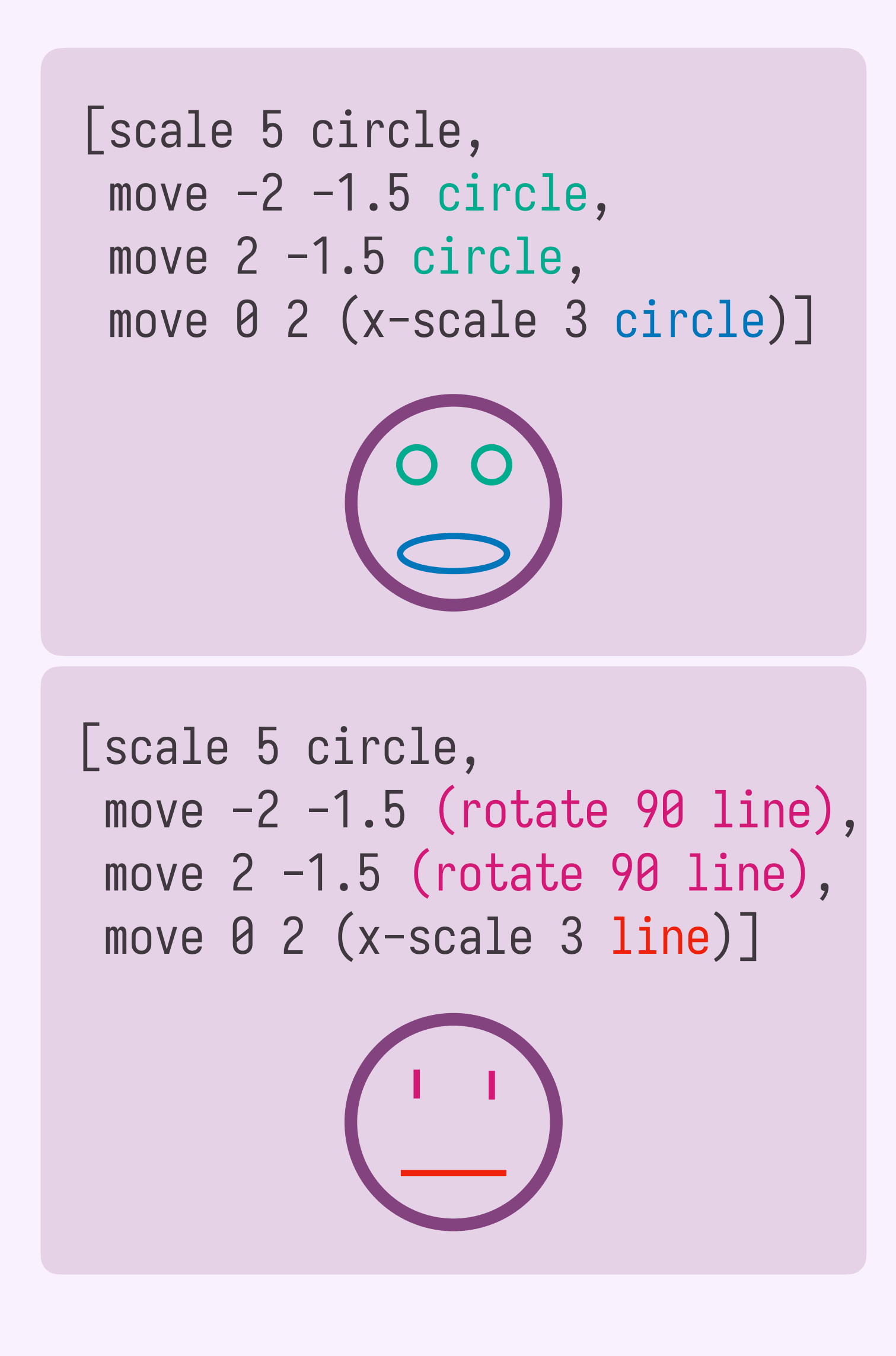

what's the challenge?

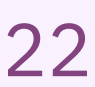

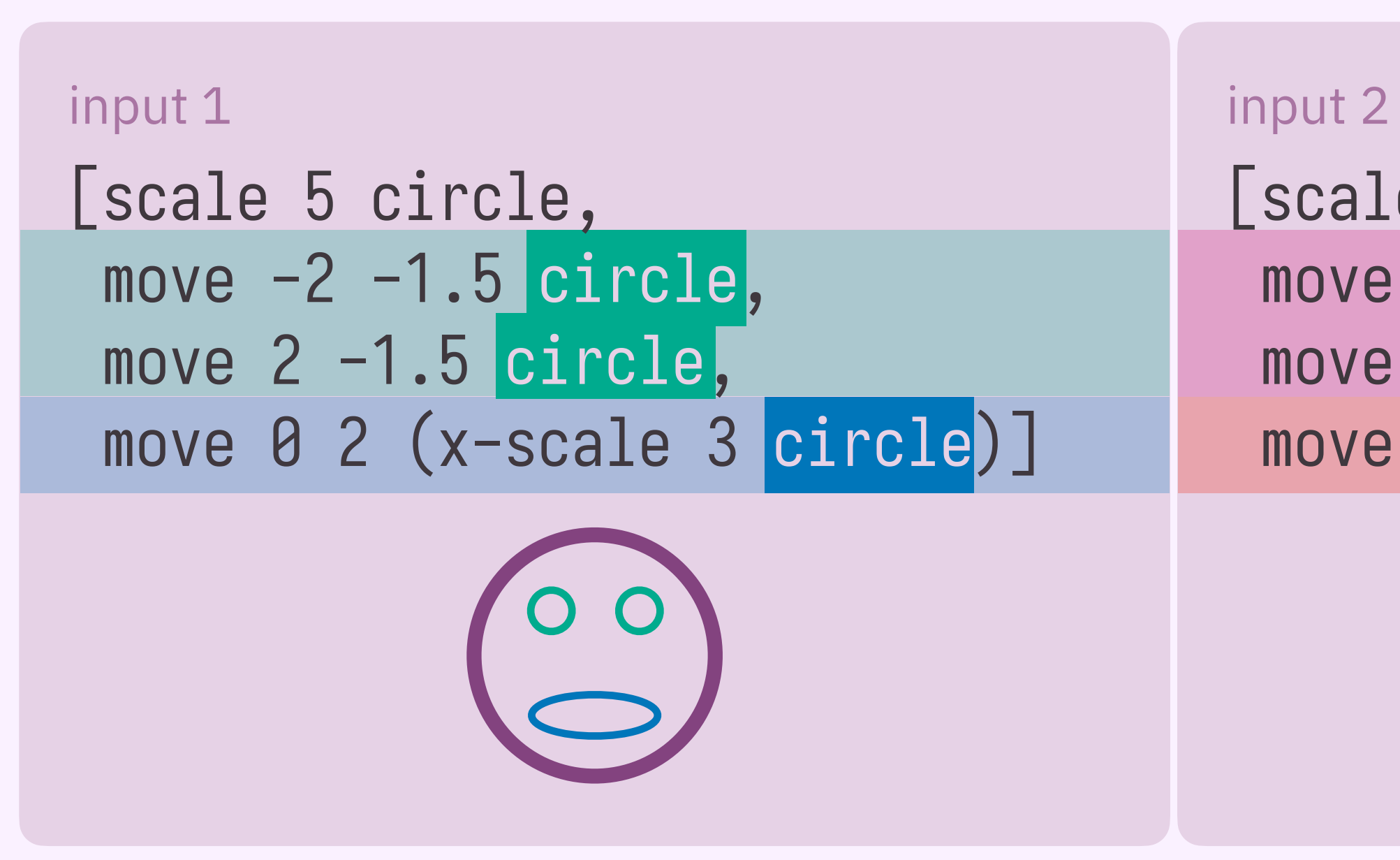

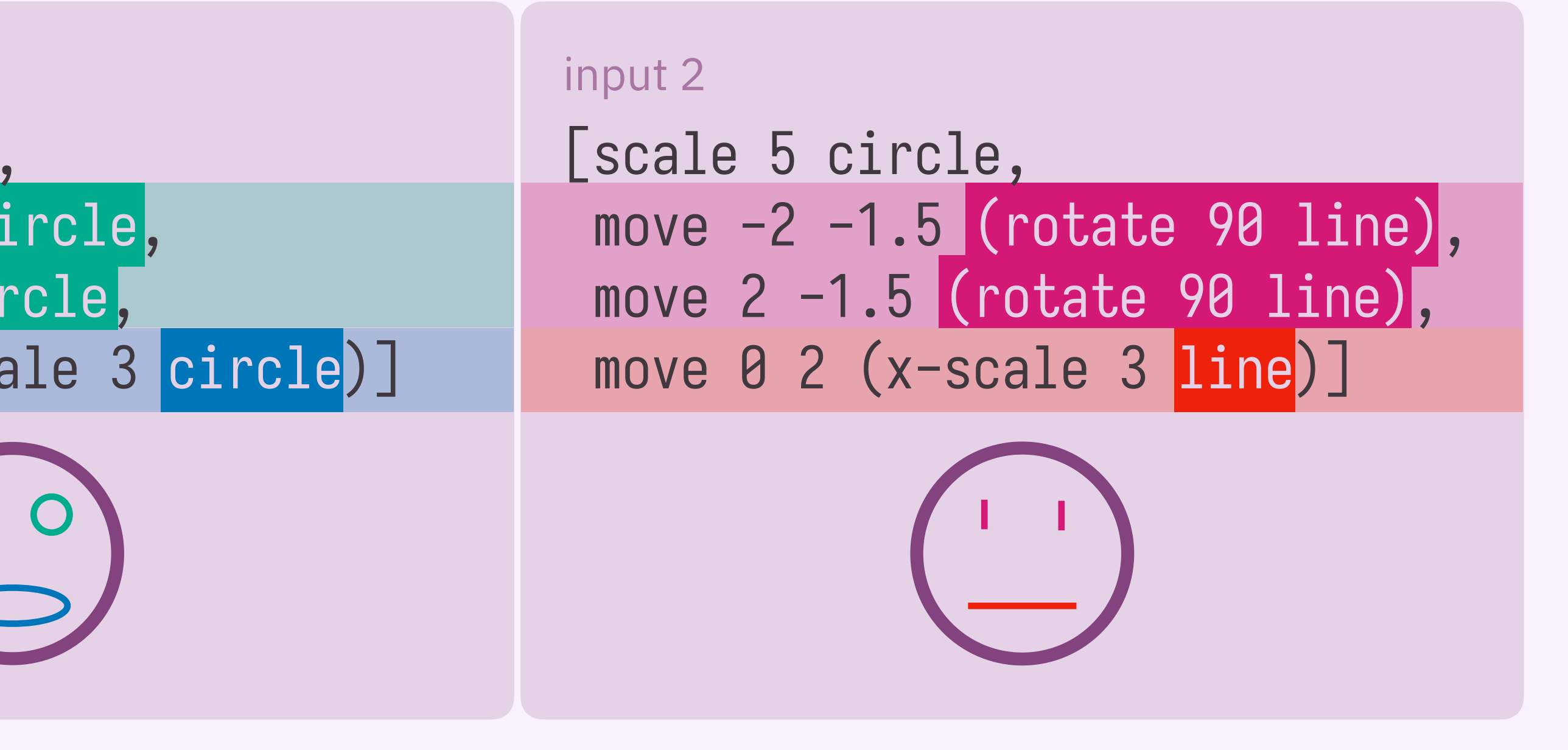

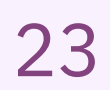

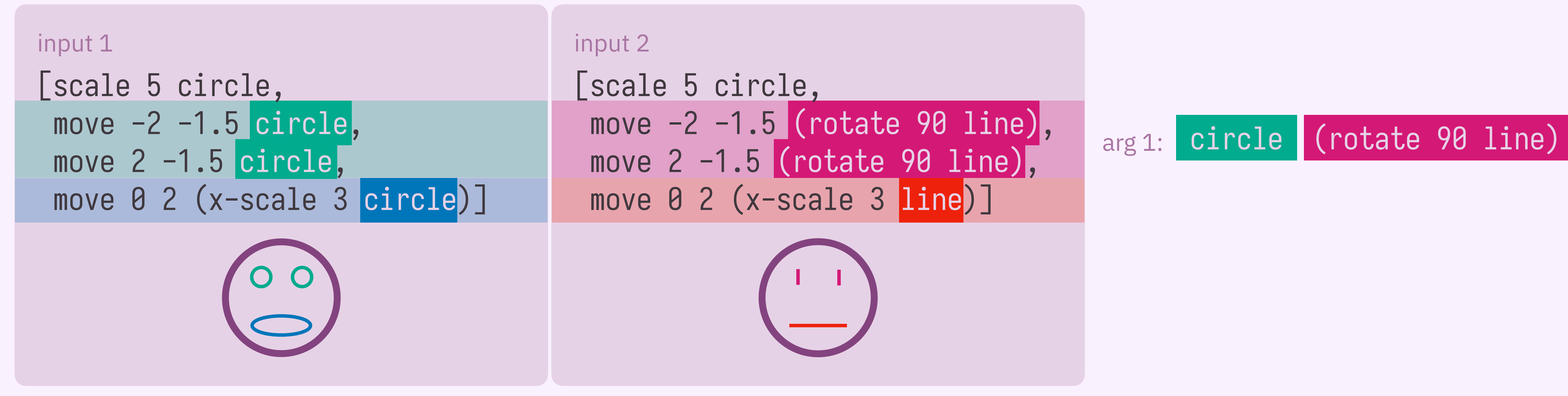

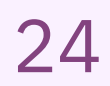

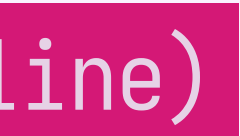

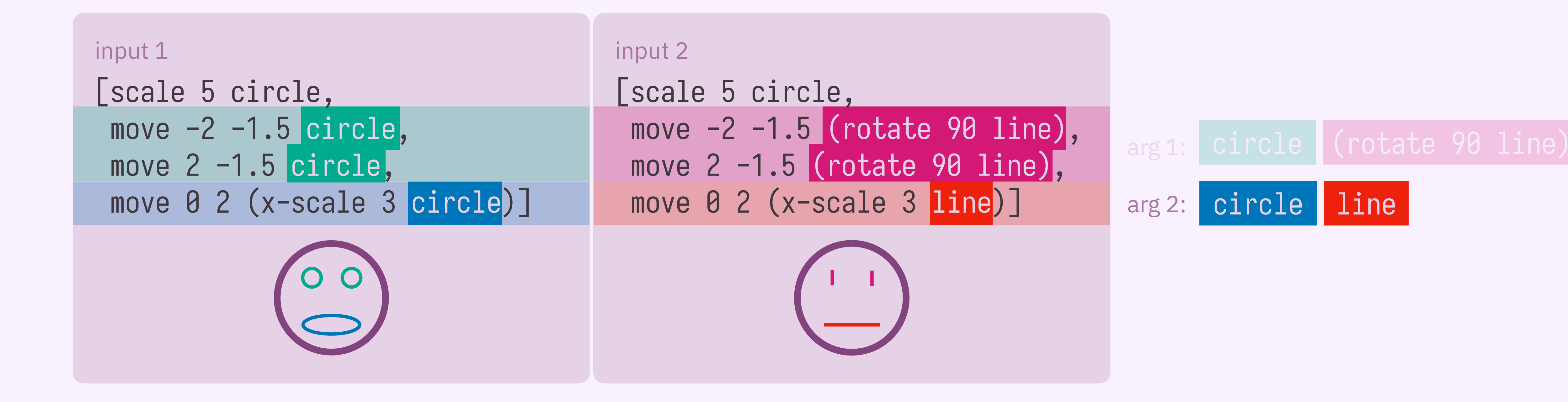

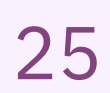

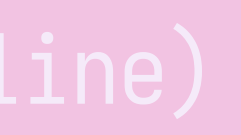

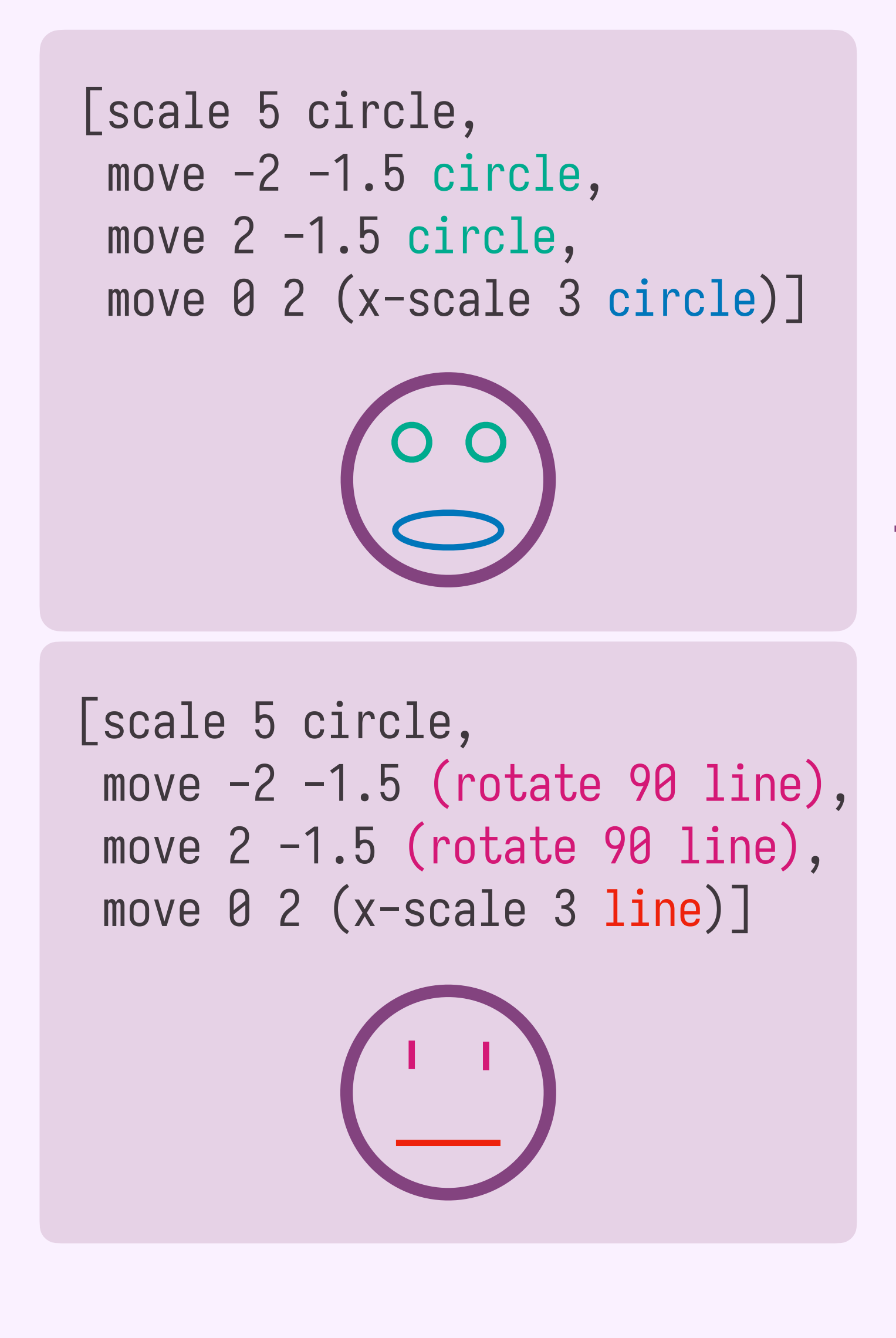

let face-ish = *λeye mouth* - [scale 5 circle, move -2 -1.5 *eye* , move 2 -1.5 *eye* , move 0 2 (x-scale 3 *mouth*)]

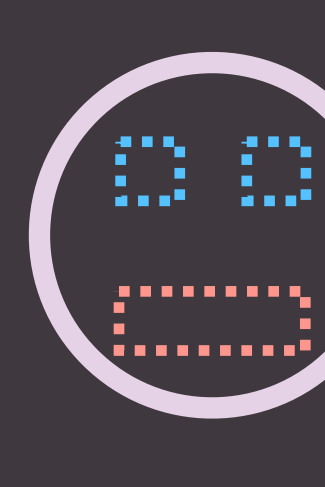

face-ish circle circle

face-ish (rotate 90 line) line

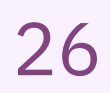

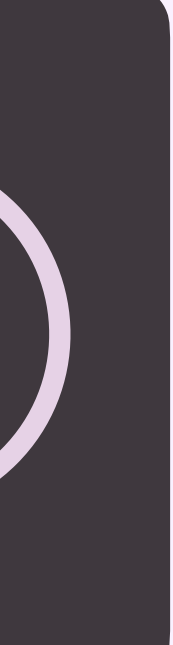

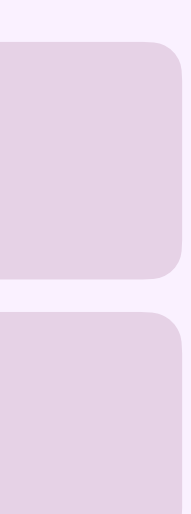

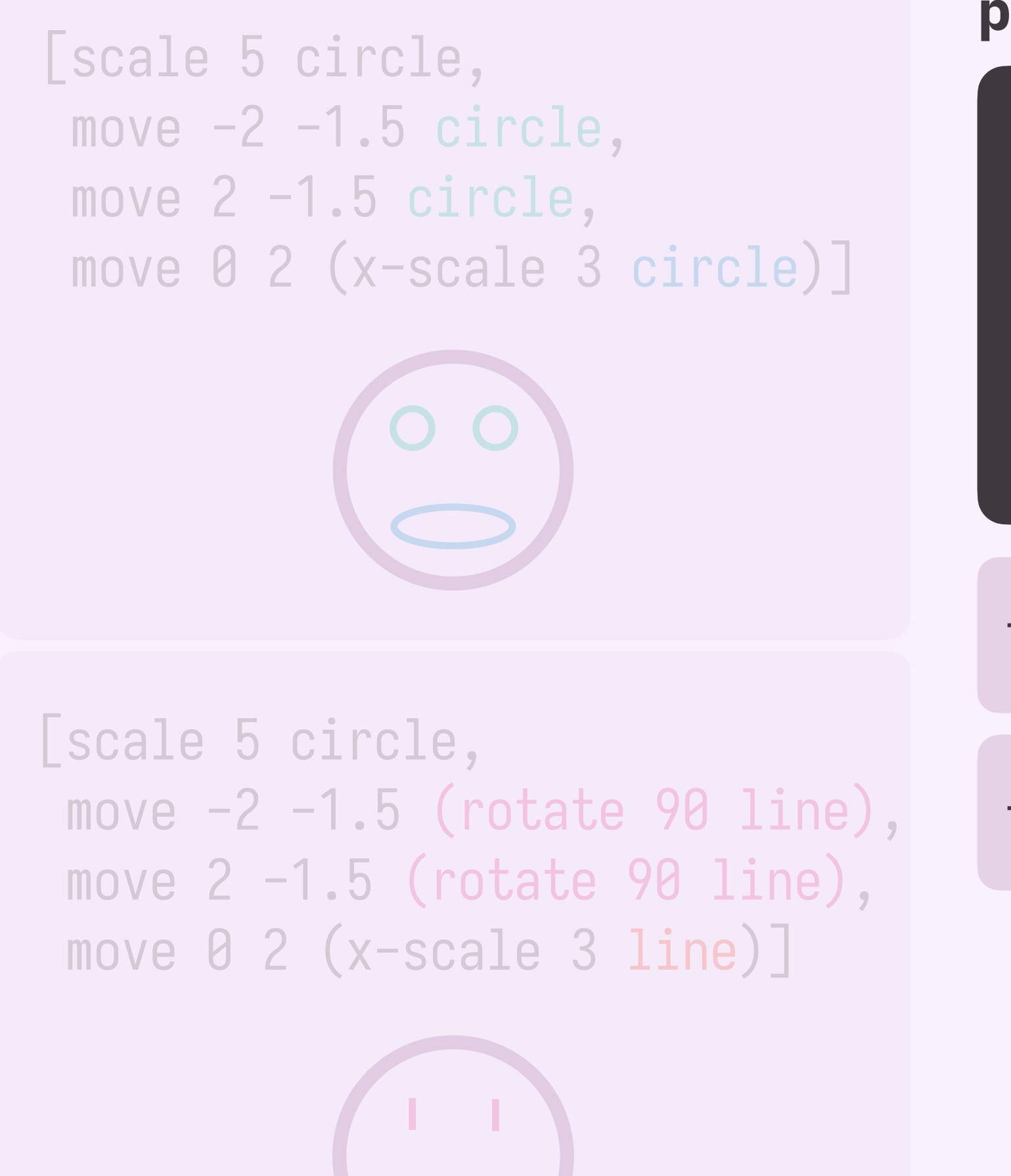

 $let$  face-ish =  $\lambda eye$  mouth  $\rightarrow$  [scale 5 circle, move -2 -1.5 *eye*, move 2 -1.5 *eye*,

```
let face = λshape \rightarrow [scale 5 circle,
  move -2 -1.5 (rotate 90 shape),
  move 2 -1.5 (rotate 90 shape),
  move 0 2 (x-scale 3 shape)]
```
face circle

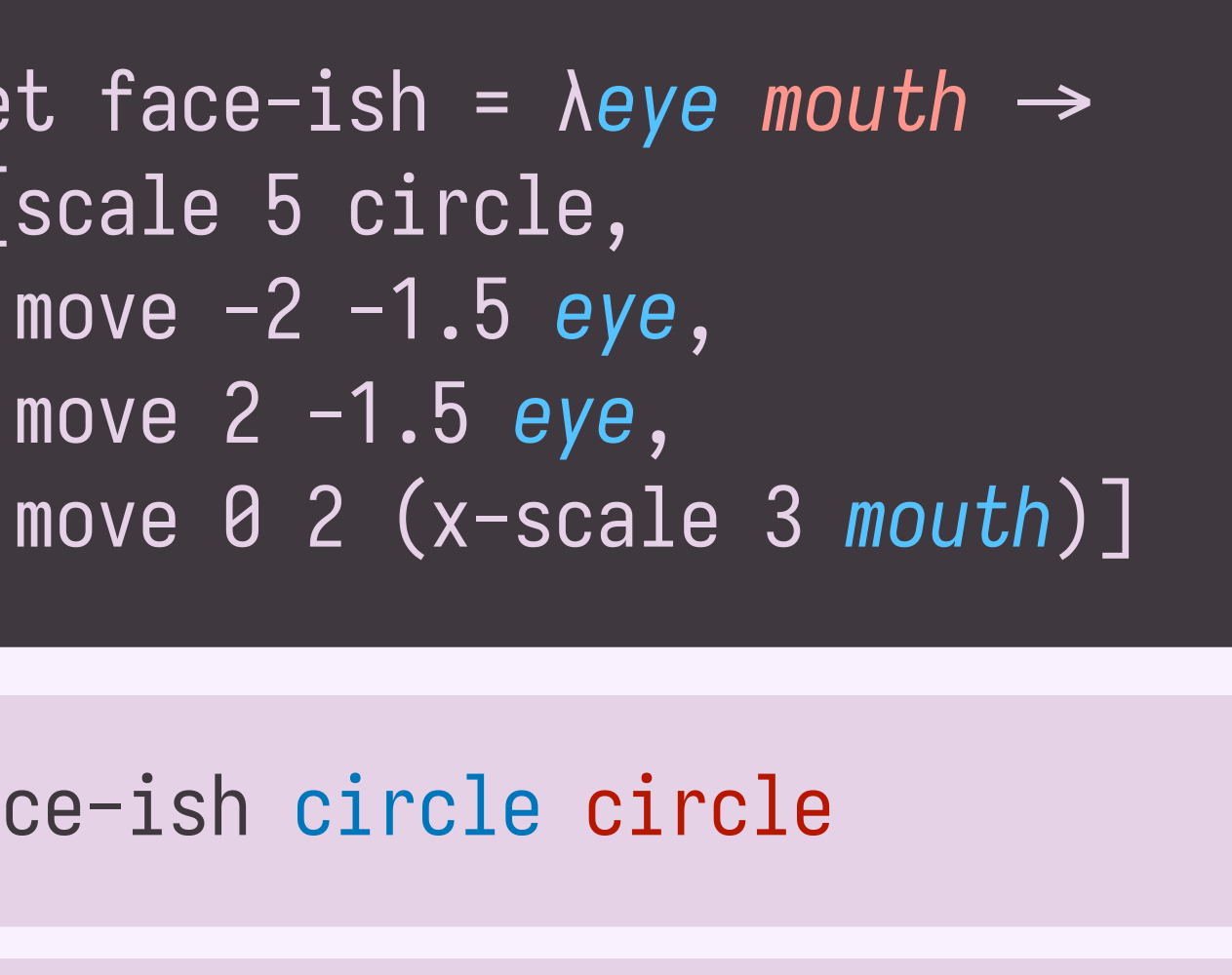

face-ish circle circle

face-ish (rotate 90 line) line

#### **purely syntactic ideal**

face line b

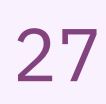

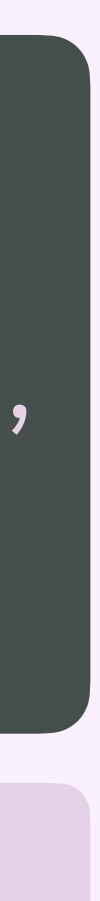

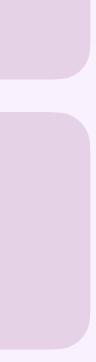

```
let face = λshape \rightarrow [scale 5 circle,
  move -2 -1.5 (rotate 90 shape),
  move 2 -1.5 (rotate 90 shape),
  move 0 2 (x-scale 3 shape)]
```
face circle

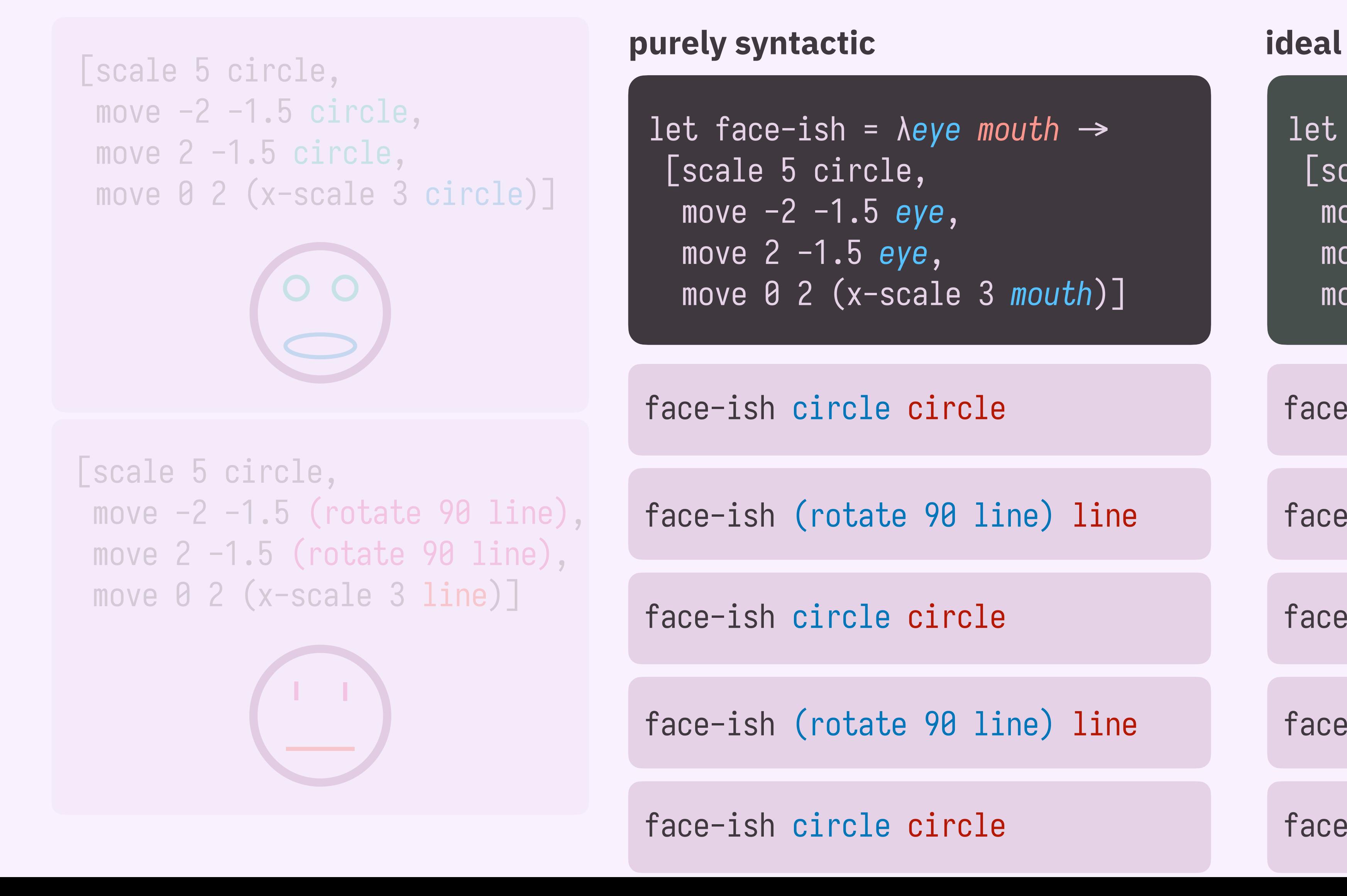

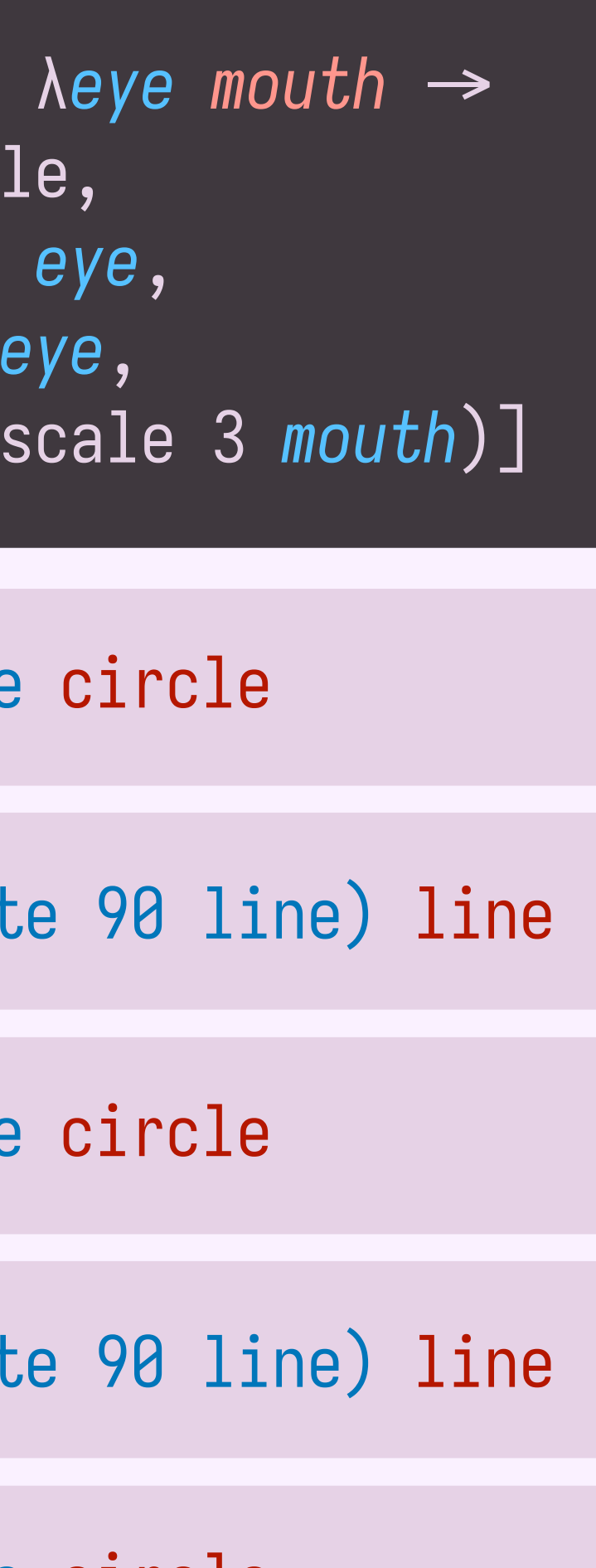

face line b

face circle

face line

face circle

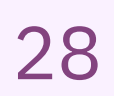

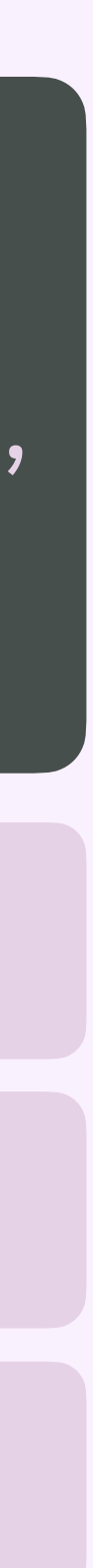

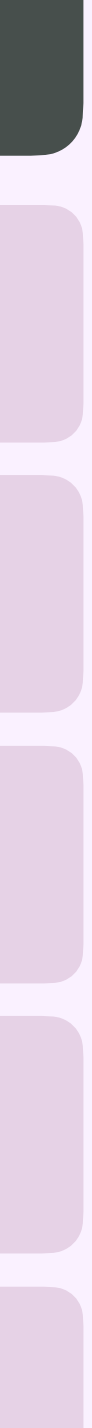

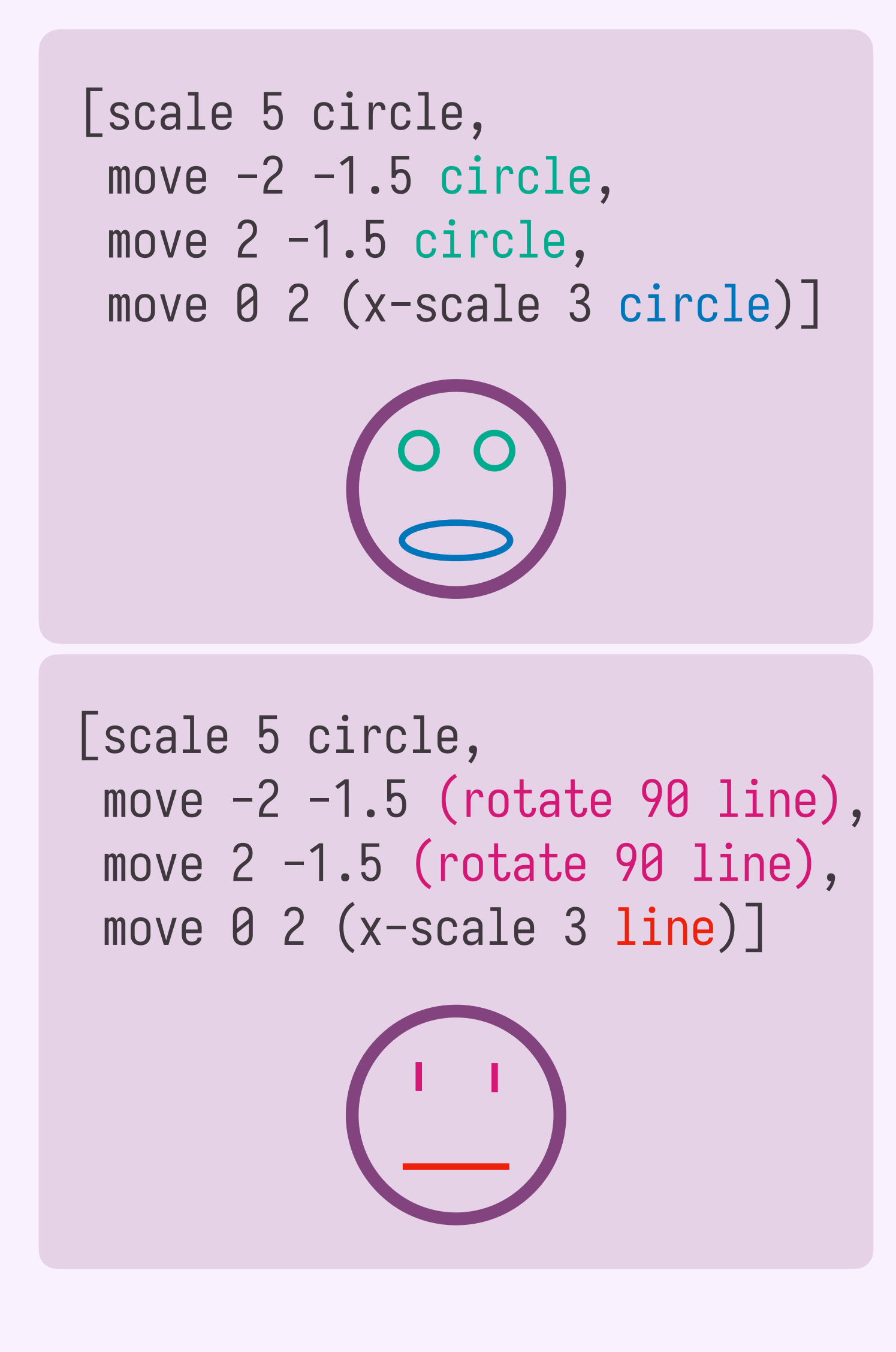

```
let face = λshape -
[scale 5 circle,
 move -2 -1.5 (rotate 90 shape),
 move 2 -1.5 (rotate 90 shape),
 move 0 2 (x-scale 3 shape)]
```
#### **ideal**

face circle

face line

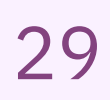

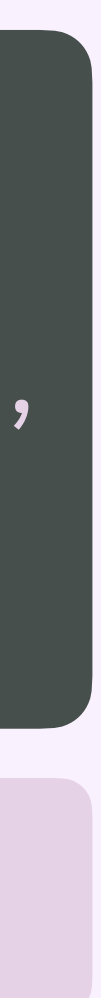

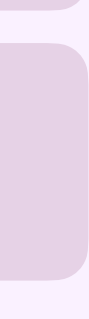

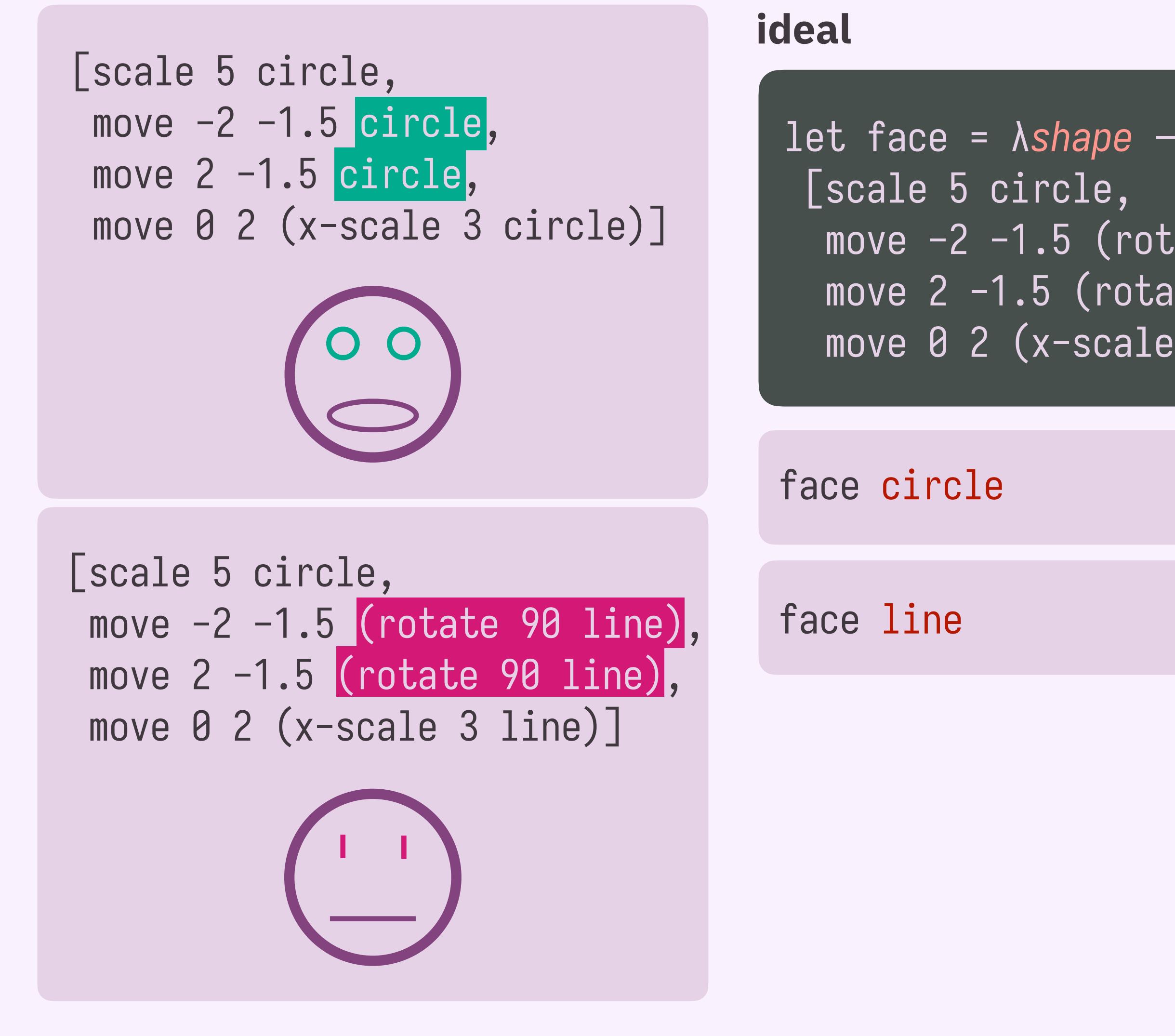

# move -2 -1.5 (rotate 90 *shape*), move 2 -1.5 (rotate 90 *shape*), move 0 2 (x-scale 3 *shape*)]

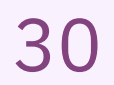

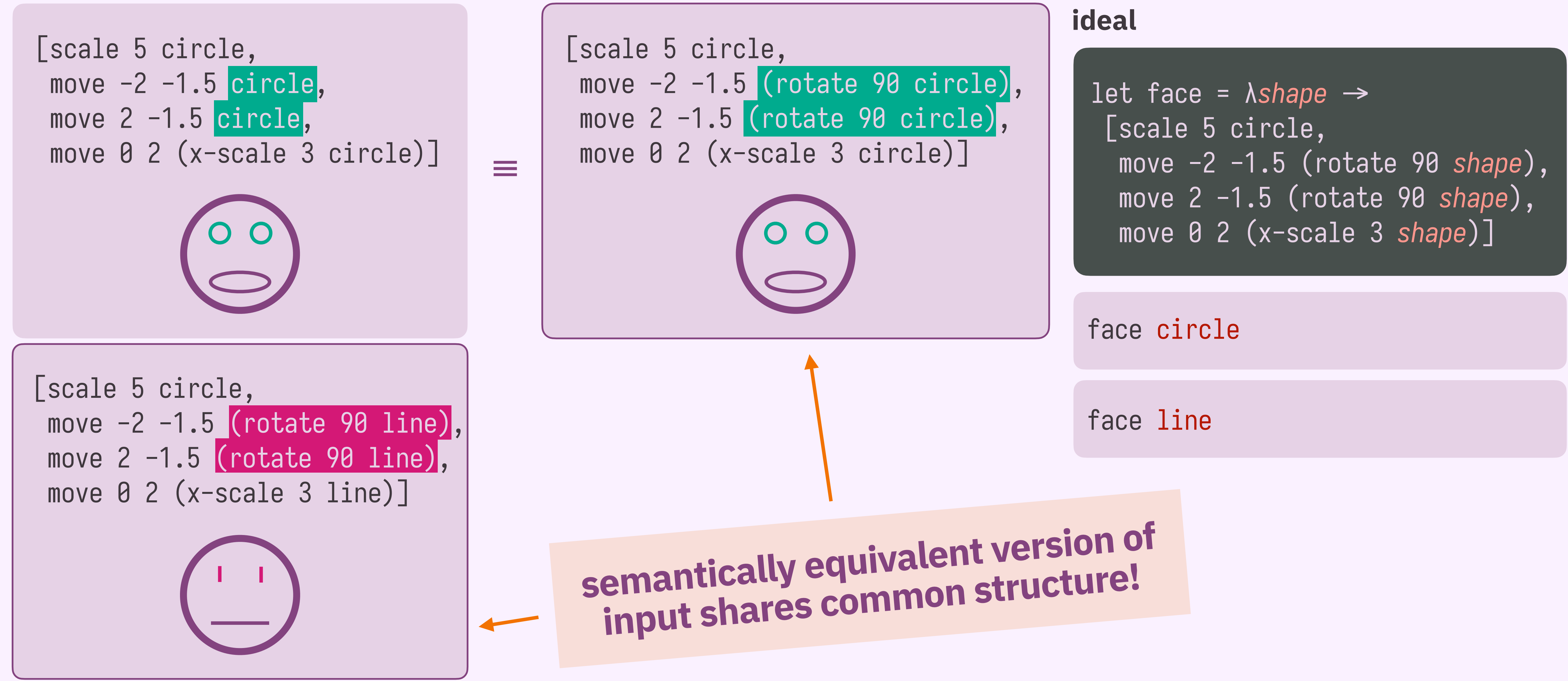

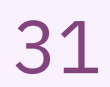

# **what's the challenge?**

# a library learning approach which discovers **more precise structure** by considering **semantically equivalent versions** of our programs.

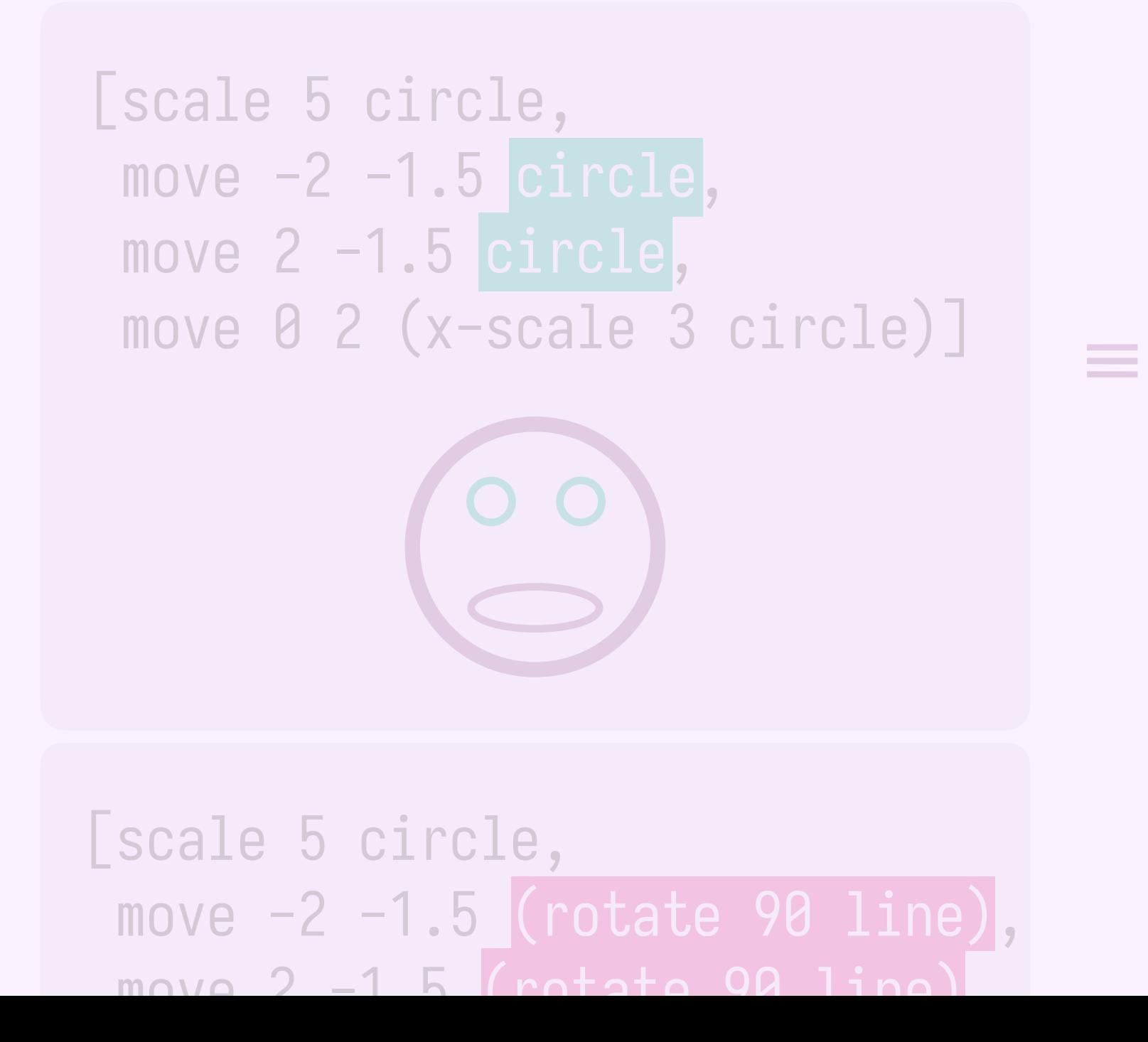

y [scale 5 circle, move -2 -1.5 (rotate 90 circle), move 2 -1.5 (rotate 90 circle), move 0 2 (x-scale 3 circle)]

**ideal**

face circle

face line

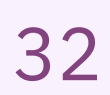

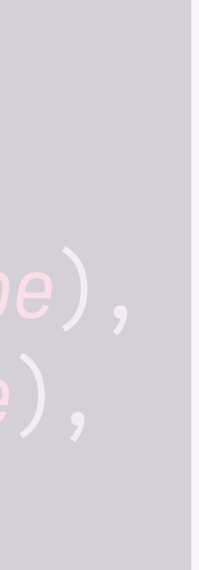

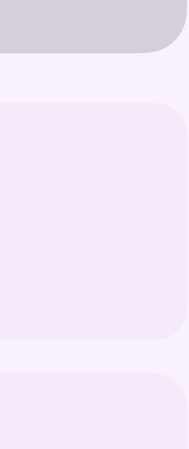

[scale 5 circle, move -2 -1.5 (rotate 90 line), move  $2 -1.5$  (rotate 90 line)

y [scale 5 circle, move -2 -1.5 (rotate 90 circle), move 2 -1.5 (rotate 90 circle), move 0 2 (x-scale 3 circle)]

#### **ideal**

face circle

face line

**what's the challenge? how does babble work? how well does it work?**

 $move 0 2 (x-scale 3 circle)] =$ [scale 5 circle, move -2 -1.5 circle, move 2 -1.5 circle,

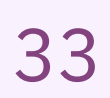

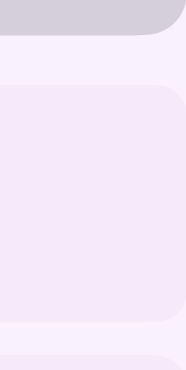

let face = *λshape*  $\rightarrow$ [scale 5 circle, move -2 -1.5 (rotate 90 *shape*), move 2 -1.5 (rotate 90 *shape*), move 0 2 (x-scale 3 *shape*)]

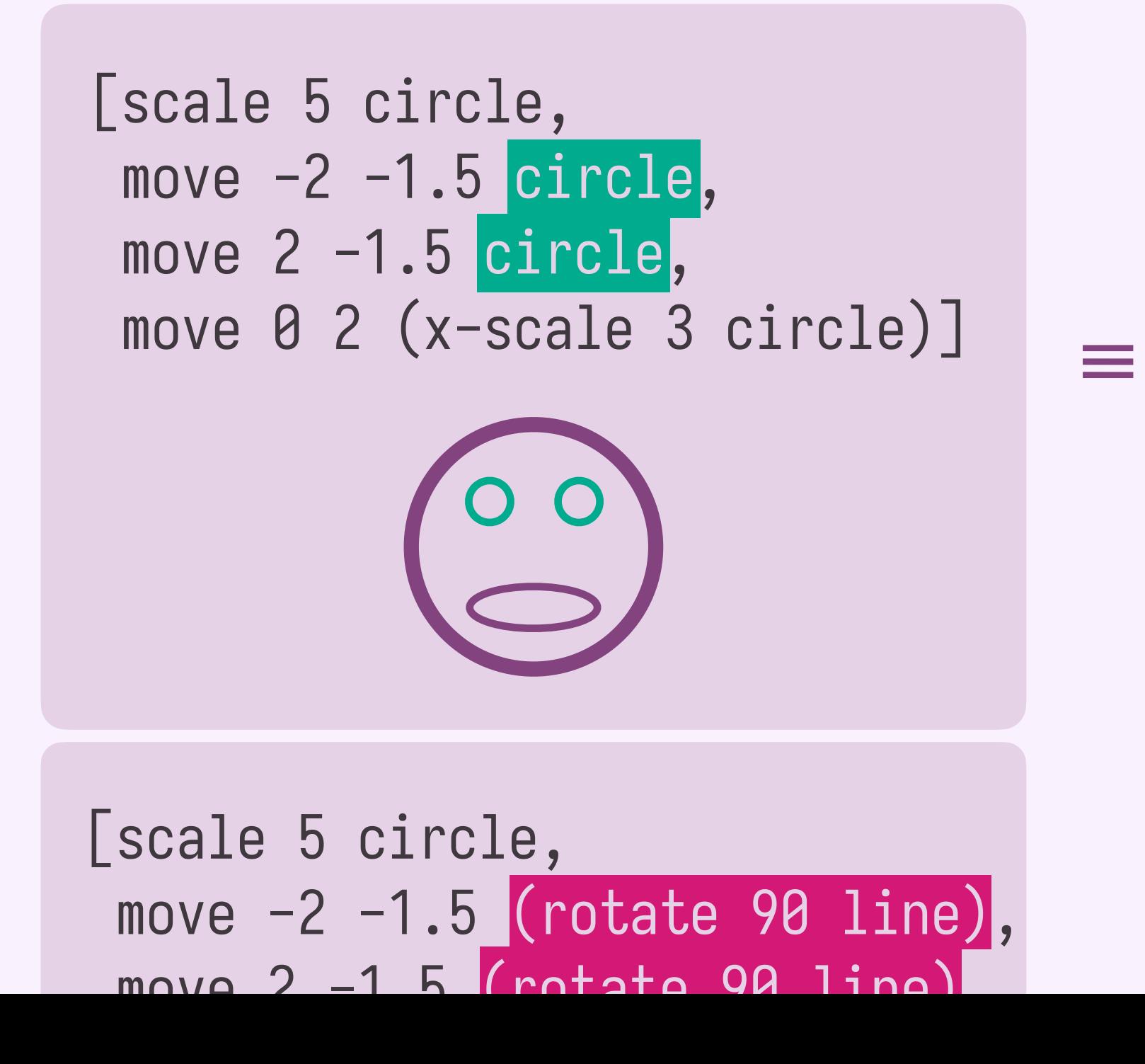

i, [scale 5 circle, move -2 -1.5 (rotate 90 circle), move 2 -1.5 (rotate 90 circle), move 0 2 (x-scale 3 circle)]

#### **ideal**

face circle

face line

**what's the challenge? how does babble work? how well does it work?**

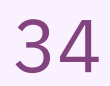

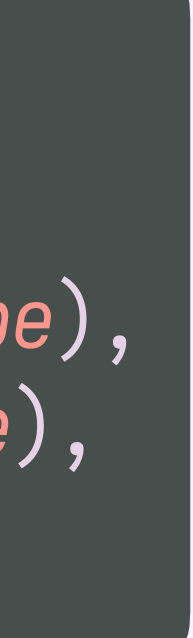

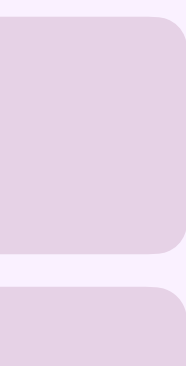

# **how does babble work? intuition**

[scale 5 circle, input 1, version 2

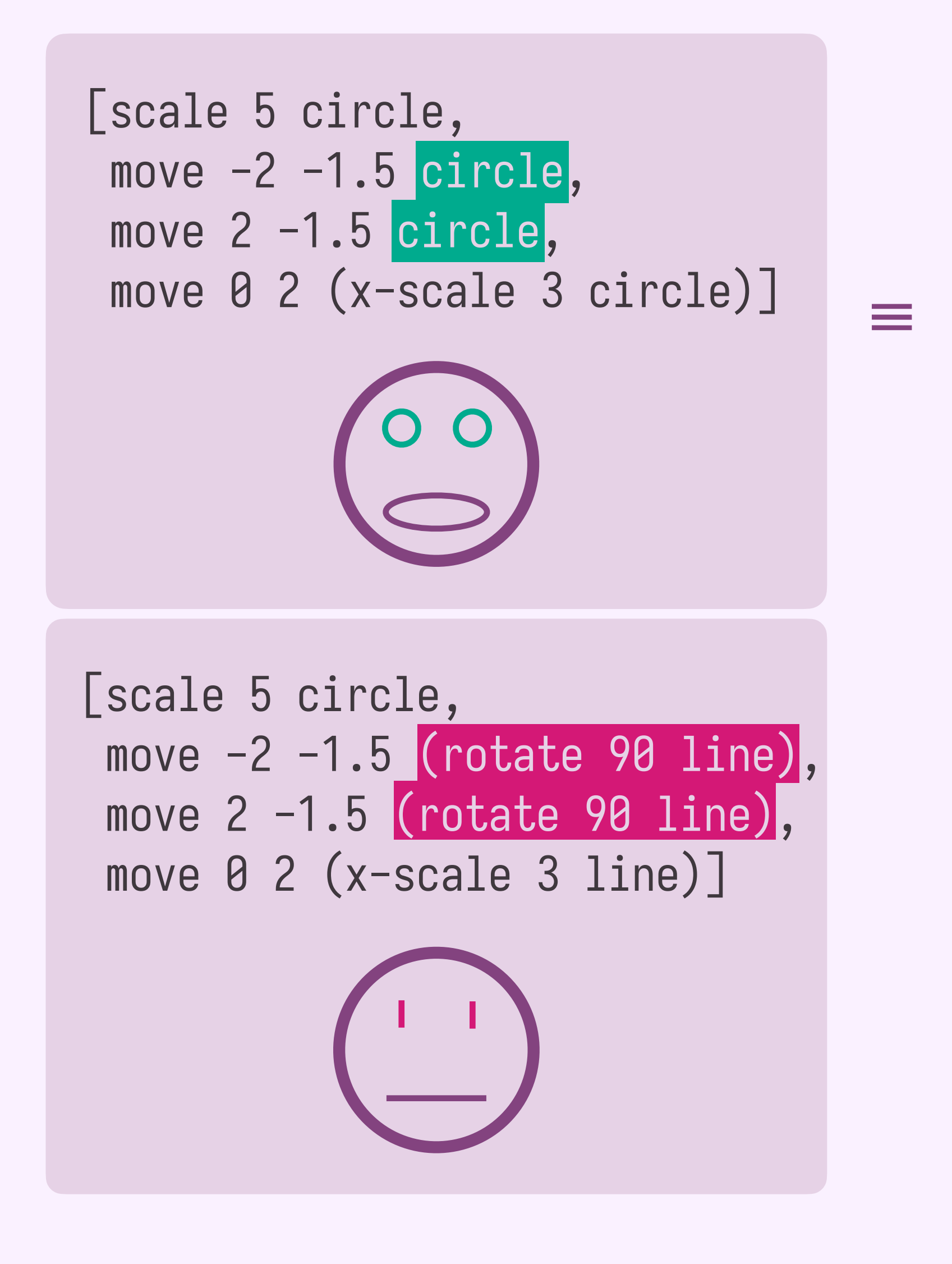

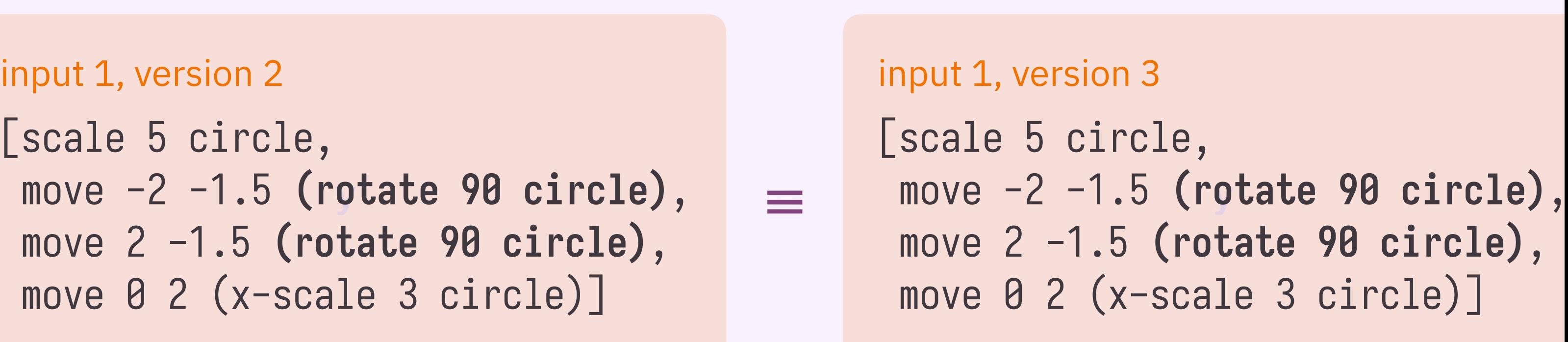

## **idea: consider every equivalent version of our inputs**

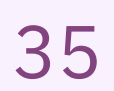

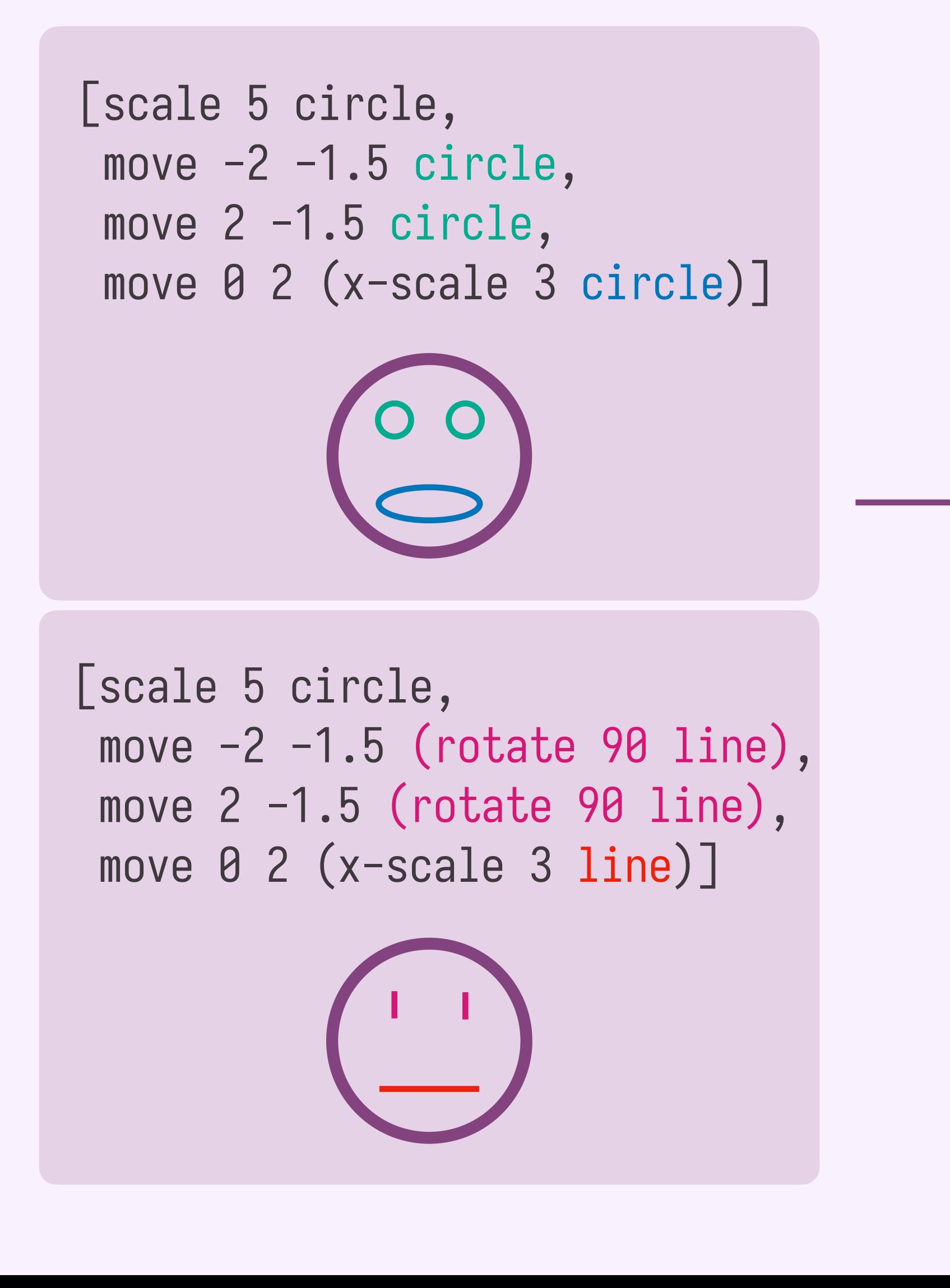

#### let face = *λshape* - [scale 5 circle, move -2 -1.5 (rotate 90 *shape*), move 2 -1.5 (rotate 90 *shape*), move 0 2 (x-scale 3 *shape*)]

face circle

face line

**babble**

# **how does babble work? changing the problem**

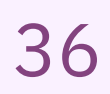

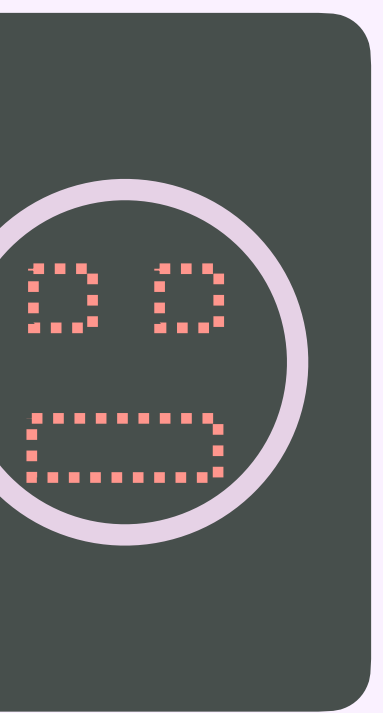

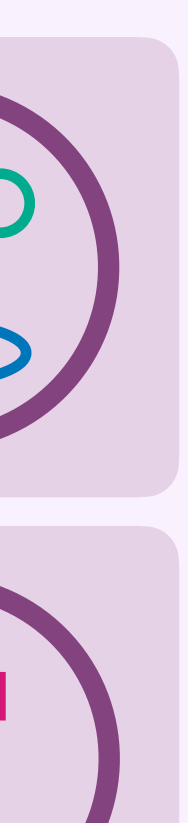
## **how does babble work? changing the problem**

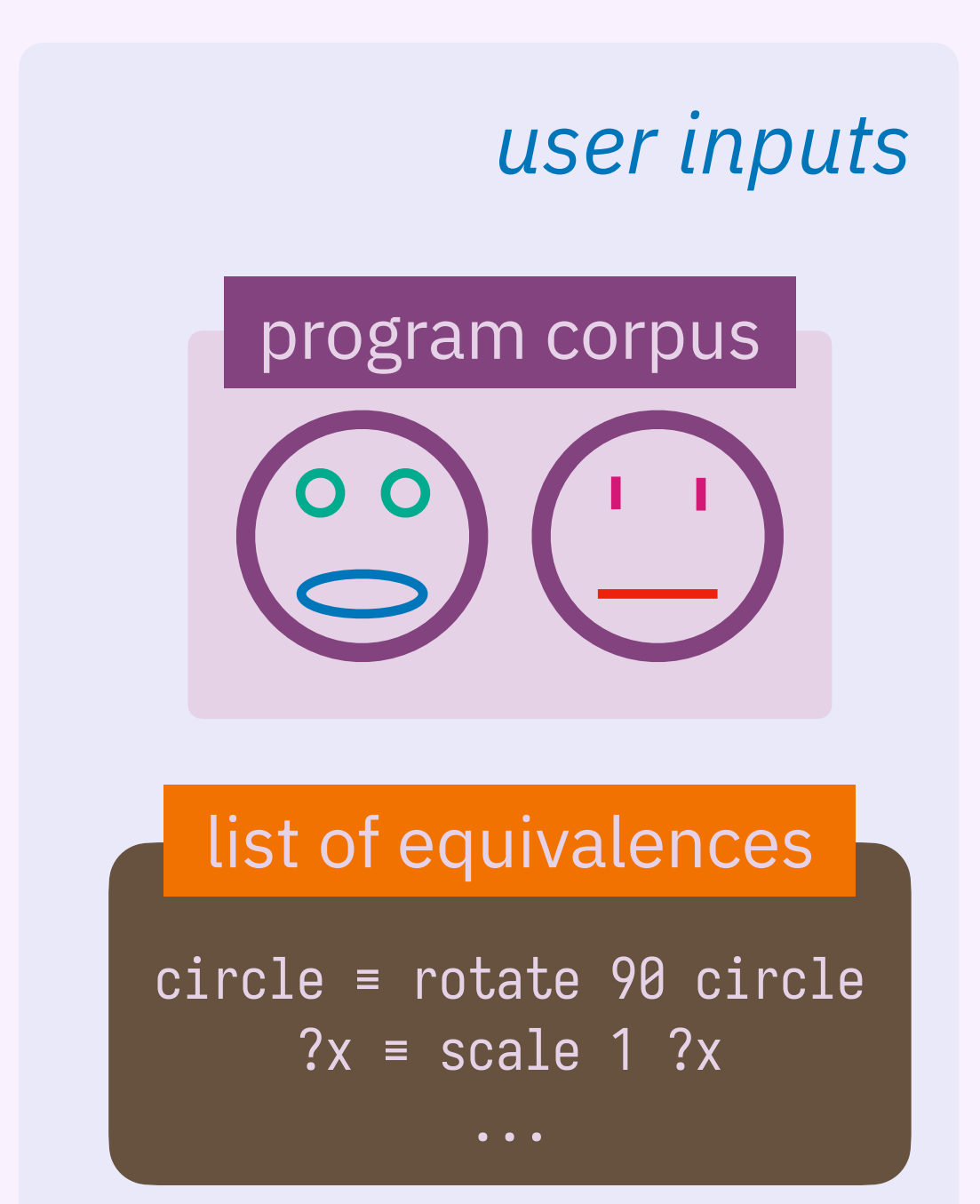

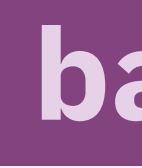

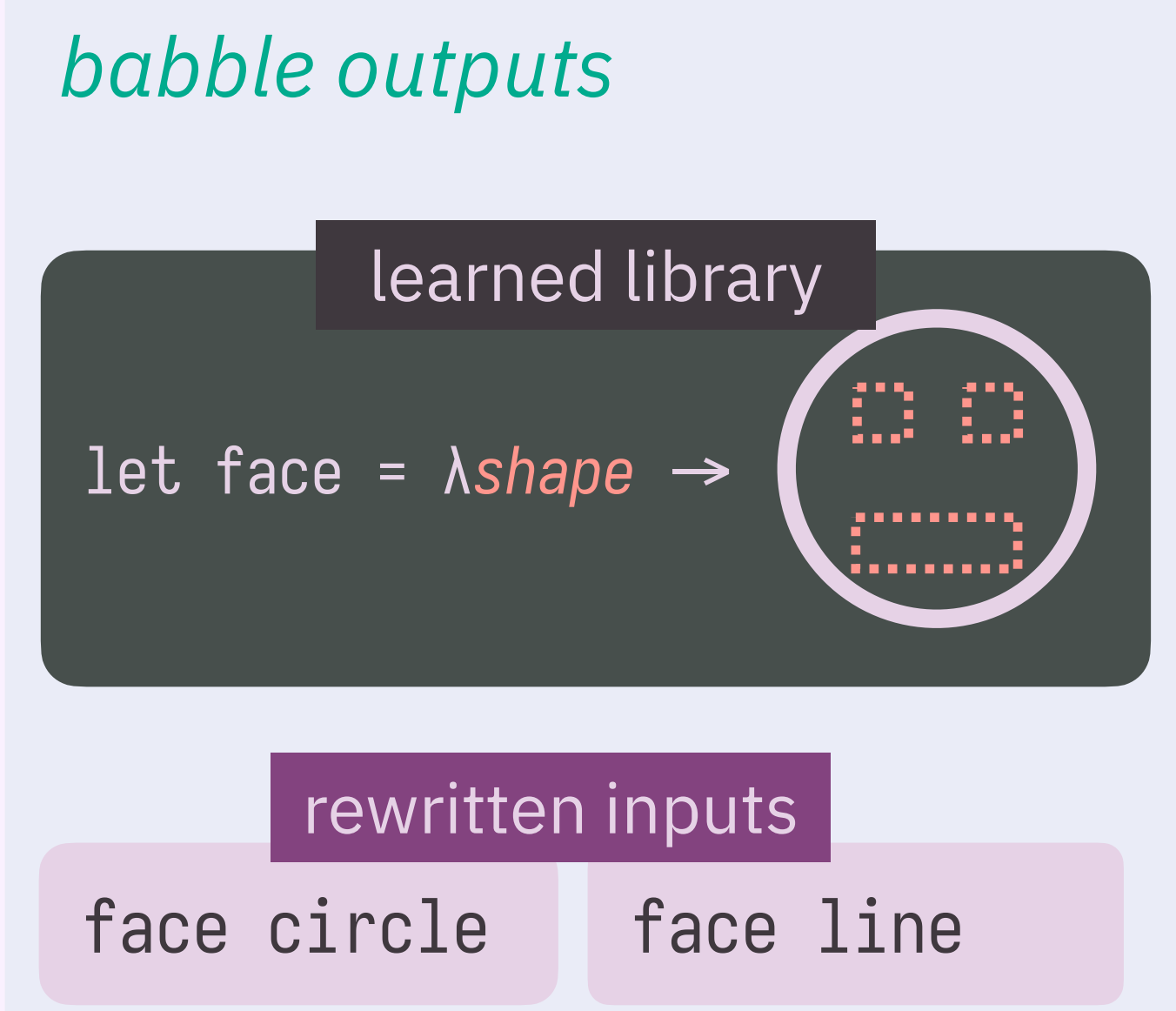

## **babble**

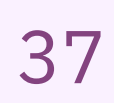

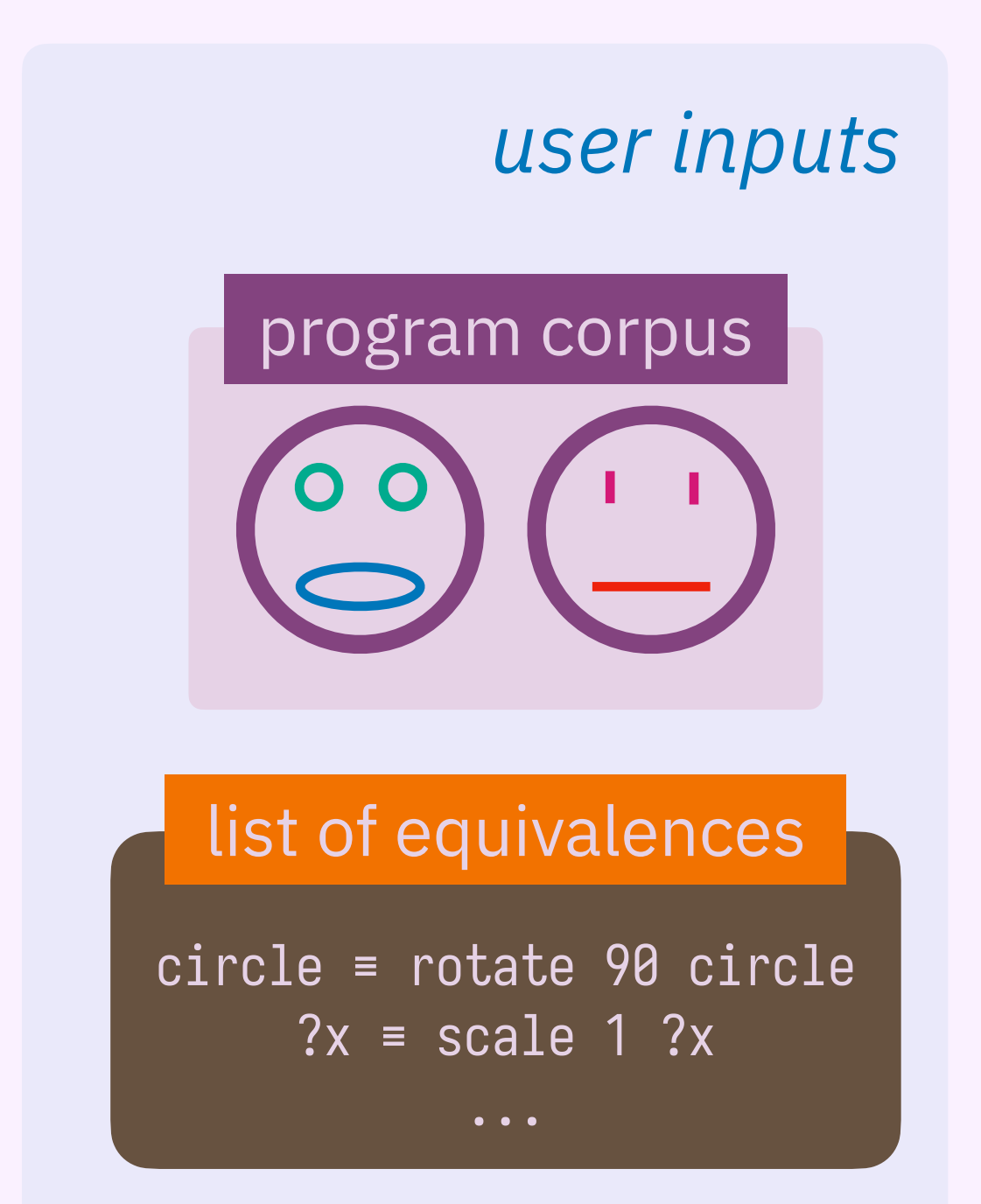

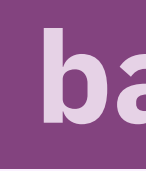

## **how does babble work? contribution 1: library learning modulo theory (LLMT)**

## **babble**

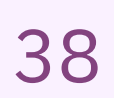

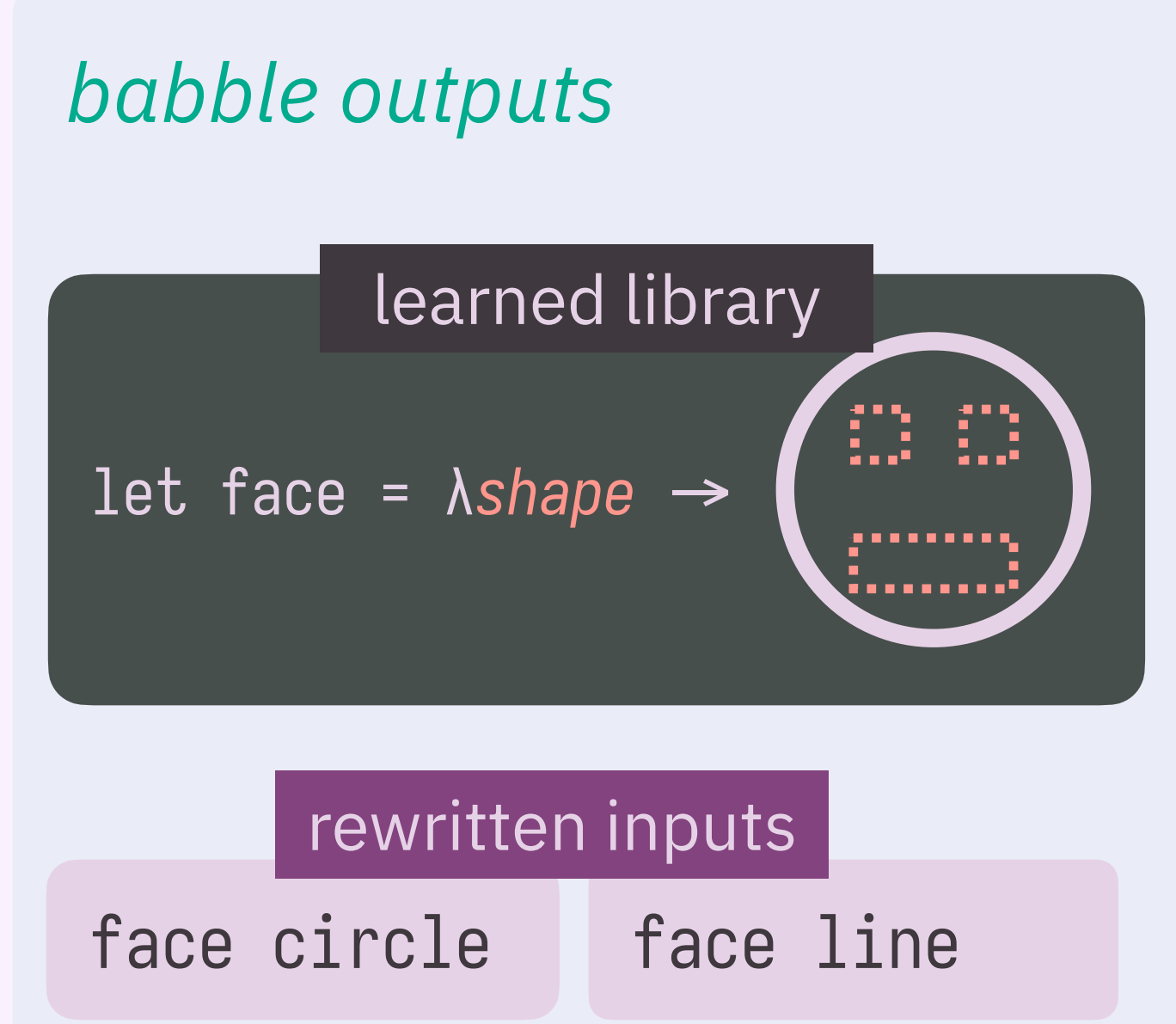

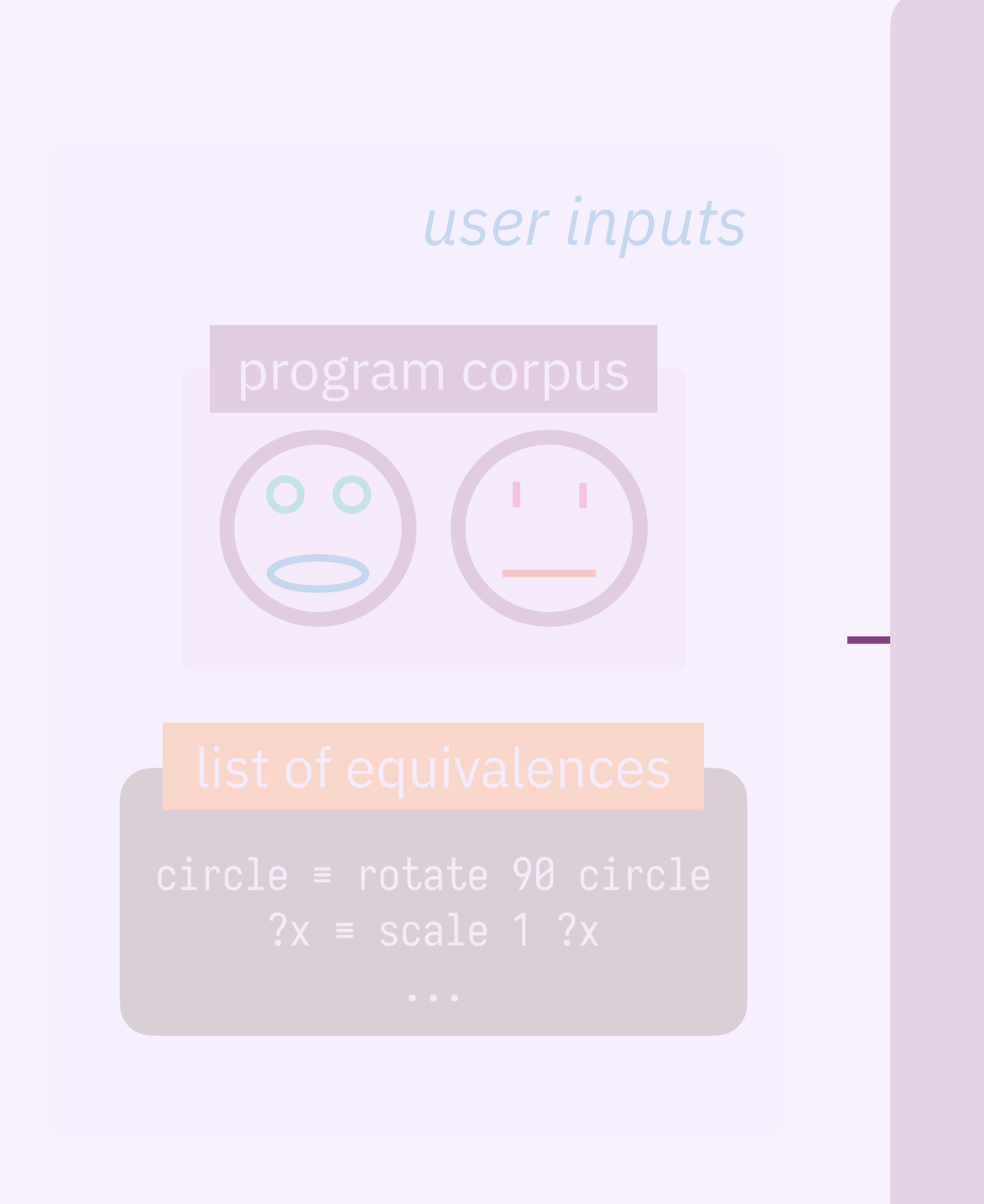

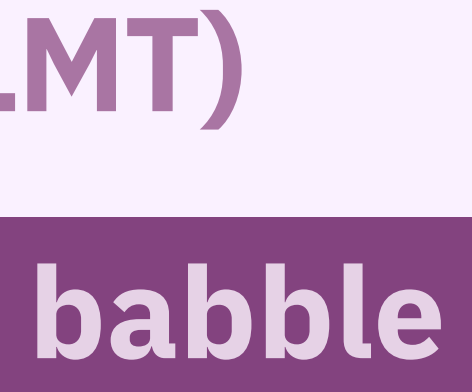

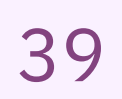

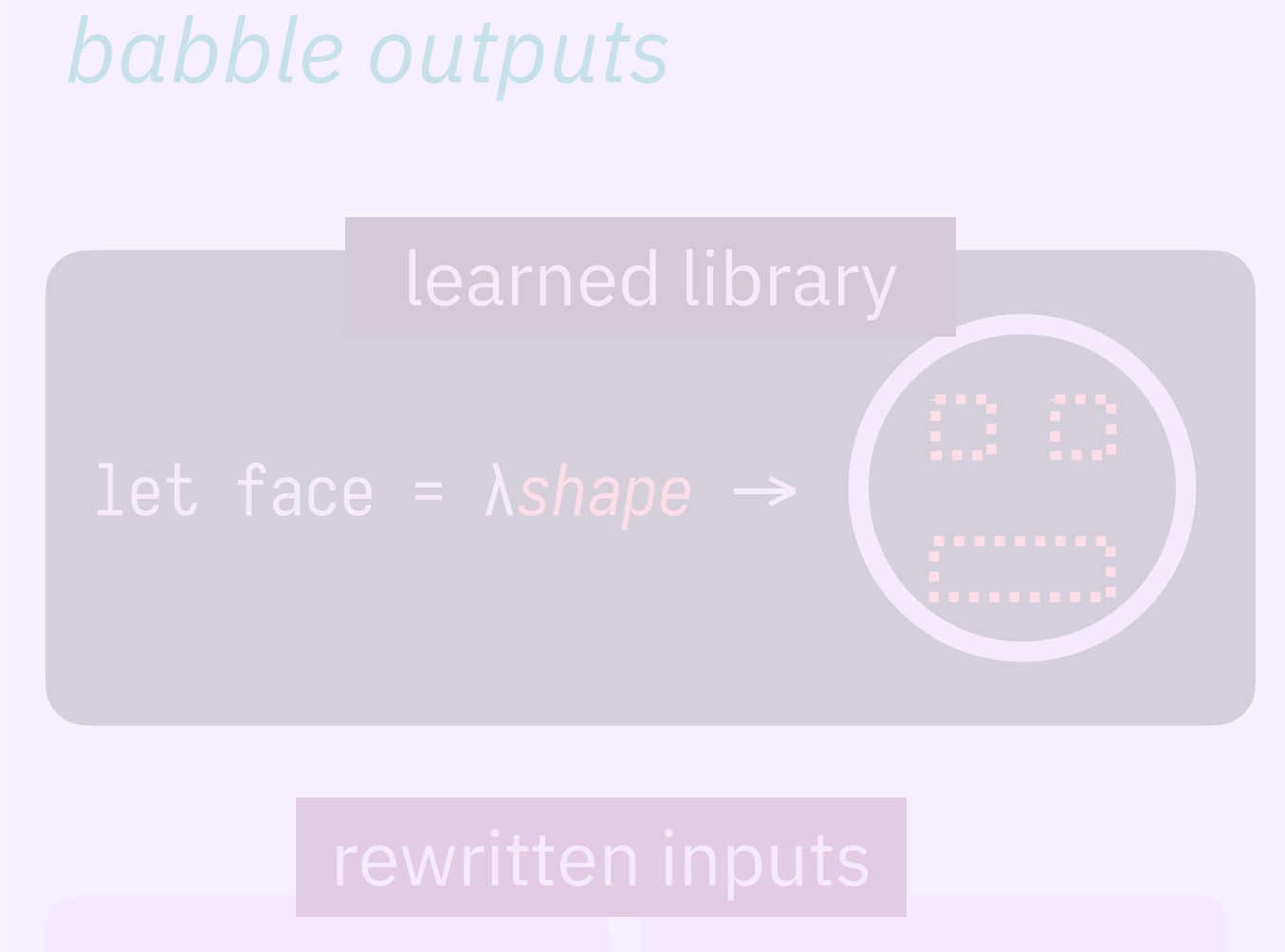

face circle

face line

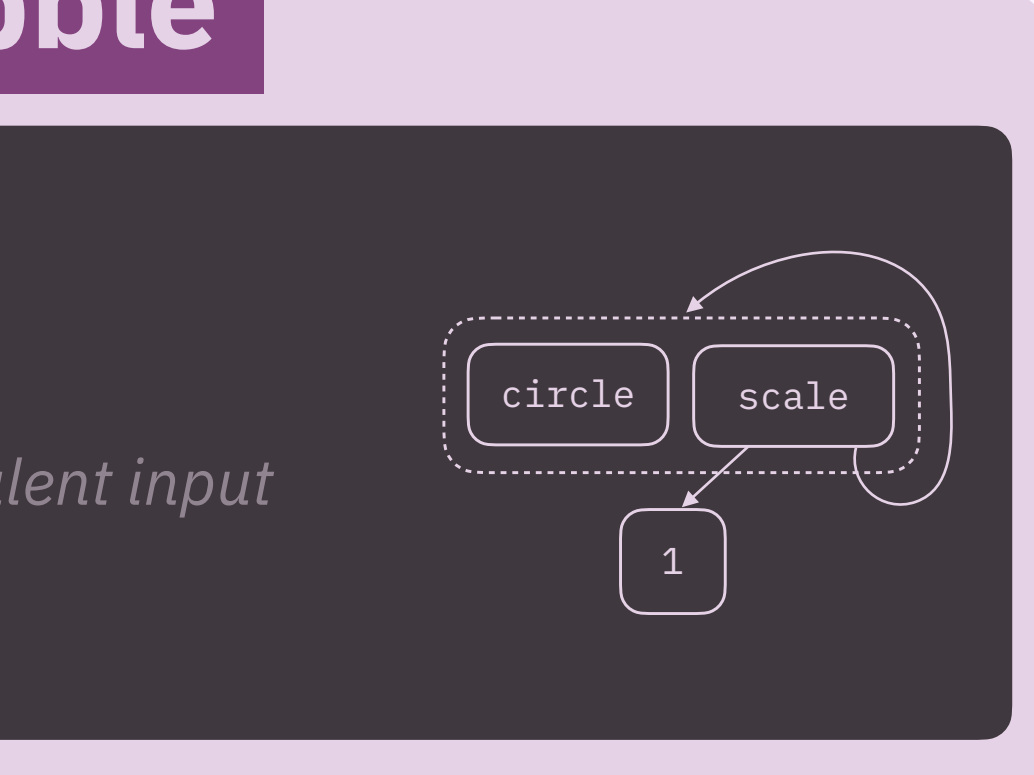

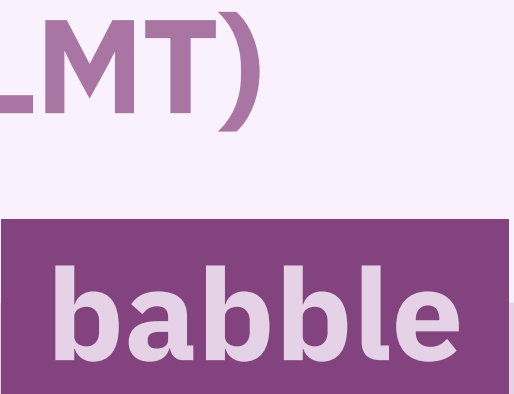

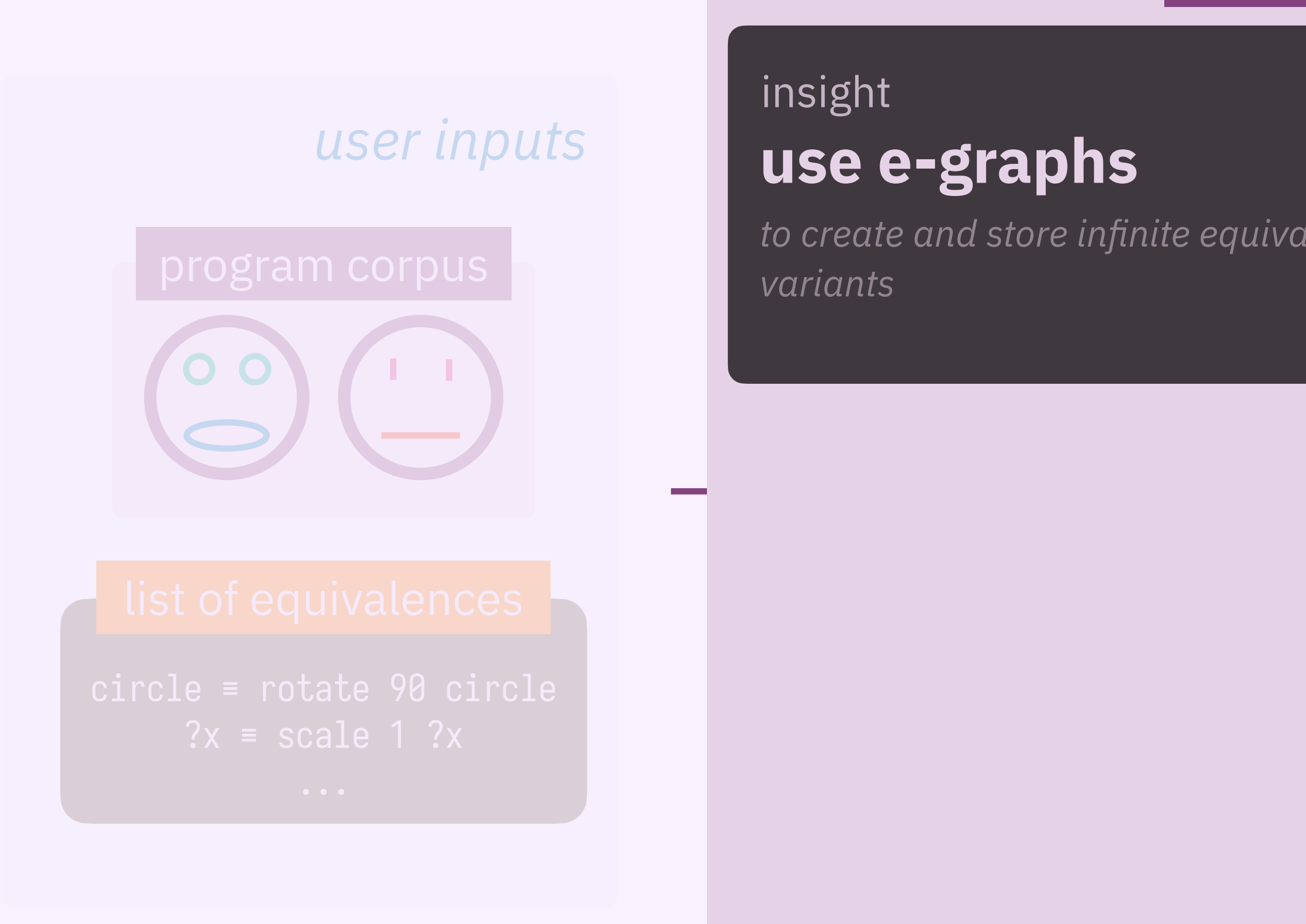

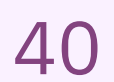

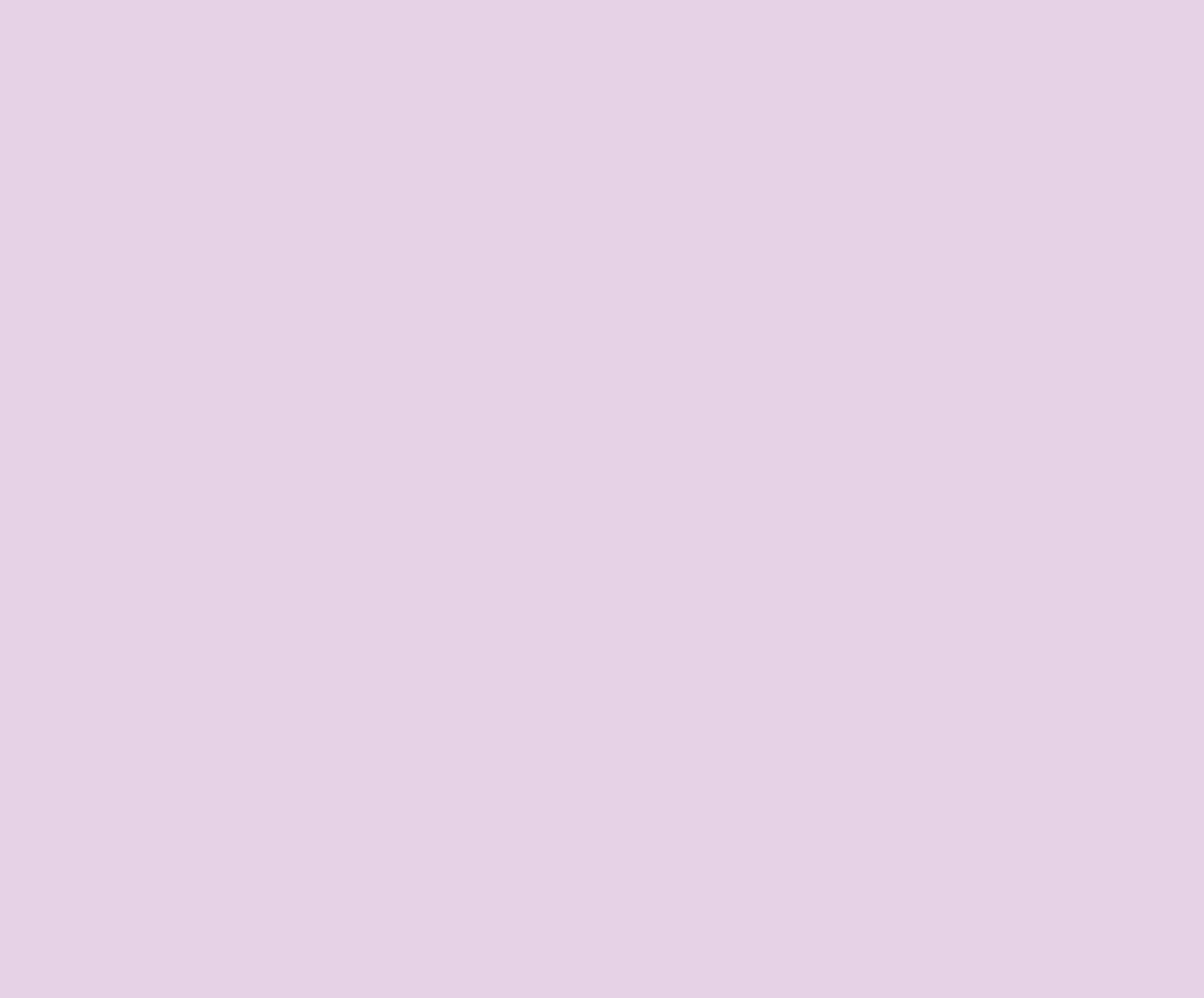

**Contract** 

*to create and store infi* variants

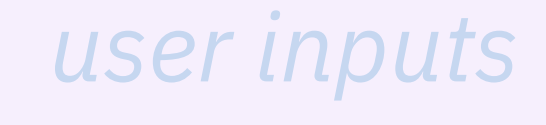

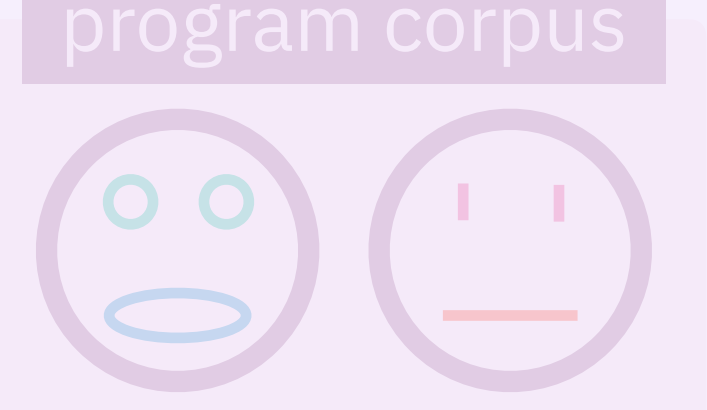

### insight **use e-graphs**

#### contribution 2

**e-graph anti-unification**

*to propose candidate abstractions in the* 

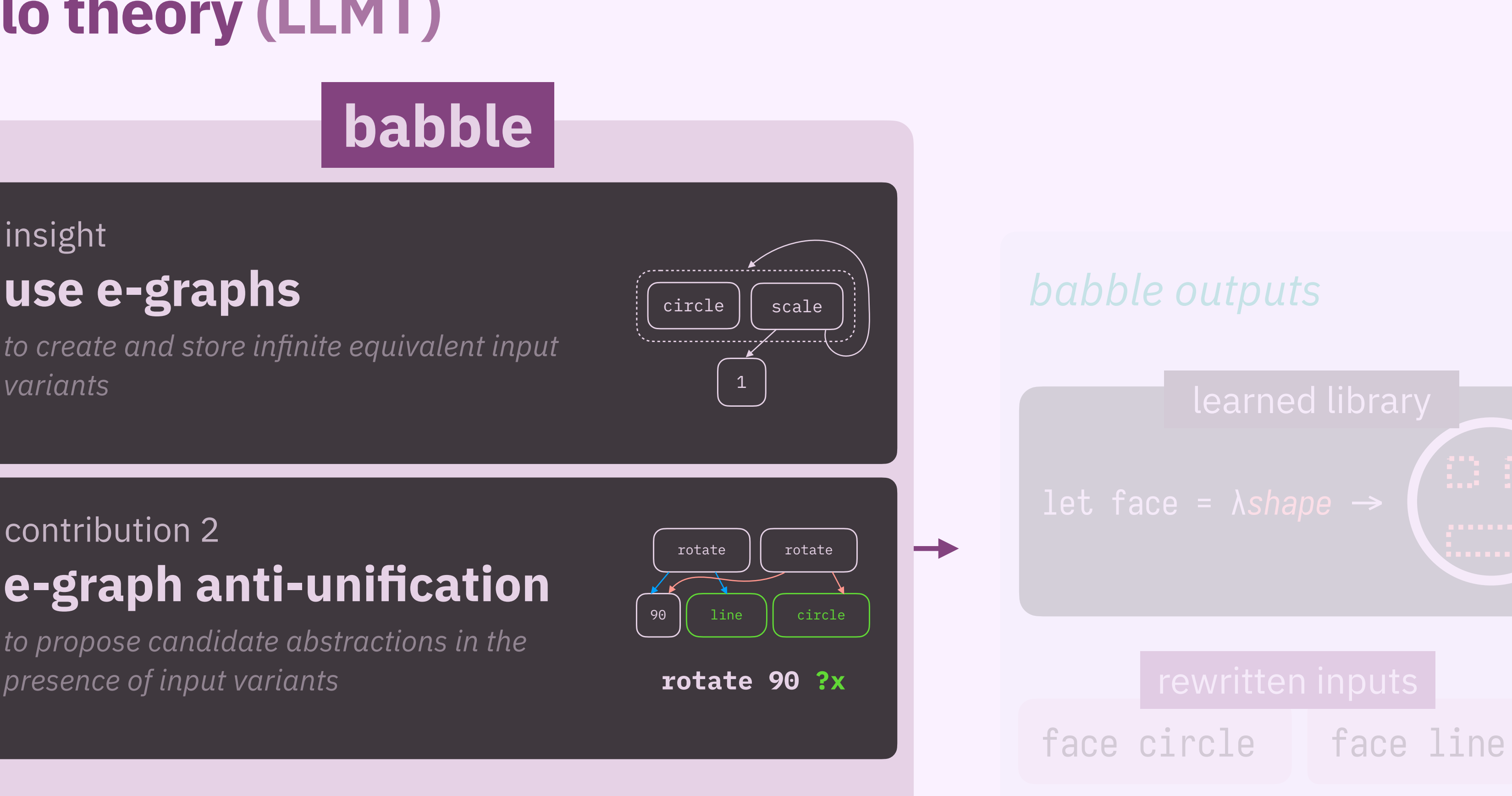

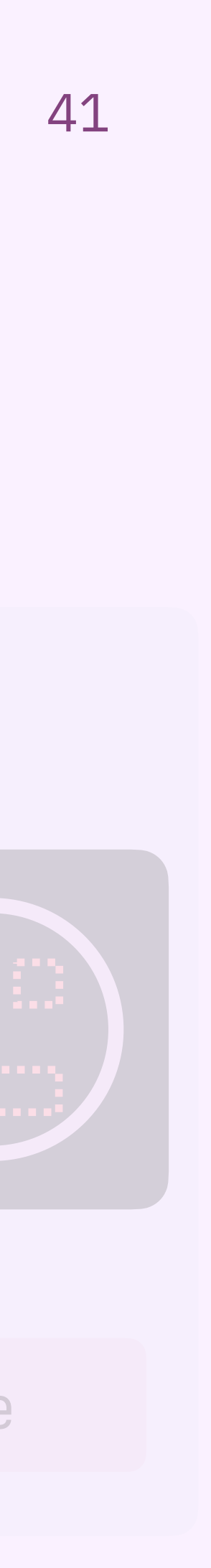

and the

*to create and store infi* variants

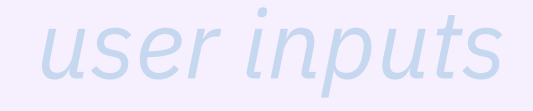

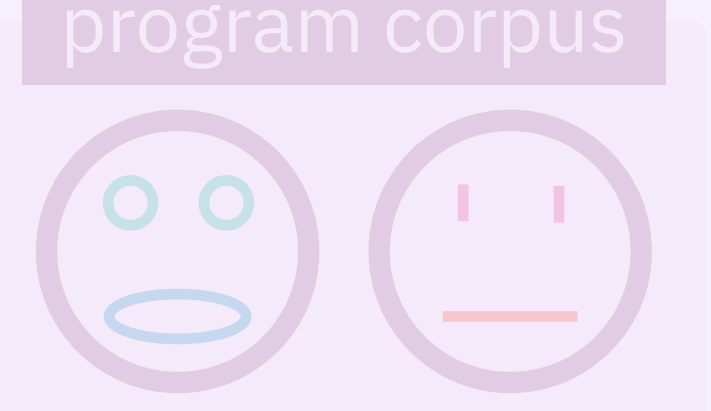

### insight **use e-graphs**

#### contribution 2

**e-graph anti-unification**

*to propose candidate abstractions in the* 

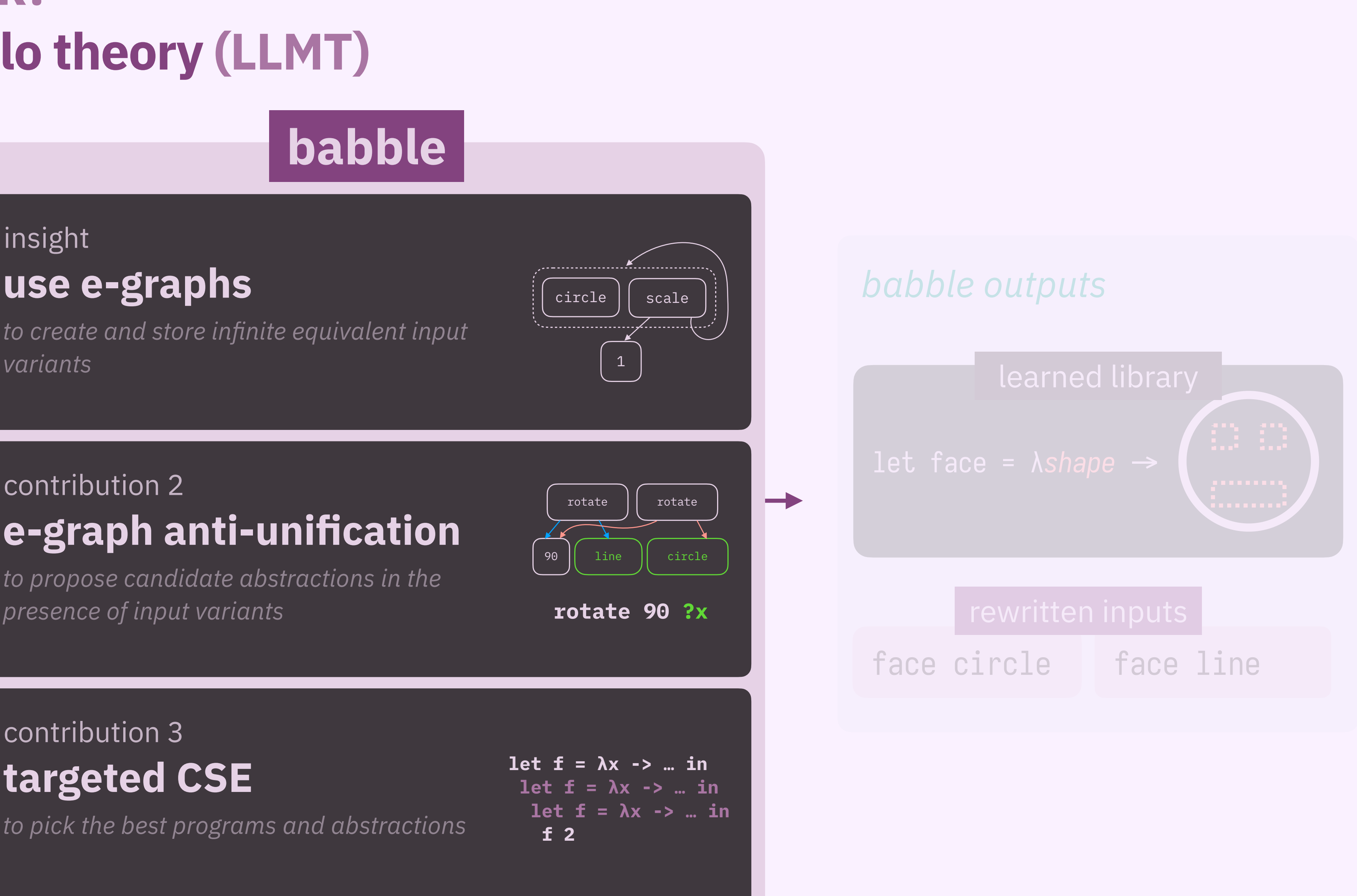

### contribution 3 **targeted CSE**

*to pick the best programs and abstractions*

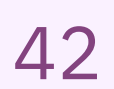

**Service** 

*to create and store infi* variants

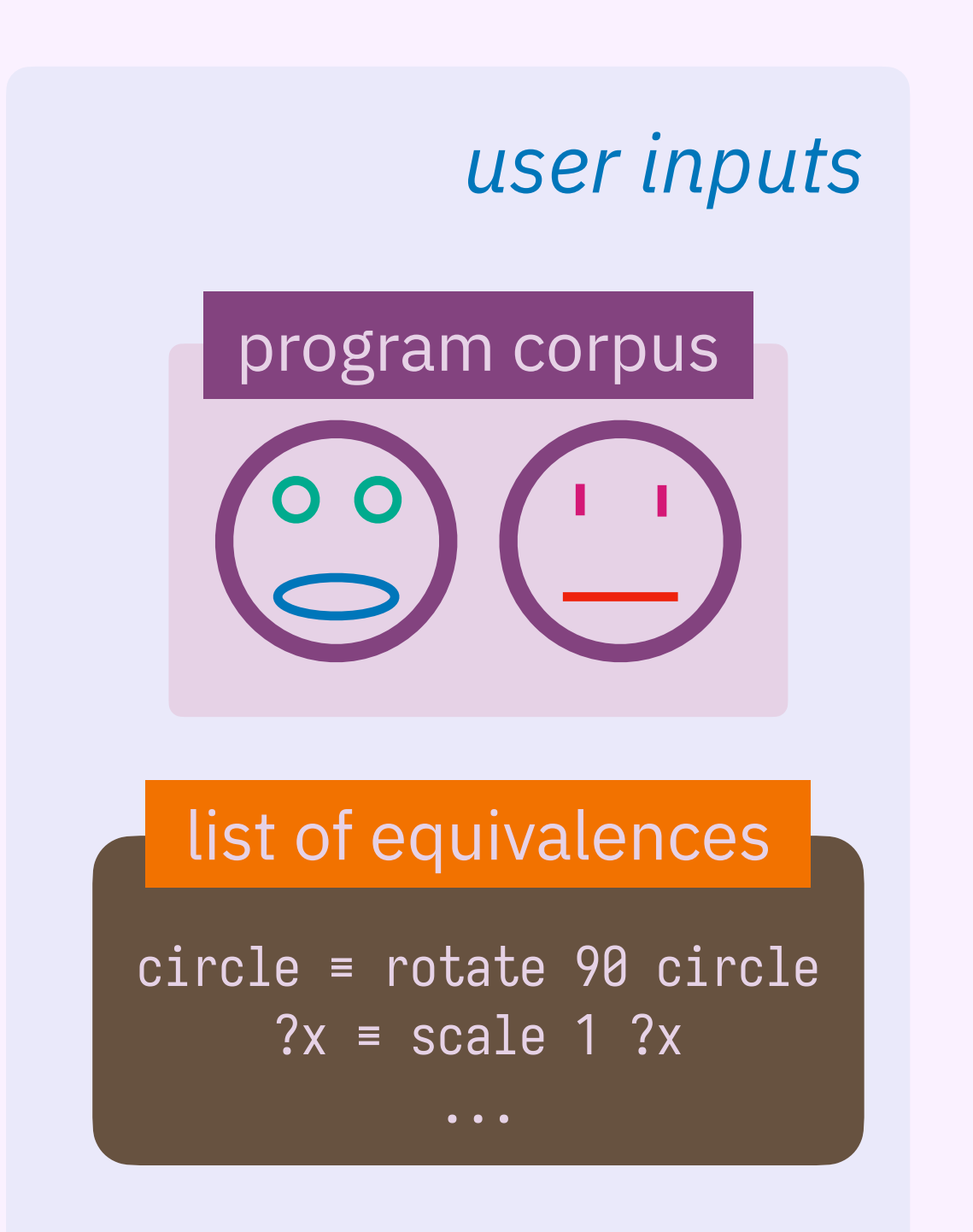

### insight **use e-graphs**

### contribution 2

**e-graph anti-unification**

*to propose candidate abstractions in the* 

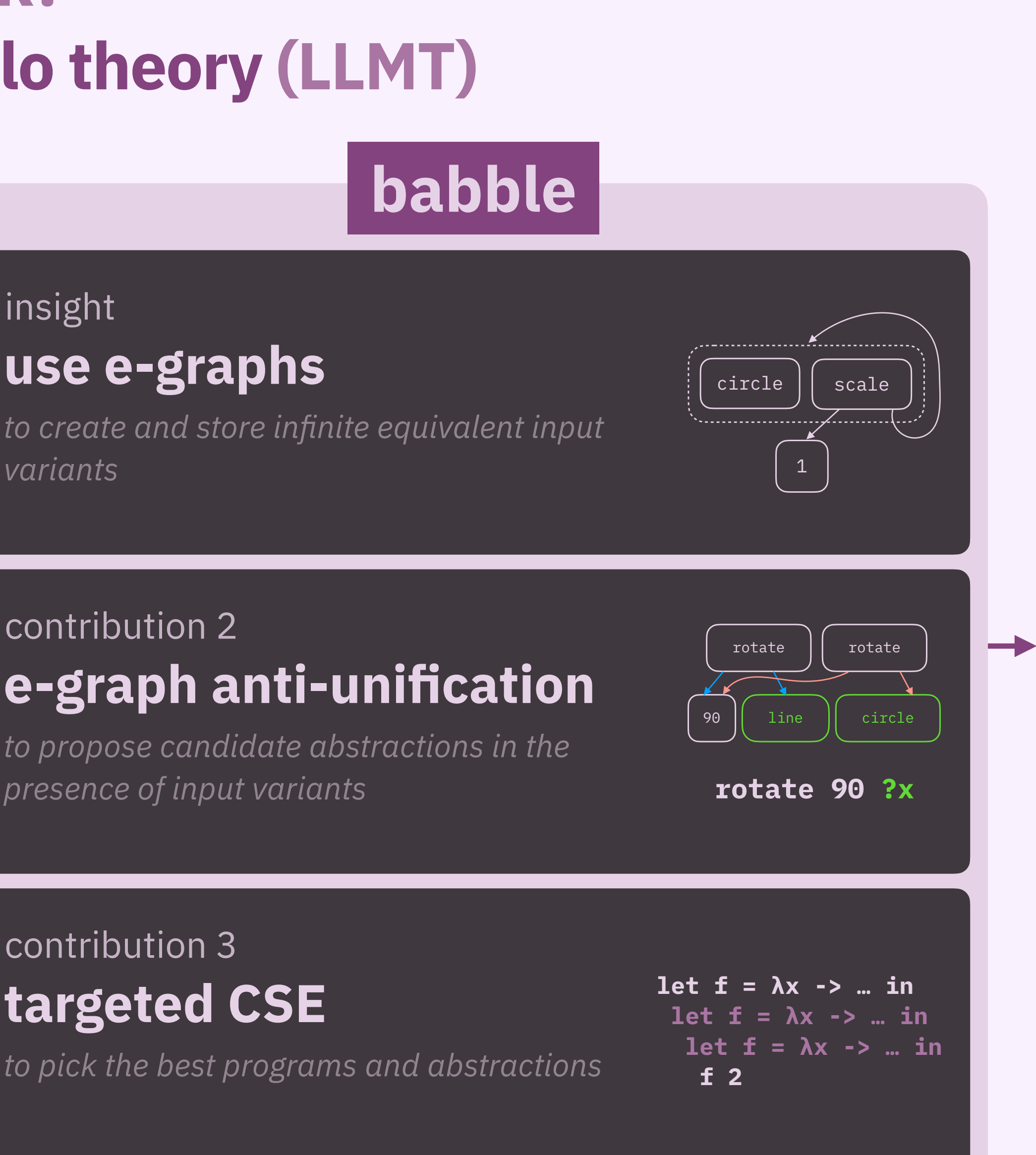

### contribution 3 **targeted CSE**

*to pick the best programs and abstractions*

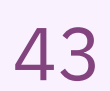

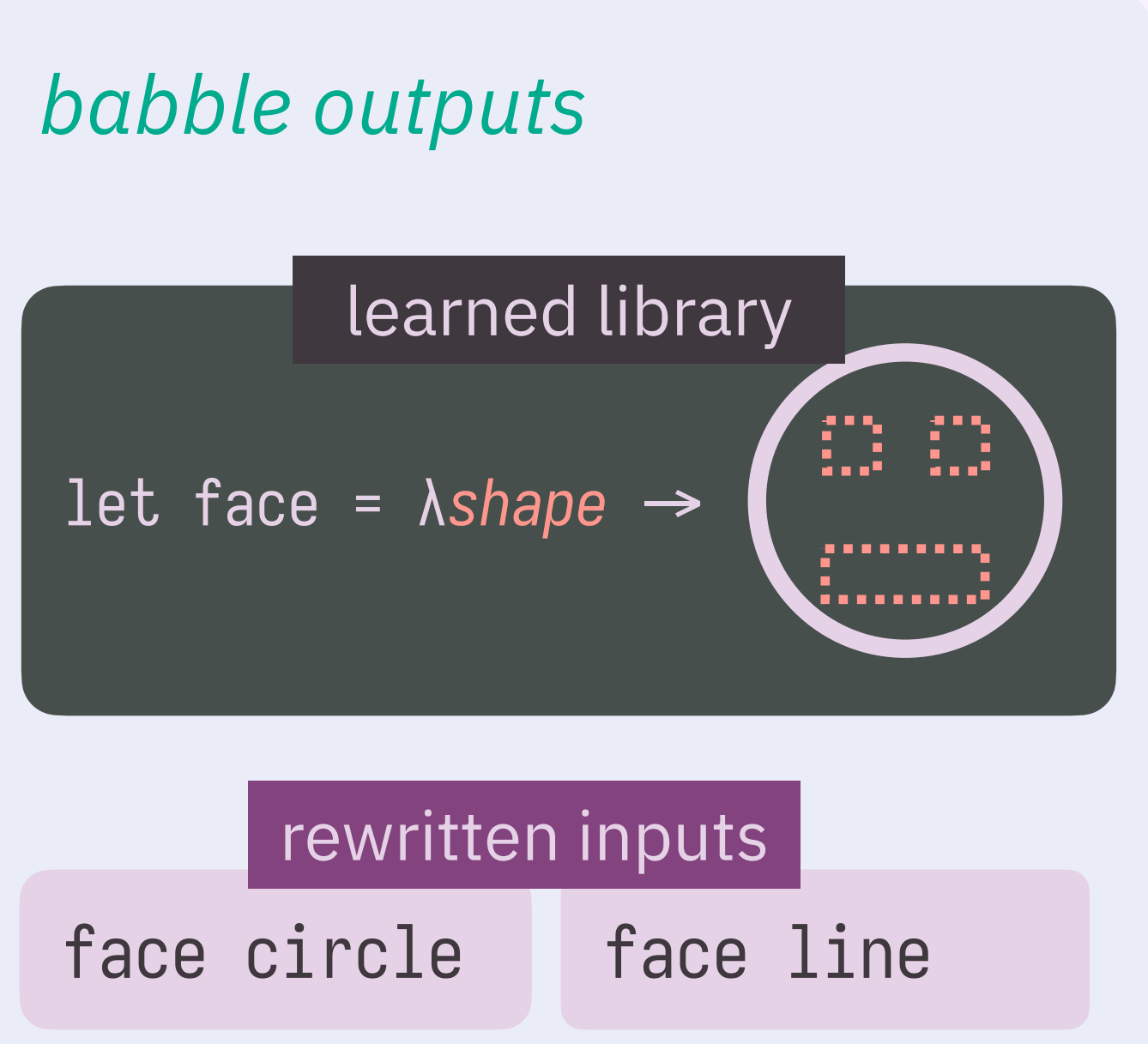

 $\sim$ 

*to create and store infi* variants

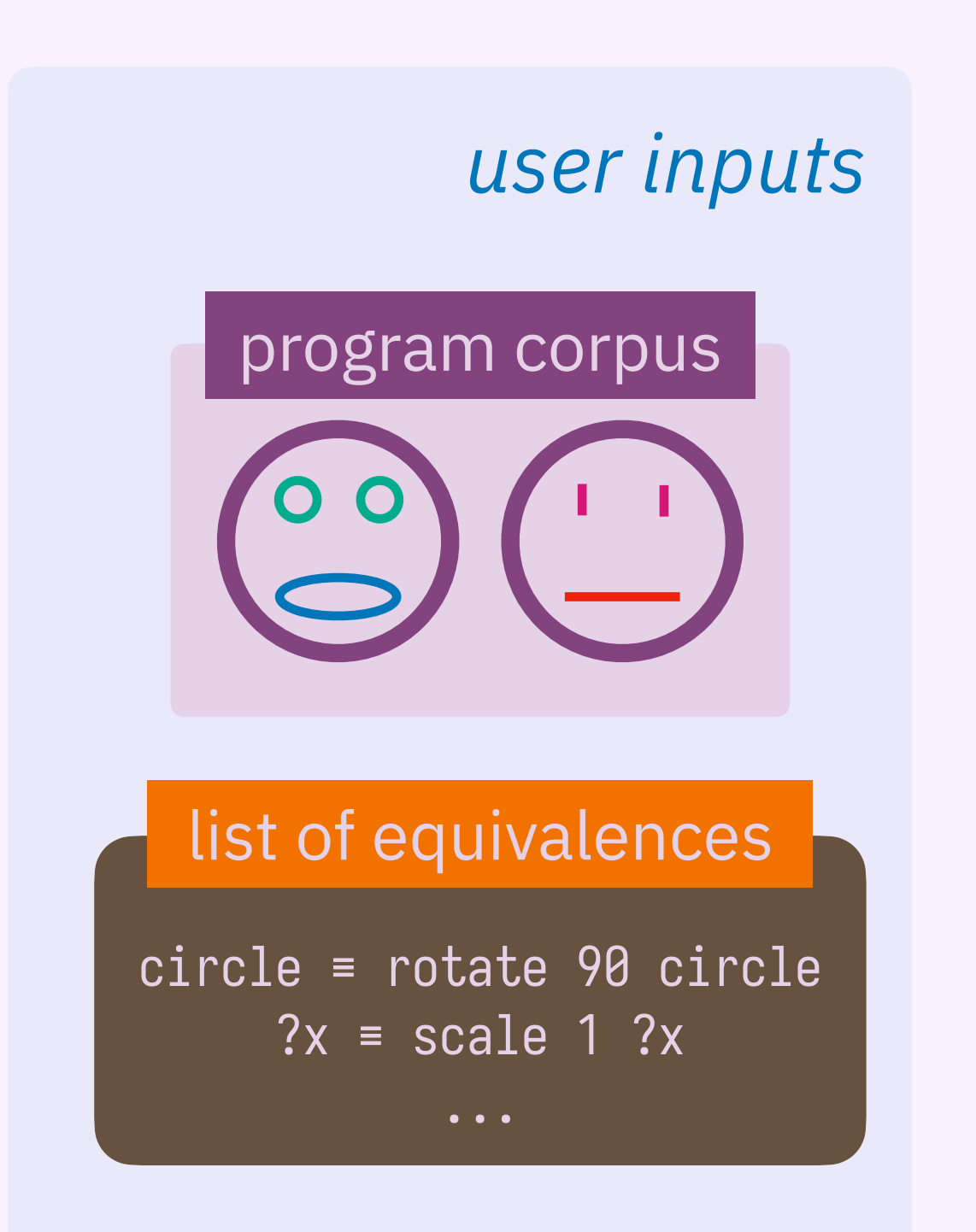

### insight **use e-graphs**

#### contribution 2

**e-graph anti-unification**

*to propose candidate abstractions in the* 

to pick the best programs**more on this!** 

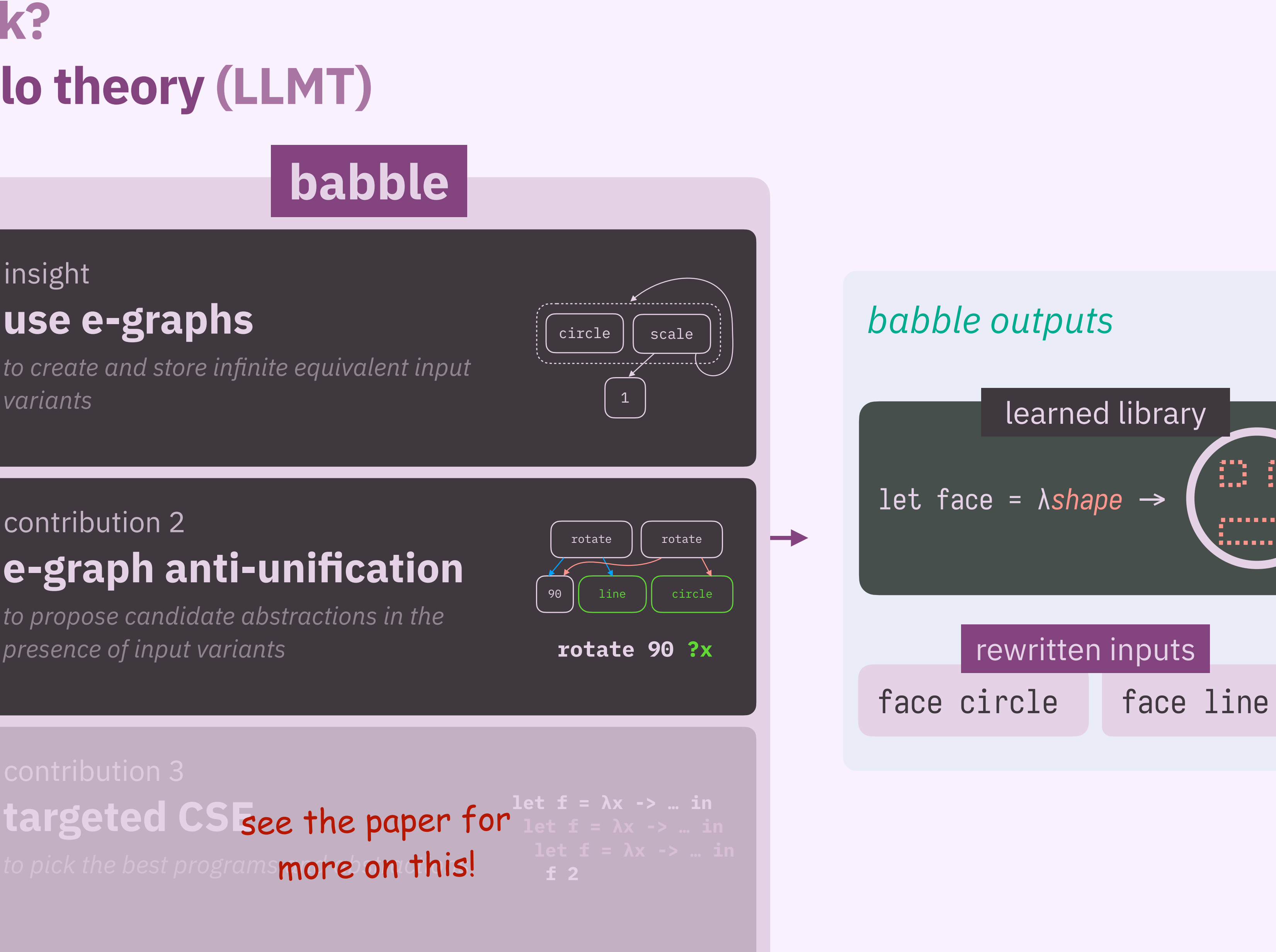

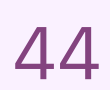

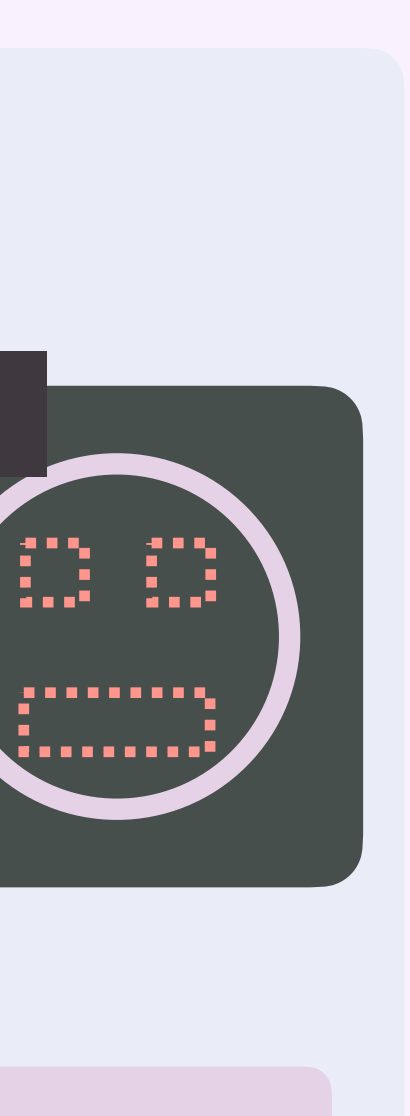

 $\sim$ 

*to create and store infi* variants

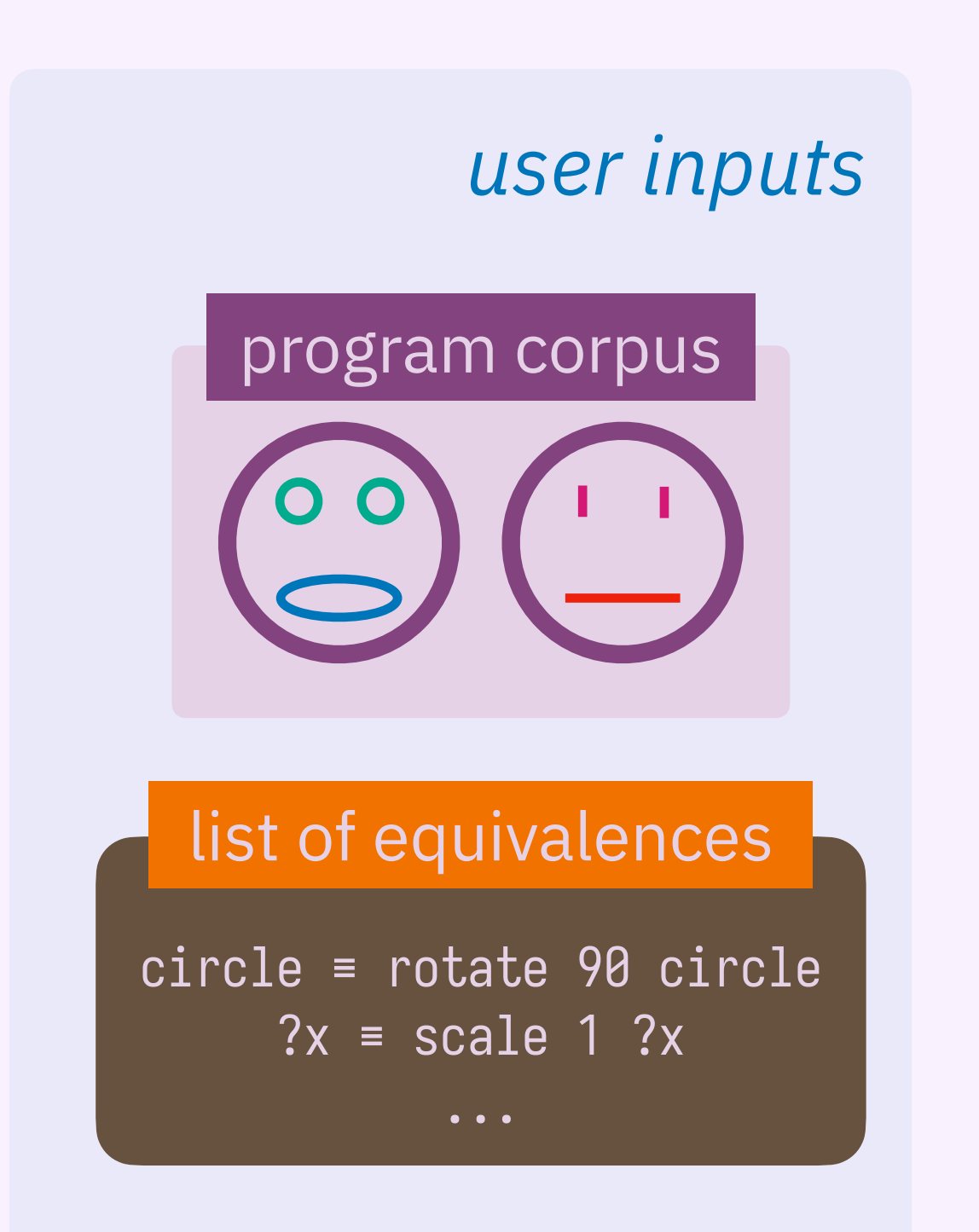

### insight **use e-graphs**

#### contribution 2

**e-graph anti-unification**

*to propose candidate abstractions in the* 

to pick the best programs**more on this!** 

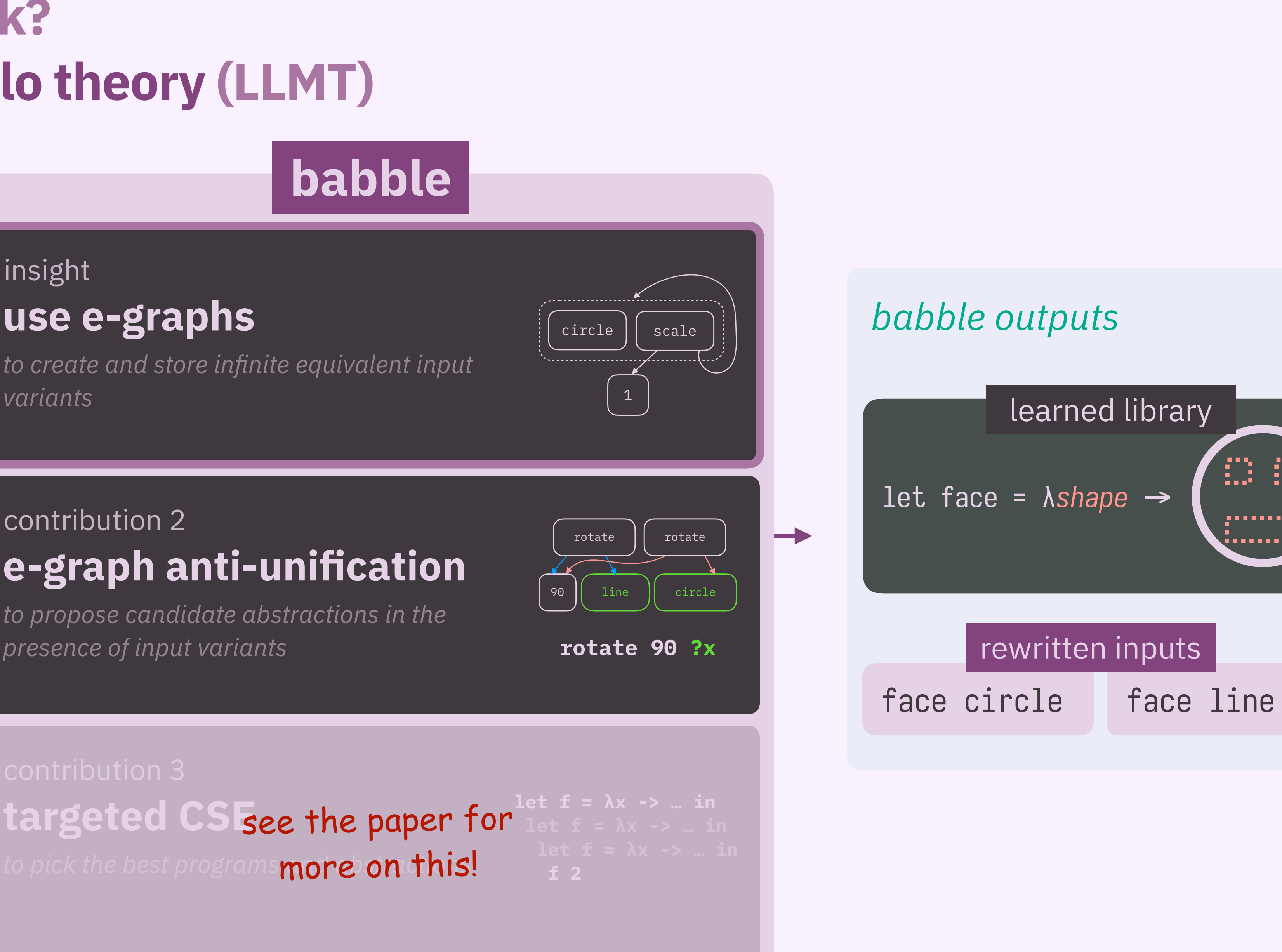

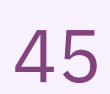

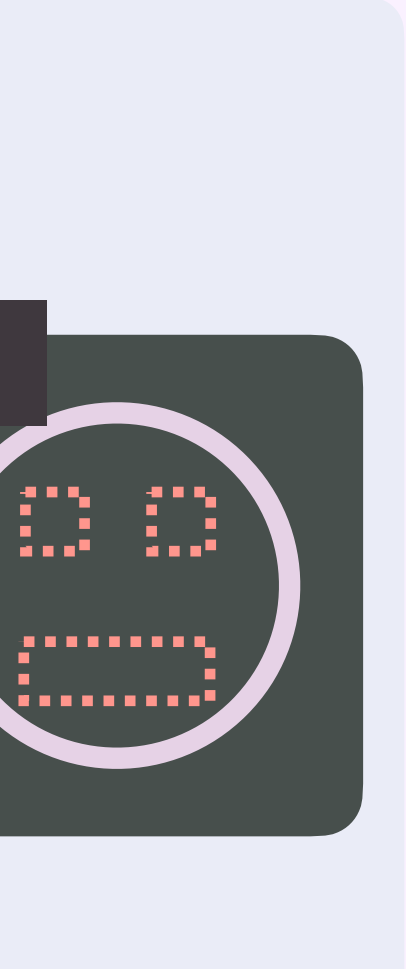

- 
- 
- 
- 
- 
- 
- 
- 

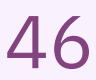

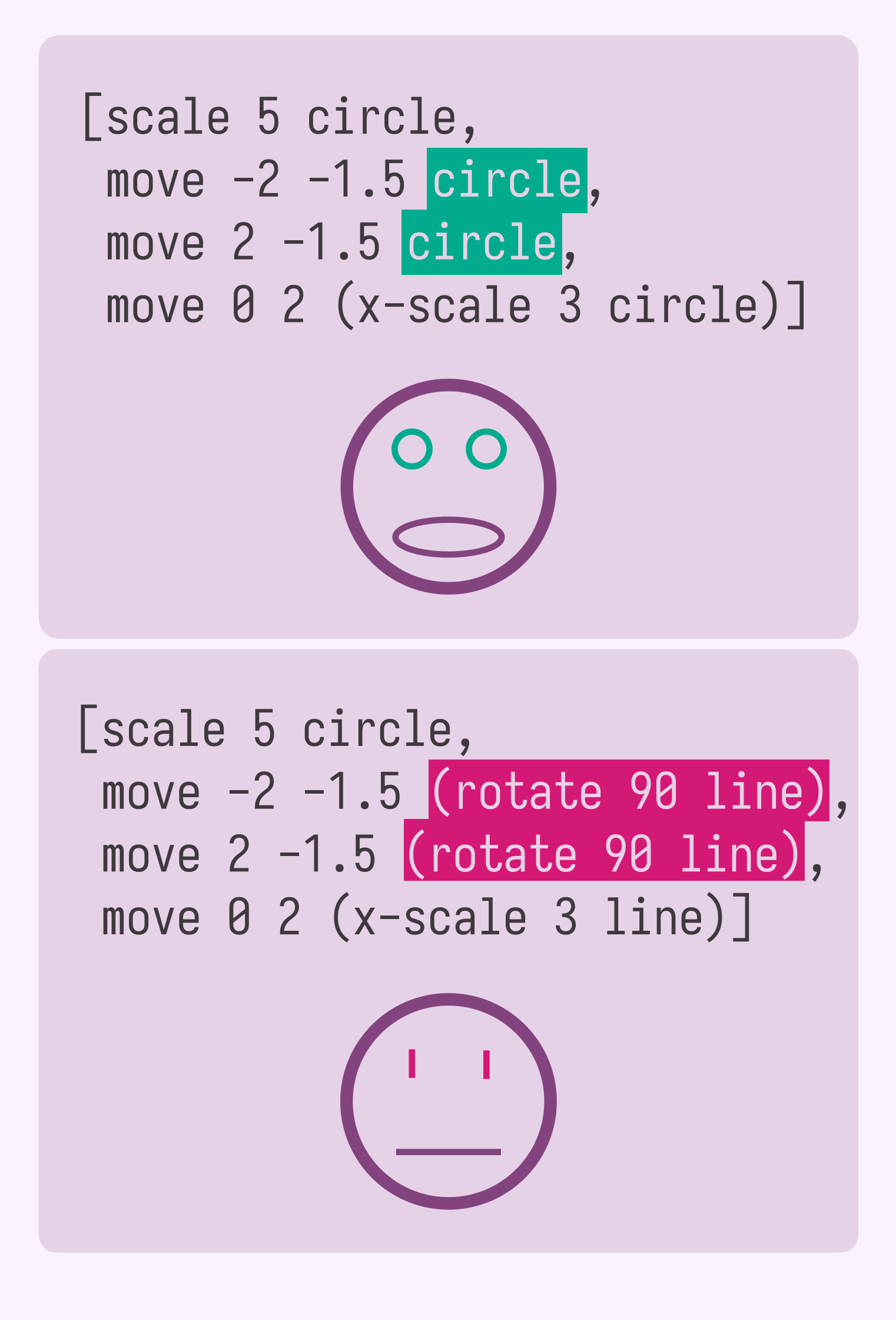

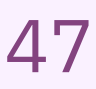

# **why e-graphs?**

```
y
 move -2 -1.5 (rotate 90 circle),
[scale 5 circle,
  move 2 -1.5 (rotate 90 circle),
 move 0 2 (x-scale 3 circle)]
input 1, version 2
```

```
^{\prime} )
[scale 5 circle,
 move -2 -1.5 circle,
 move 2 -1.5 circle,
move 0 2 (x-scale 3 circle)]
```

```
\ddot{\phantom{0}}[scale 5 circle,
 move -2 -1.5 (rotate 90 line),
 move 2 -1.5 (rotate 90 line),
 move 0 2 (x-scale 3 line)]
```
move  $-2$   $-1.5$  (rotate [scale 5 circle, move 2 -1.5 (rotate 9 move  $0$  2 (x-scale  $3$  c input 1, version 3

circle ≡ rotate 90 circle  $?x = scale 1 ?x$ 

≡

≡

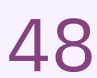

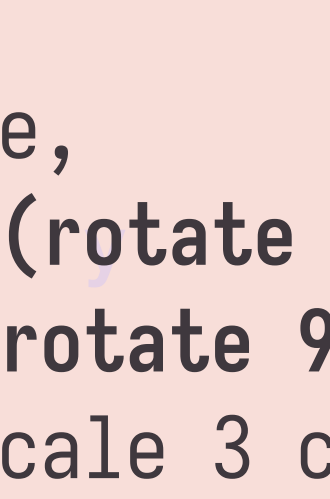

...

### list of equivalences

*user inputs*

```
^{\prime} )
[scale 5 circle,
 move -2 -1.5 circle,
 move 2 -1.5 circle,
move 0 2 (x-scale 3 circle)]
```
circle ≡ rotate 90 circle  $?x = scale 1 ?x$ 

≡

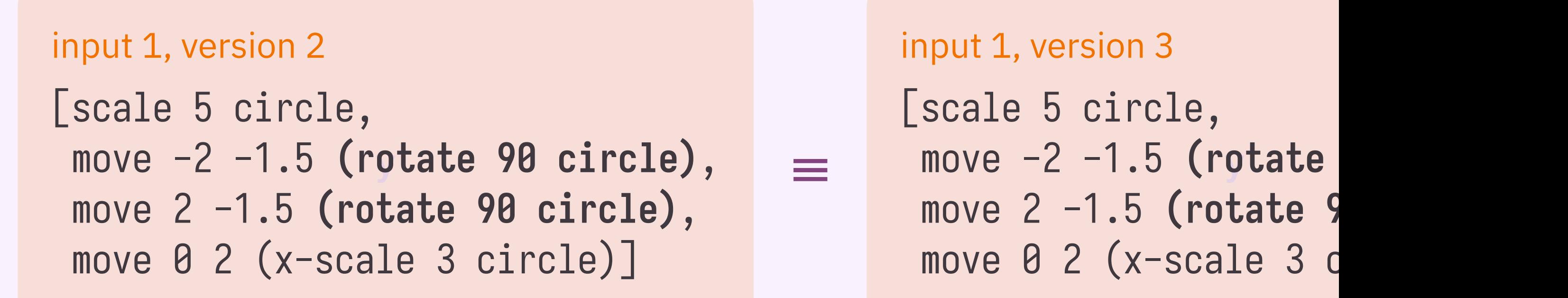

...

### list of equivalences

*user inputs*

```
\ddot{\phantom{0}}[scale 5 circle,
 move -2 -1.5 (rotate 90 line),
 move 2 -1.5 (rotate 90 line),
 move 0 2 (x-scale 3 line)]
```
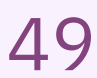

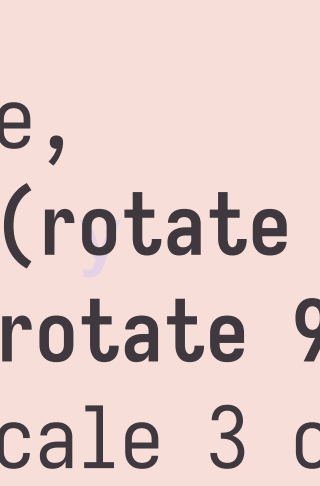

```
^{\prime} )
[scale 5 circle,
 move -2 -1.5 circle,
 move 2 -1.5 circle,
move 0 2 (x-scale 3 circle)]
```
≡

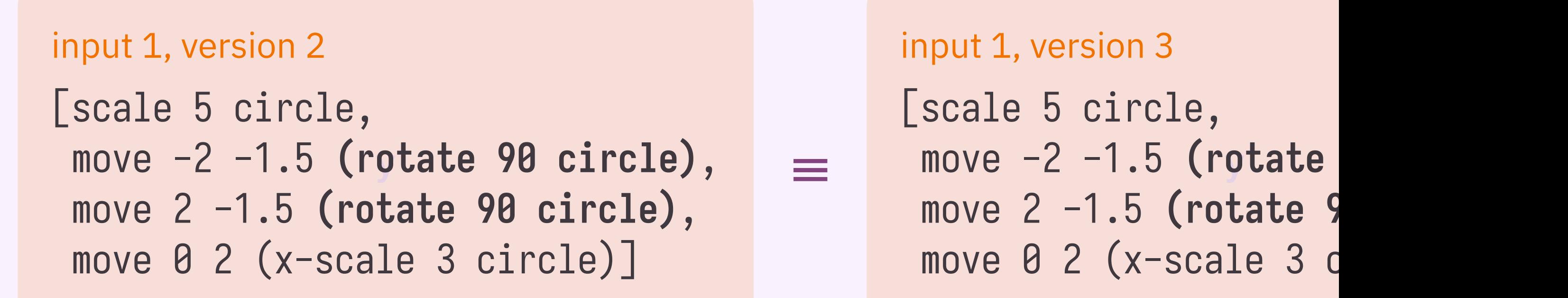

circle ≡ rotate 90 circle **?x ≡ scale 1 ?x**

...

### list of equivalences

*user inputs*

```
\ddot{\phantom{0}}[scale 5 circle,
 move -2 -1.5 (rotate 90 line),
 move 2 -1.5 (rotate 90 (scale 1 line)),
move 0 2 (x-scale 3 line)]
```
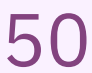

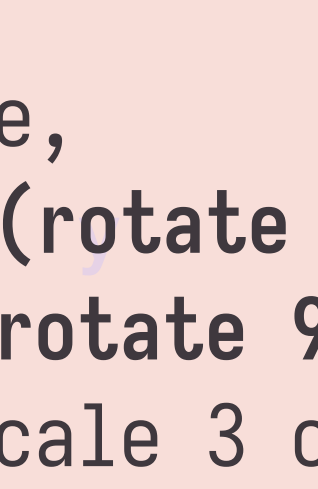

```
^{\prime} )
[scale 5 circle,
 move -2 -1.5 circle,
 move 2 -1.5 circle,
move 0 2 (x-scale 3 circle)]
```
≡

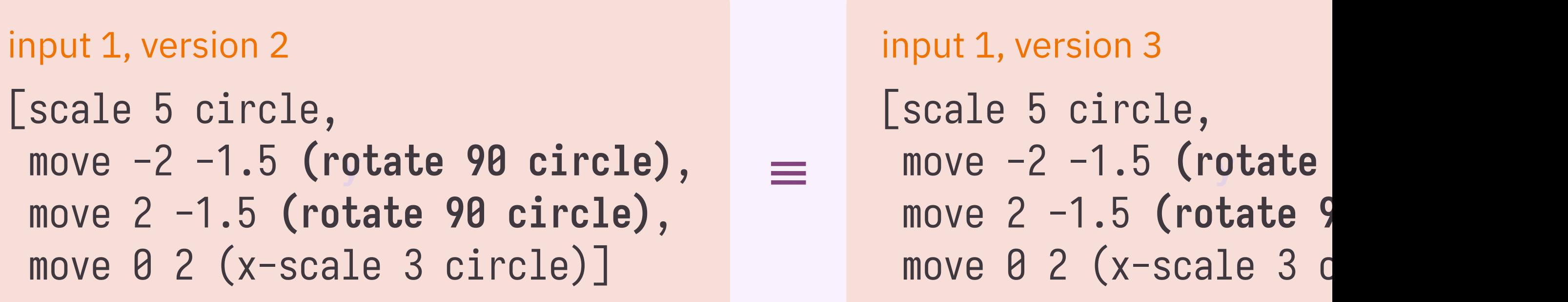

circle ≡ rotate 90 circle **?x ≡ scale 1 ?x**

...

list of equivalences

*user inputs*

```
\ddot{\phantom{0}}[scale 5 circle,
 move -2 -1.5 (rotate 90 line),
 move 2 -1.5 (rotate 90 (scale 1 (scale 1 line))),
 move 0 2 (x-scale 3 line)]
```
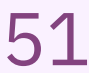

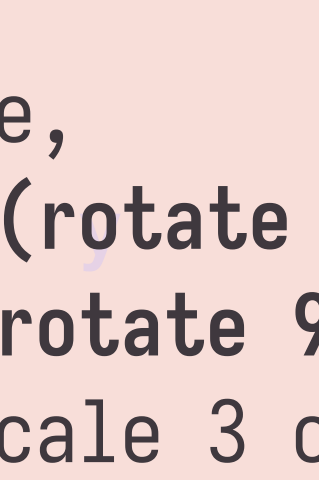

```
^{\prime} )
[scale 5 circle,
 move -2 -1.5 circle,
 move 2 -1.5 circle,
move 0 2 (x-scale 3 circle)]
```

```
\ddot{\phantom{0}}[scale 5 circle,
 move -2 -1.5 (rotate 90 line),
 move 2 -1.5 (rotate 90 (scale 1 (scale 1 (scale 1 line)))),
 move 0 2 (x-scale 3 line)]
```
≡

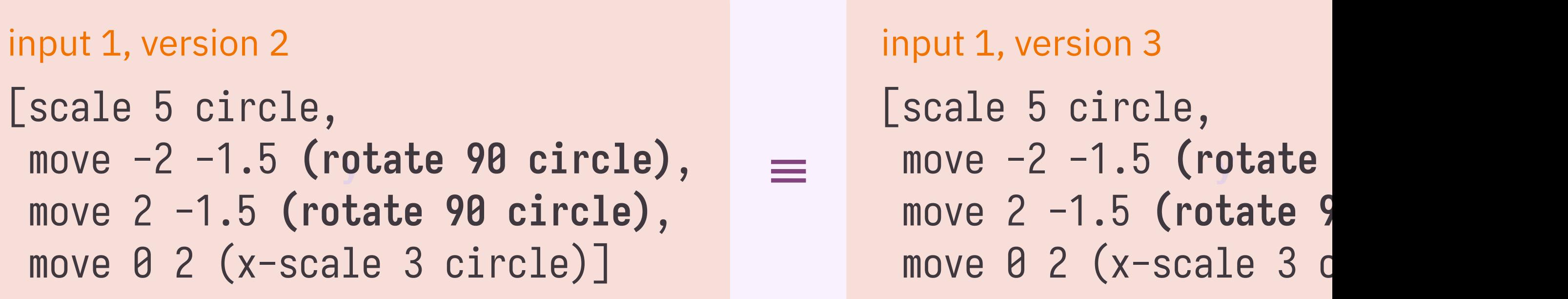

circle ≡ rotate 90 circle **?x ≡ scale 1 ?x**

...

```
list of equivalences
```
*user inputs*

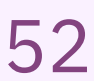

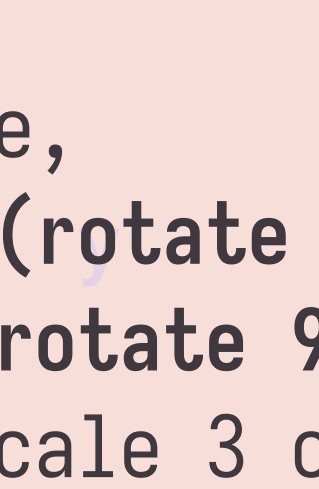

```
^{\prime} )
[scale 5 circle,
 move -2 -1.5 circle,
 move 2 -1.5 circle,
move 0 2 (x-scale 3 circle)]
```

```
\ddot{\phantom{0}}[scale 5 circle,
 move -2 -1.5 (rotate 90 line),
 move 2 -1.5 (rotate 90 (scale 1 (scale 1 (scale 1 (scale 1 line))))),
 move 0 2 (x-scale 3 line)]
```
≡

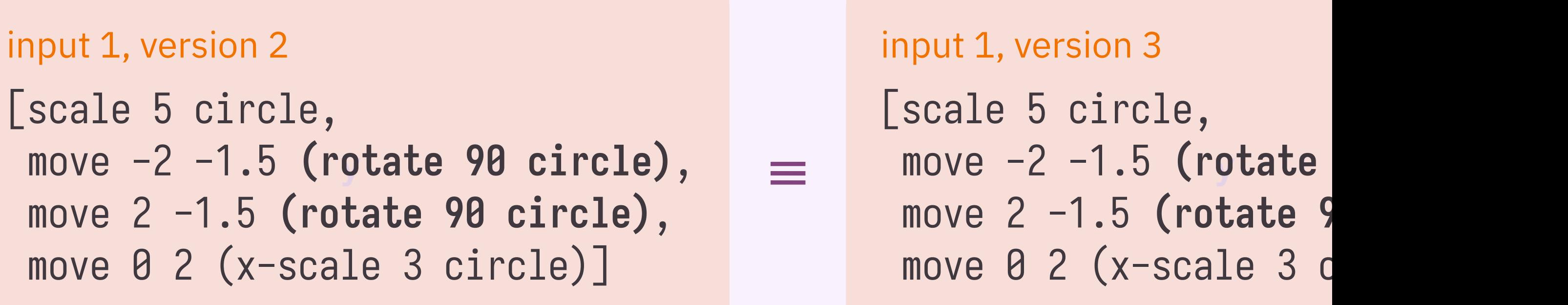

circle ≡ rotate 90 circle **?x ≡ scale 1 ?x**

...

list of equivalences

*user inputs*

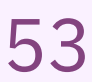

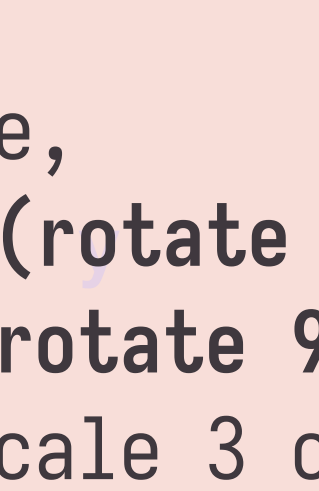

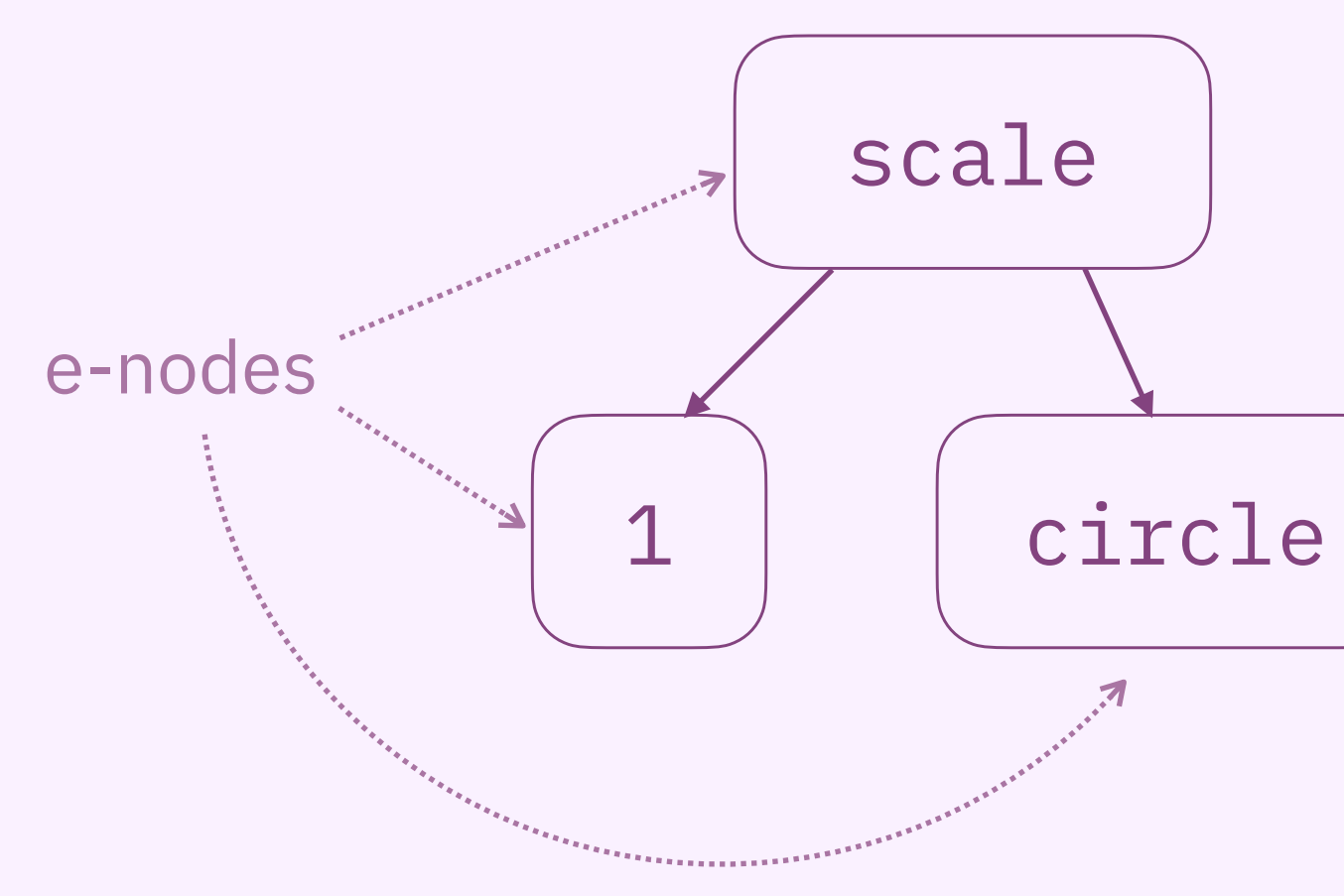

scale 1 circle

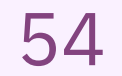

## **e-graphs compactly represent sets of equivalent terms!**

[Tate et al. 2009] [Willsey et al. 2021]

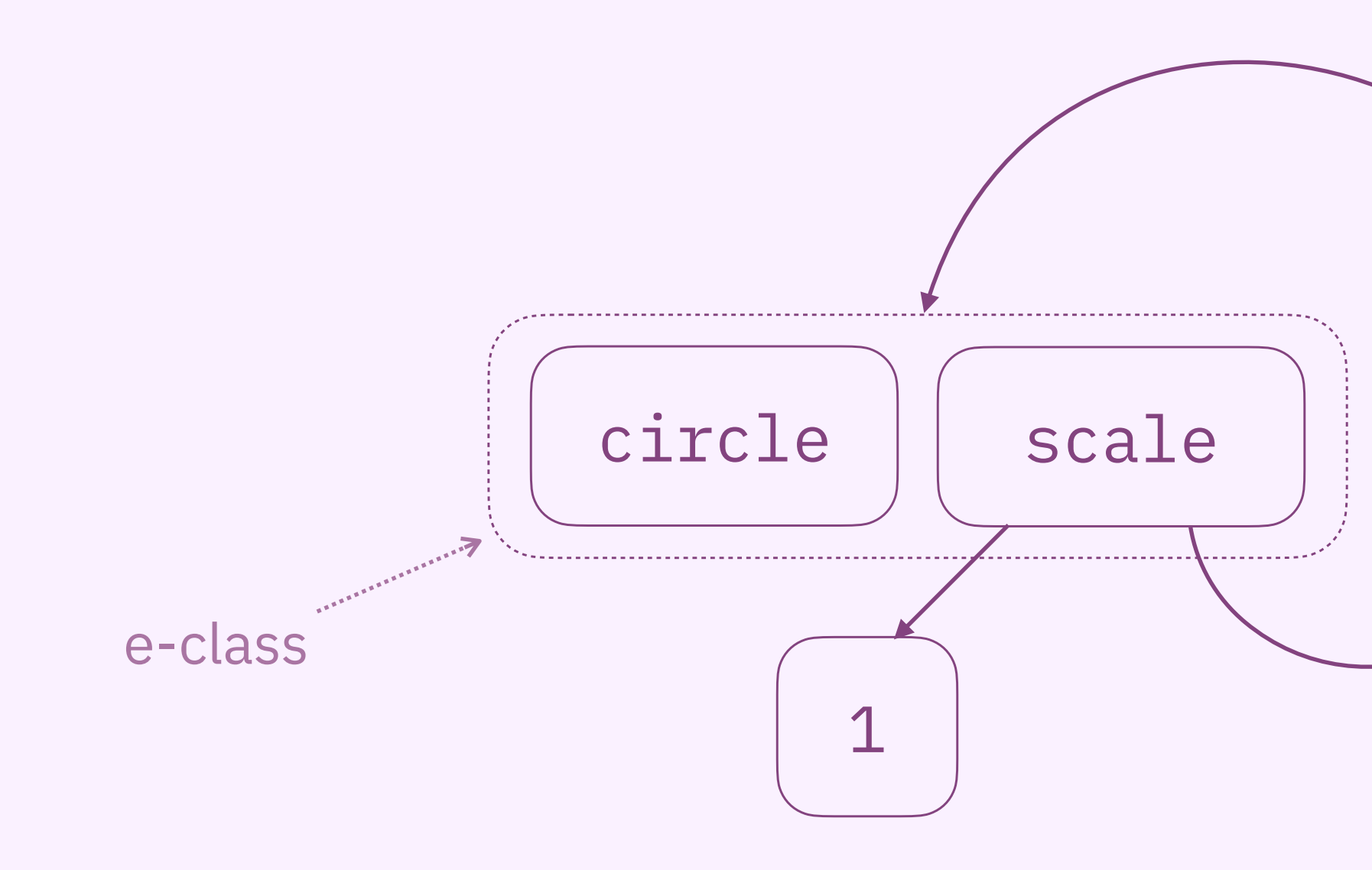

circle, scale 1 circle, scale 1 (scale 1 circle), ...

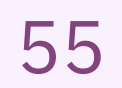

[Tate et al. 2009] [Willsey et al. 2021]

## **e-graphs compactly represent sets of equivalent terms!**

**equivalences** 

 $circle$  ≡ rotate 90 circle circle circle  $?x = scale 1 ?x$ 

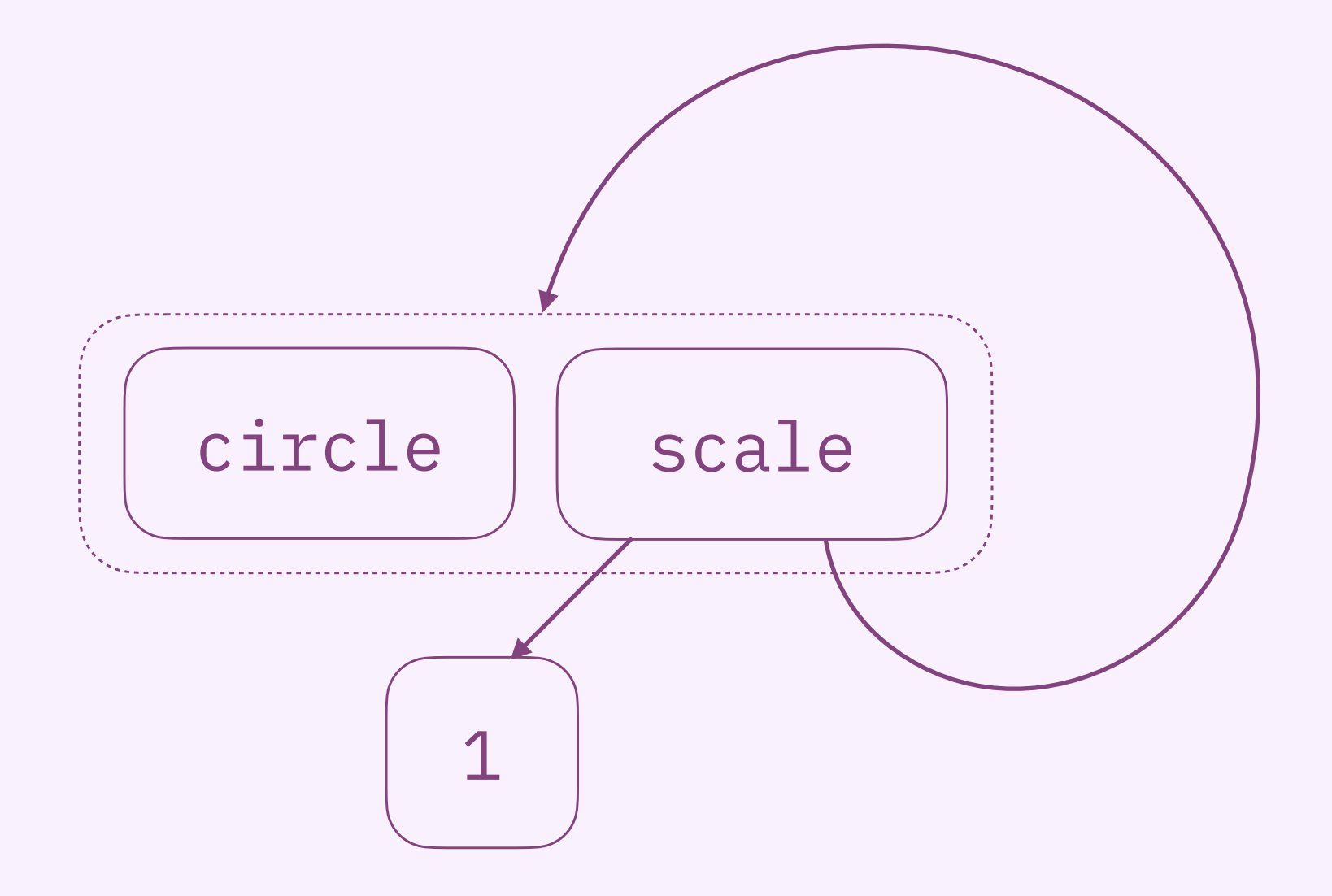

circle, scale 1 circle, scale 1 (scale 1 circle), ...

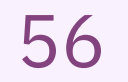

circle ≡ rotate 90 circle  $?x = scale 1 ?x$ 

equivalences

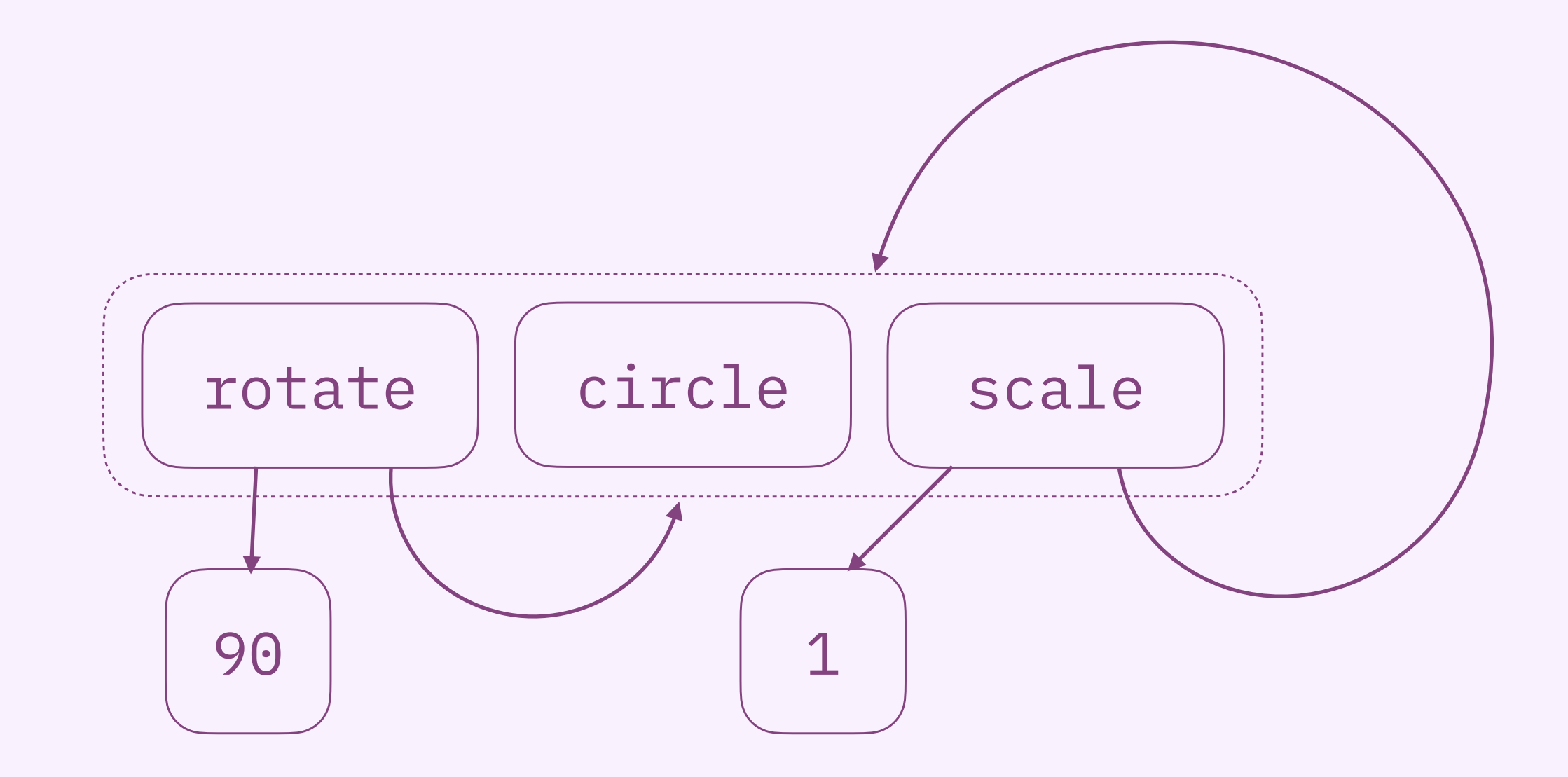

circle, scale 1 circle, rotate 90 circle, rotate 90 (scale 1 circle), scale 1 (rotate 90 circle), ...

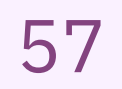

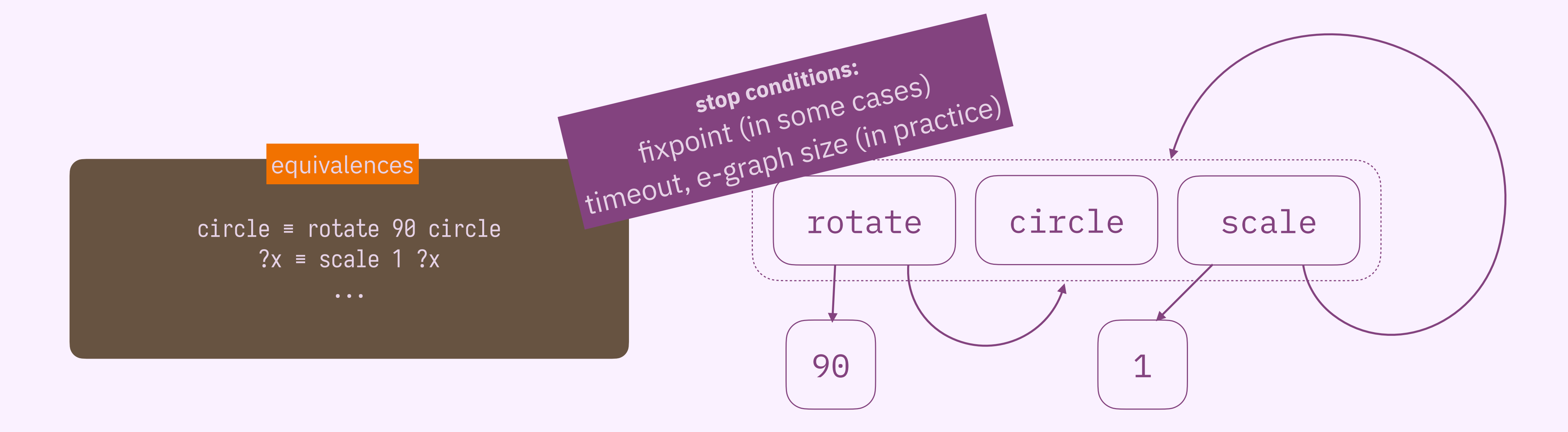

circle, scale 1 circle, rotate 90 circle, rotate 90 (scale 1 circle), scale 1 (rotate 90 circle), ...

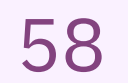

- 
- 
- 
- 
- 
- 
- 
- 
- 
- -
- -
	- -
- 
- 
- 
- 
- 
- 
- 
- 
- 
- 
- 
- 
- 
- 
- -
- 
- -
	-
	-
	- -
		- -
- -
	-
	-
	-
	-
- 
- 
- 
- 
- 
- 
- 
- 
- 
- 
- 
- 

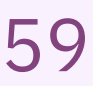

circle ≡ rotate 90 circle  $?x = scale 1 ?x$ 

*to create and store infi* variants

## **how does babble work? 60**

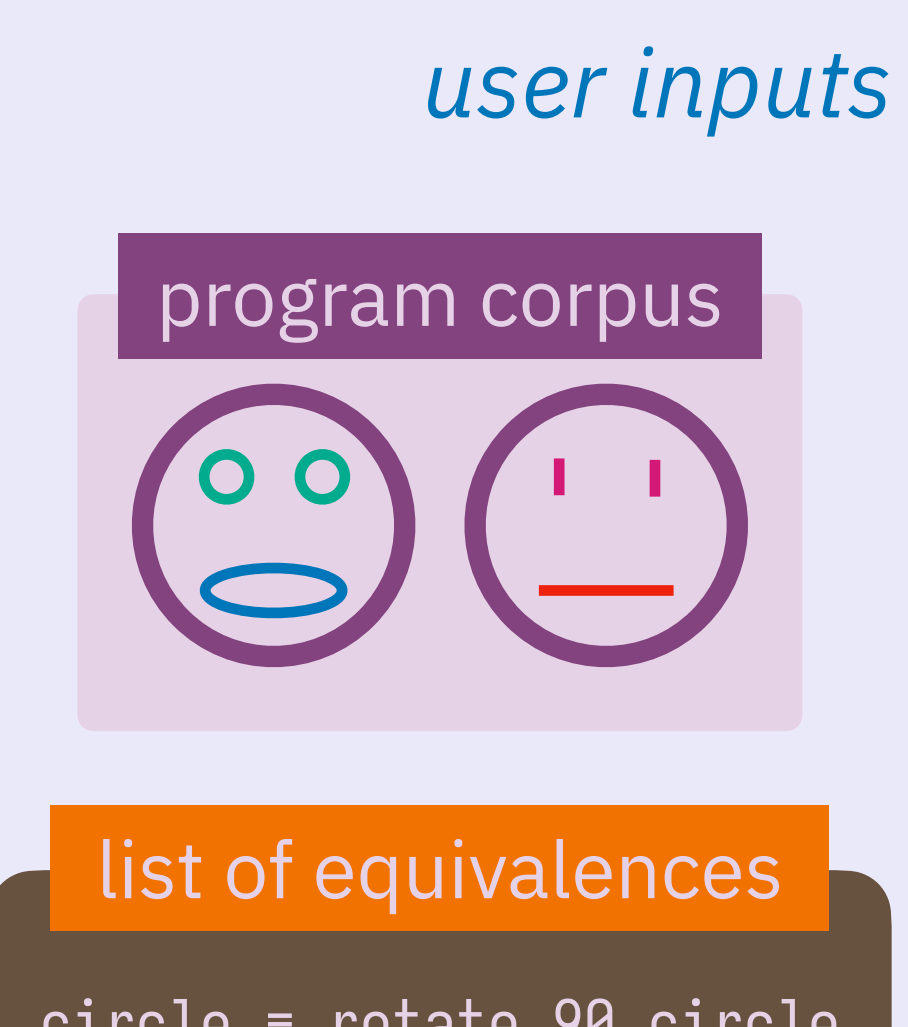

### insight **use e-graphs**

#### contribution 2

and a

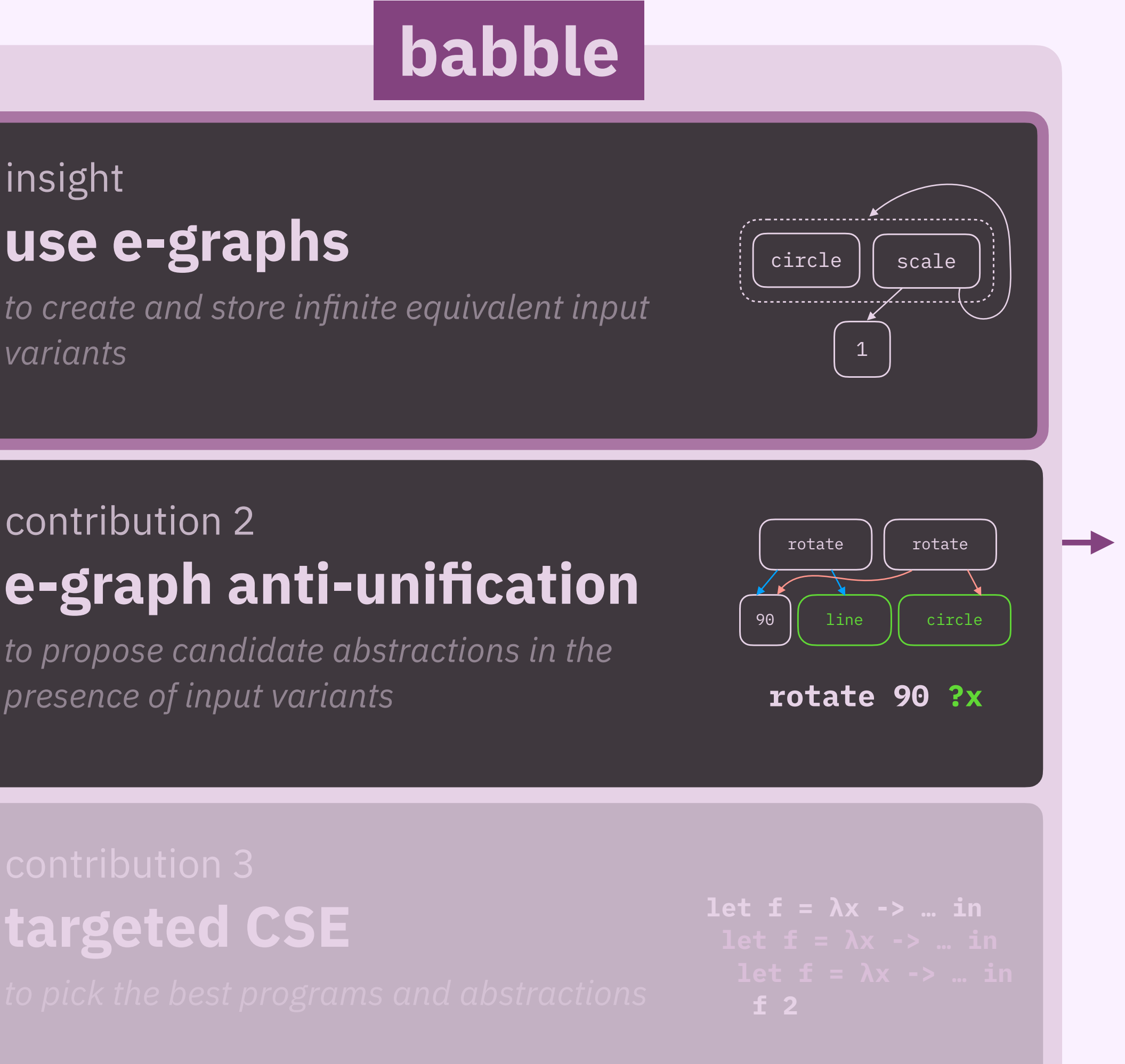

**e-graph anti-unification**

*to propose candidate abstractions in the* 

## **targeted CSE**

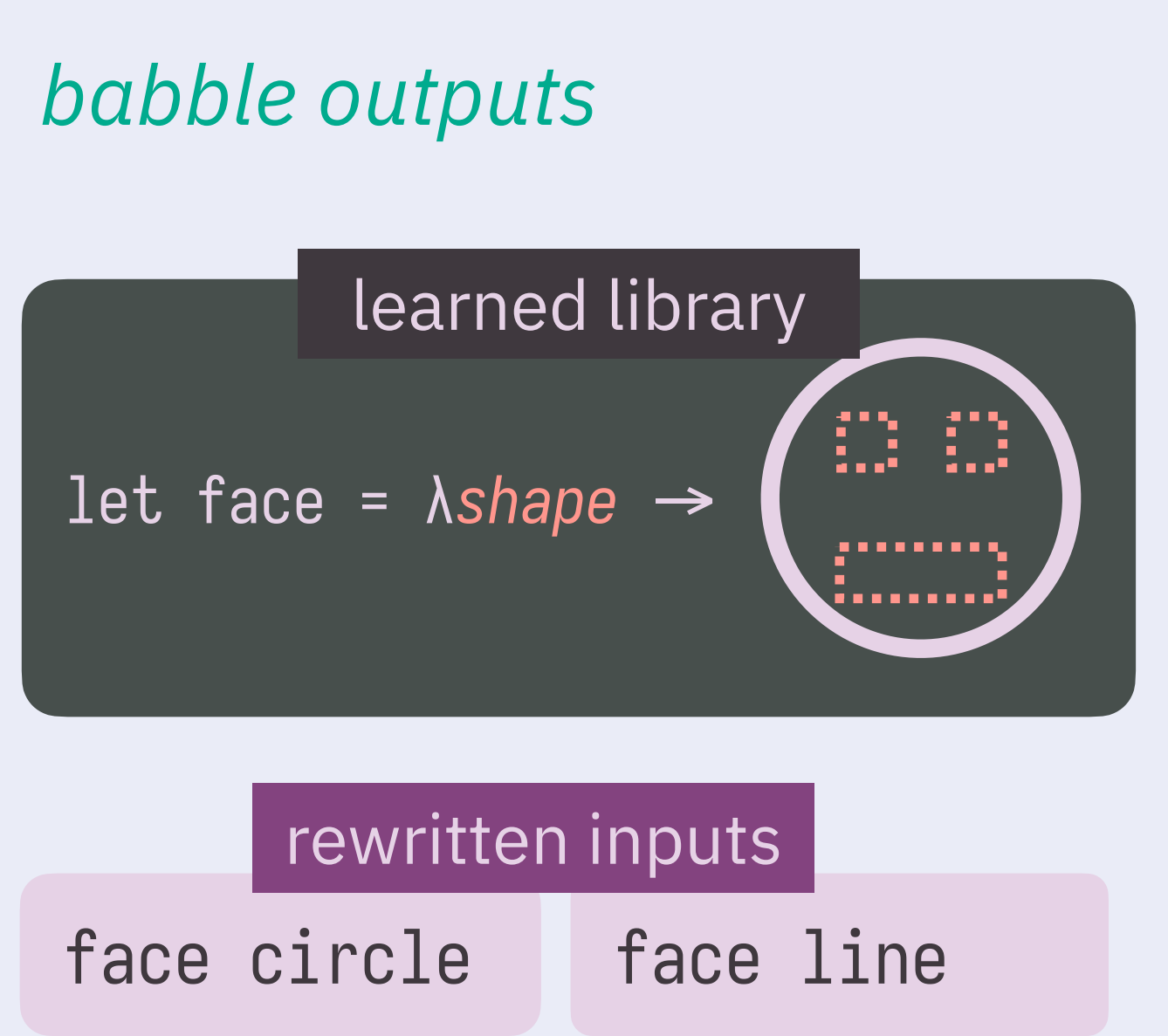

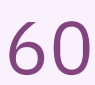

## **how does babble work? 61**

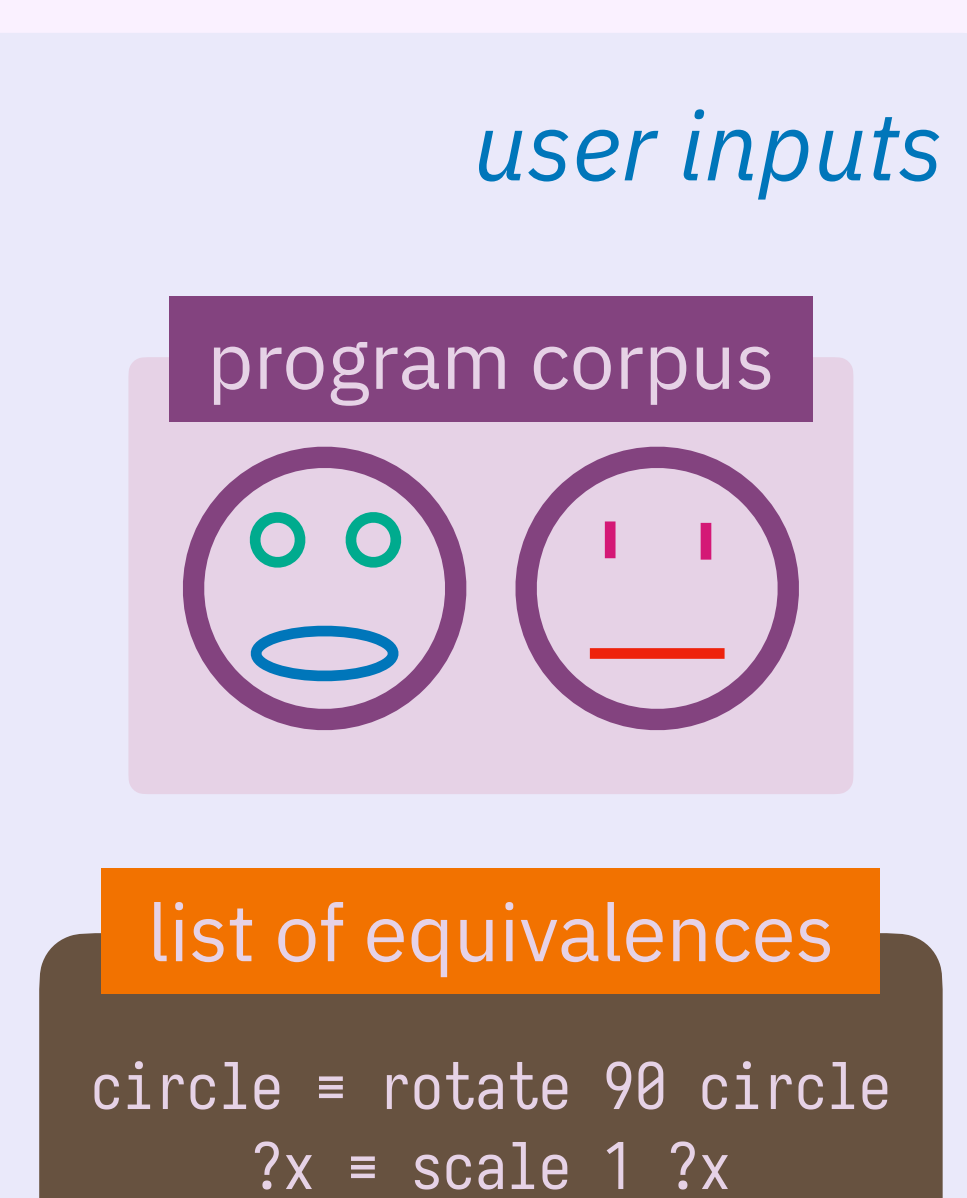

*to create and store infi* variants

### insight **use e-graphs**

#### contribution 2

**e-graph anti-unification**

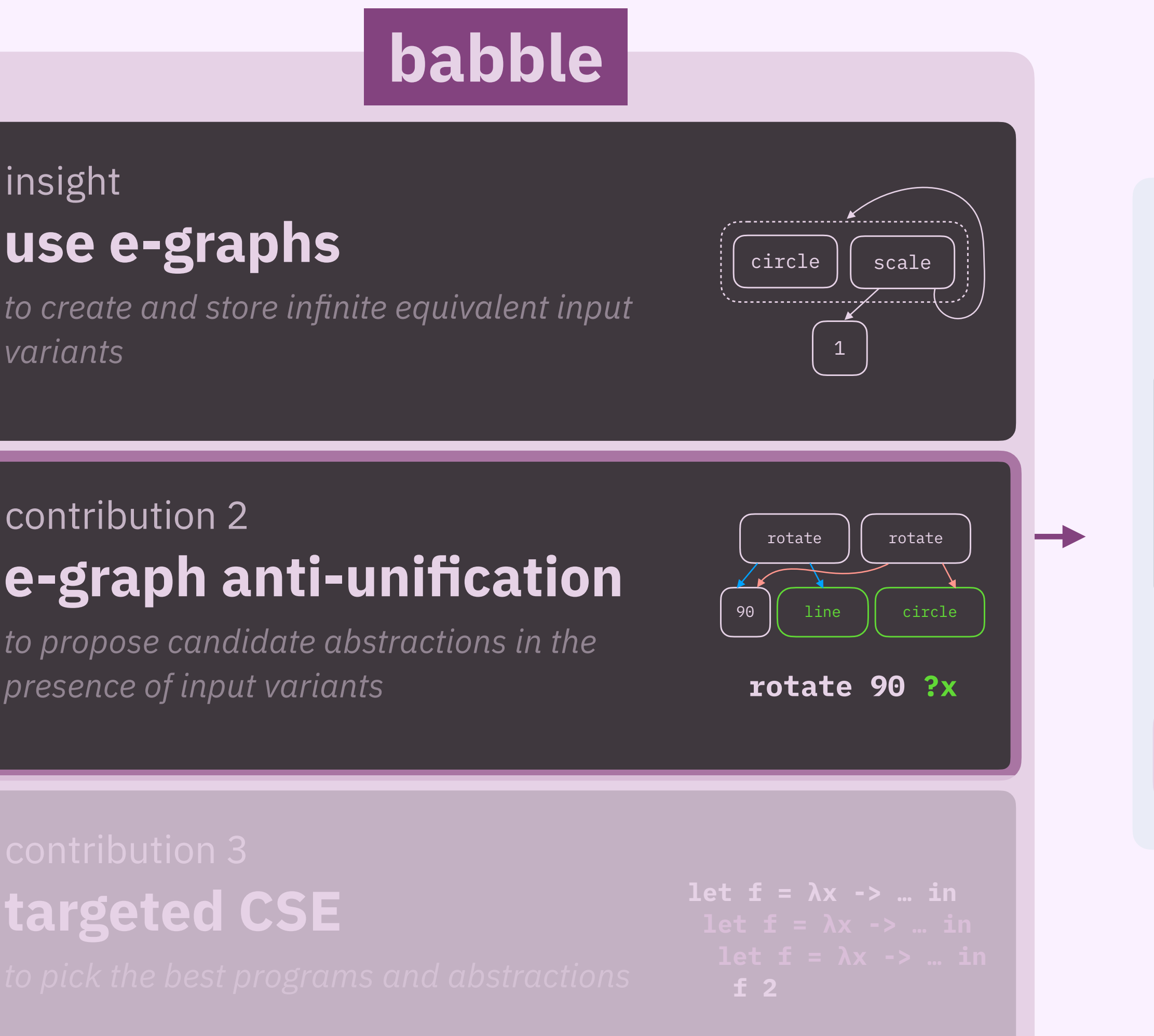

*to propose candidate abstractions in the* 

## **targeted CSE**

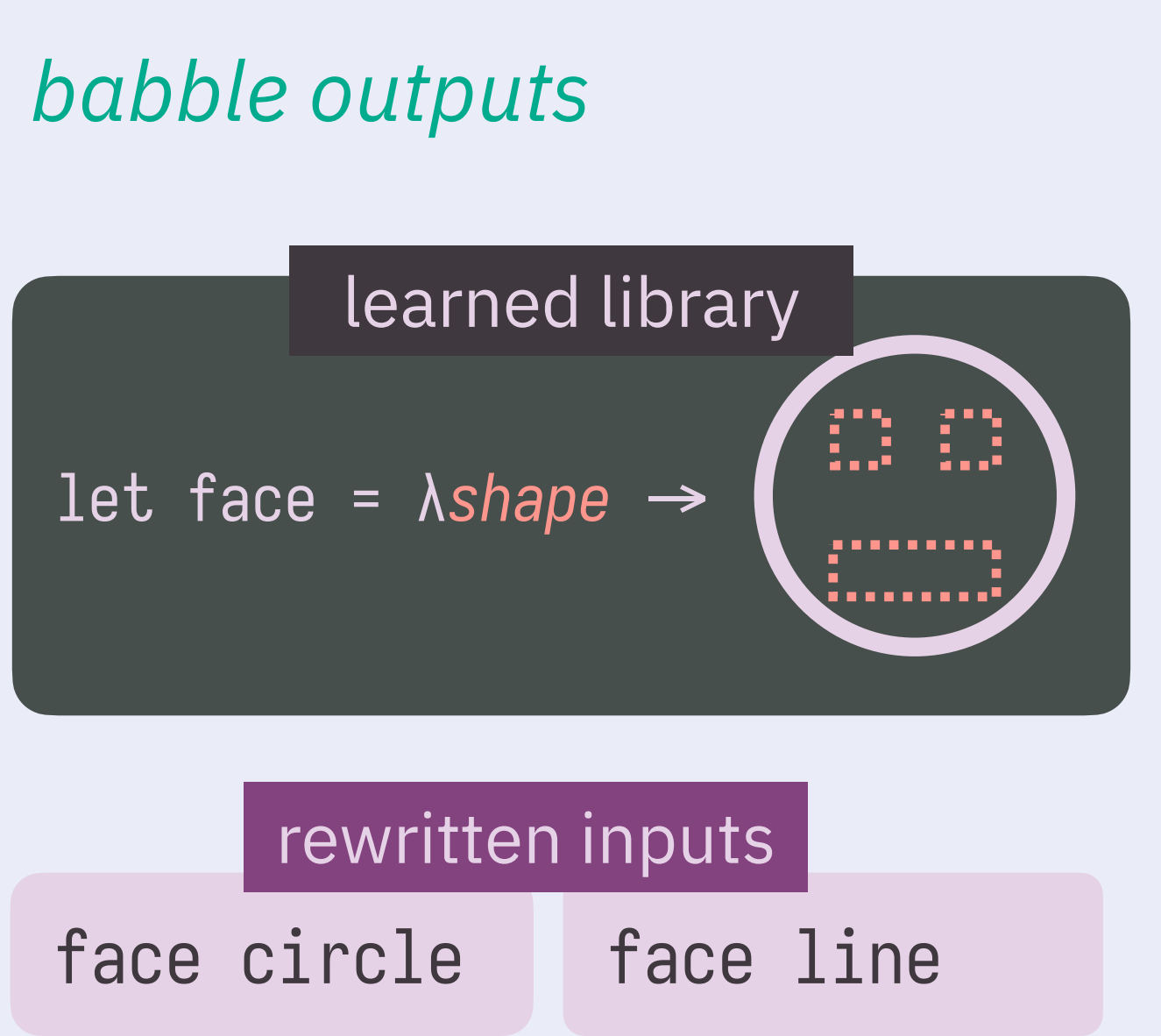

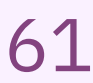

## **how does e-graph anti-unification work?** 62

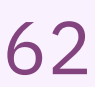

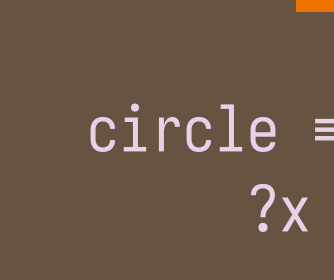

input 1

rotate 90 (scale 4 line)

#### circle

لم<br>+ *i.e.* scale 1 circle rotate 90 circle scale 1 (rotate 90 circle) rotate 90 (scale 1 circle)

## circle ≡ rotate 90 circle  $?x = scale 1 ?x$ equivalences

#### input 2

etc.

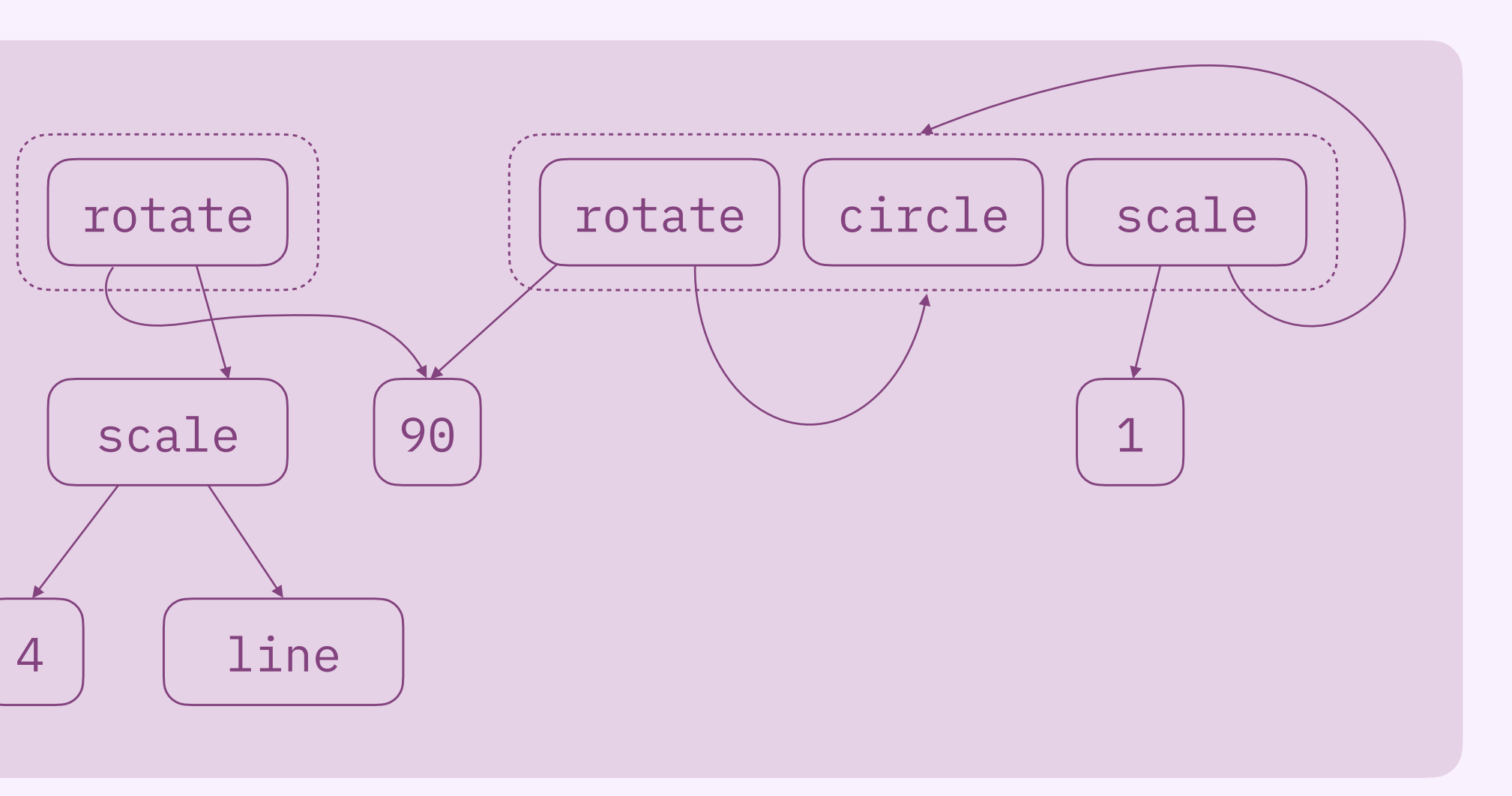

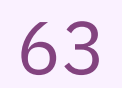

#### equivalences

#### input 1

rotate 90 (scale 4 line)

#### circle

لم<br>+ د *i.e.* scale 1 circle rotate 90 circle scale 1 (rotate 90 circle) rotate 90 (scale 1 circle)

circle ≡ rotate 90 circle  $?x = scale 1 ?x$ 

#### input 2

etc.

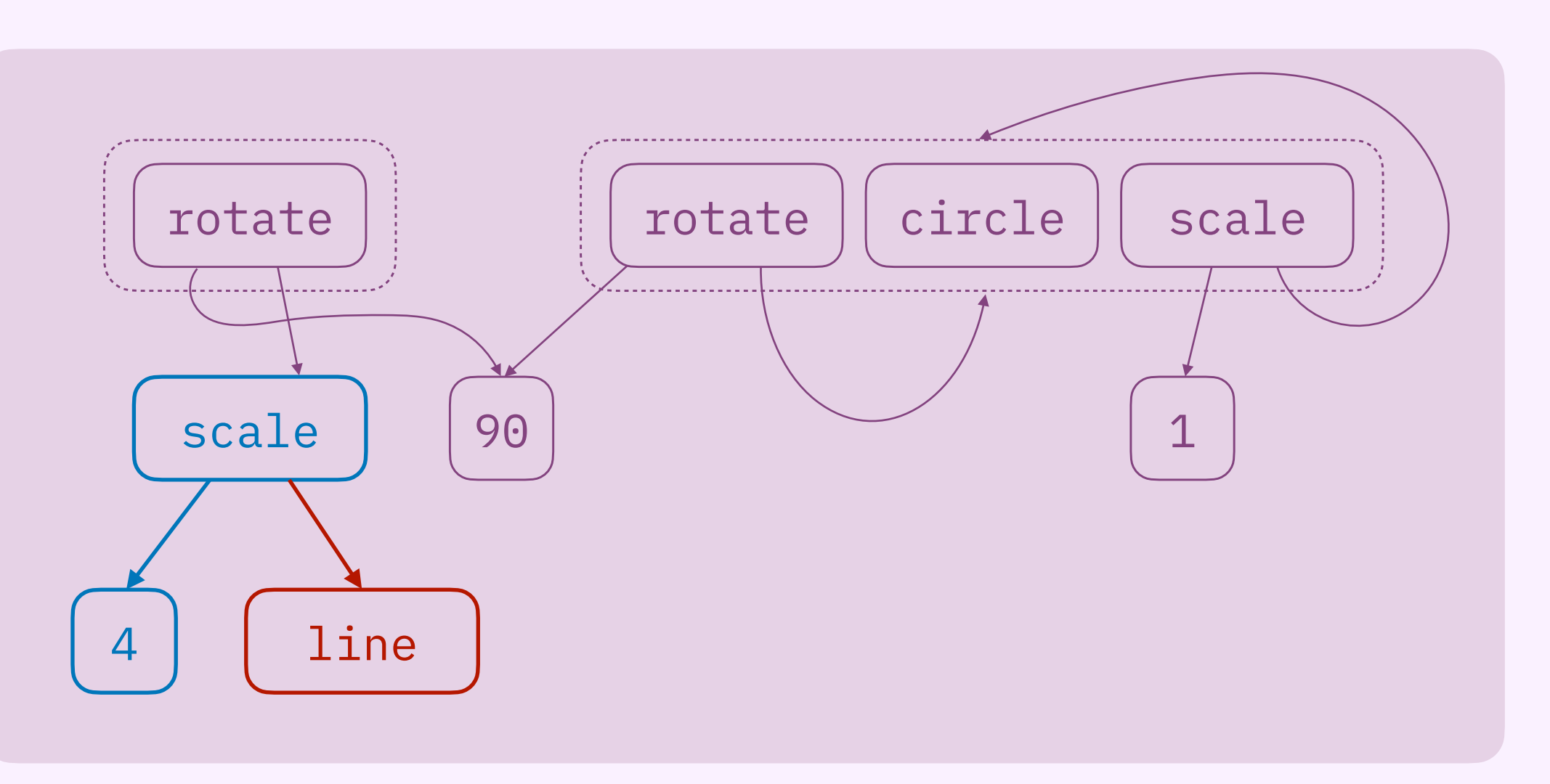

criterion 1. **occurs multiple times** scale 4 ?x won't work

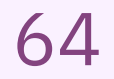

#### equivalences

#### input 1

rotate 90 (scale 4 line)

#### circle

لم<br>+ د *i.e.* scale 1 circle rotate 90 circle scale 1 (rotate 90 circle) rotate 90 (scale 1 circle)

circle ≡ rotate 90 circle  $?x = scale 1 ?x$ 

#### input 2

etc.

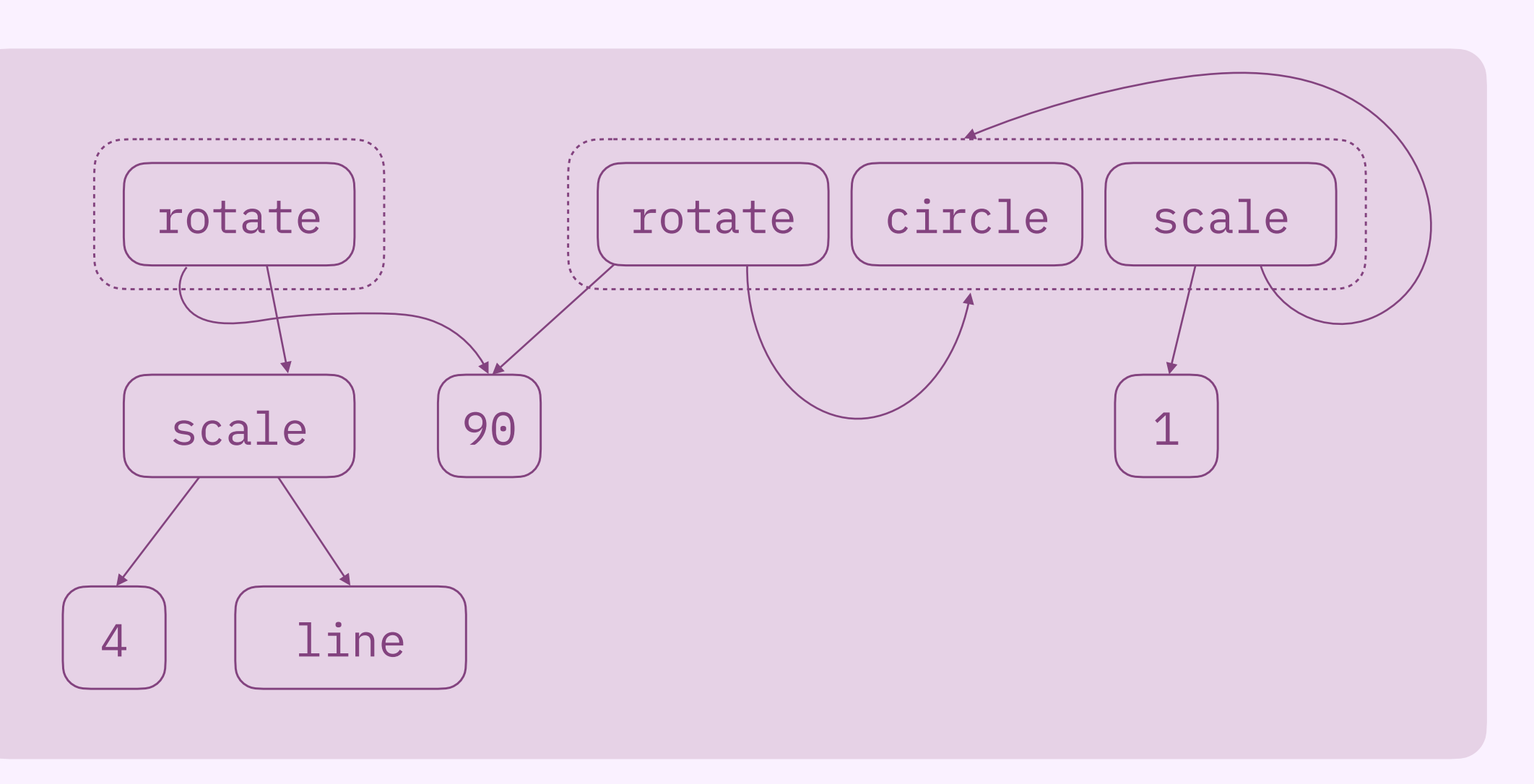

### criterion 1. **occurs multiple times** scale 4 ?x won't work

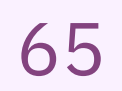

#### equivalences

#### input 1

rotate 90 (scale 4 line)

#### circle

```
لم<br>+ د
i.e. scale 1 circle
      rotate 90 circle
 scale 1 (rotate 90 circle)
      rotate 90 (scale 1 circle)
```
circle ≡ rotate 90 circle  $?x = scale 1 ?x$ 

#### input 2

etc.

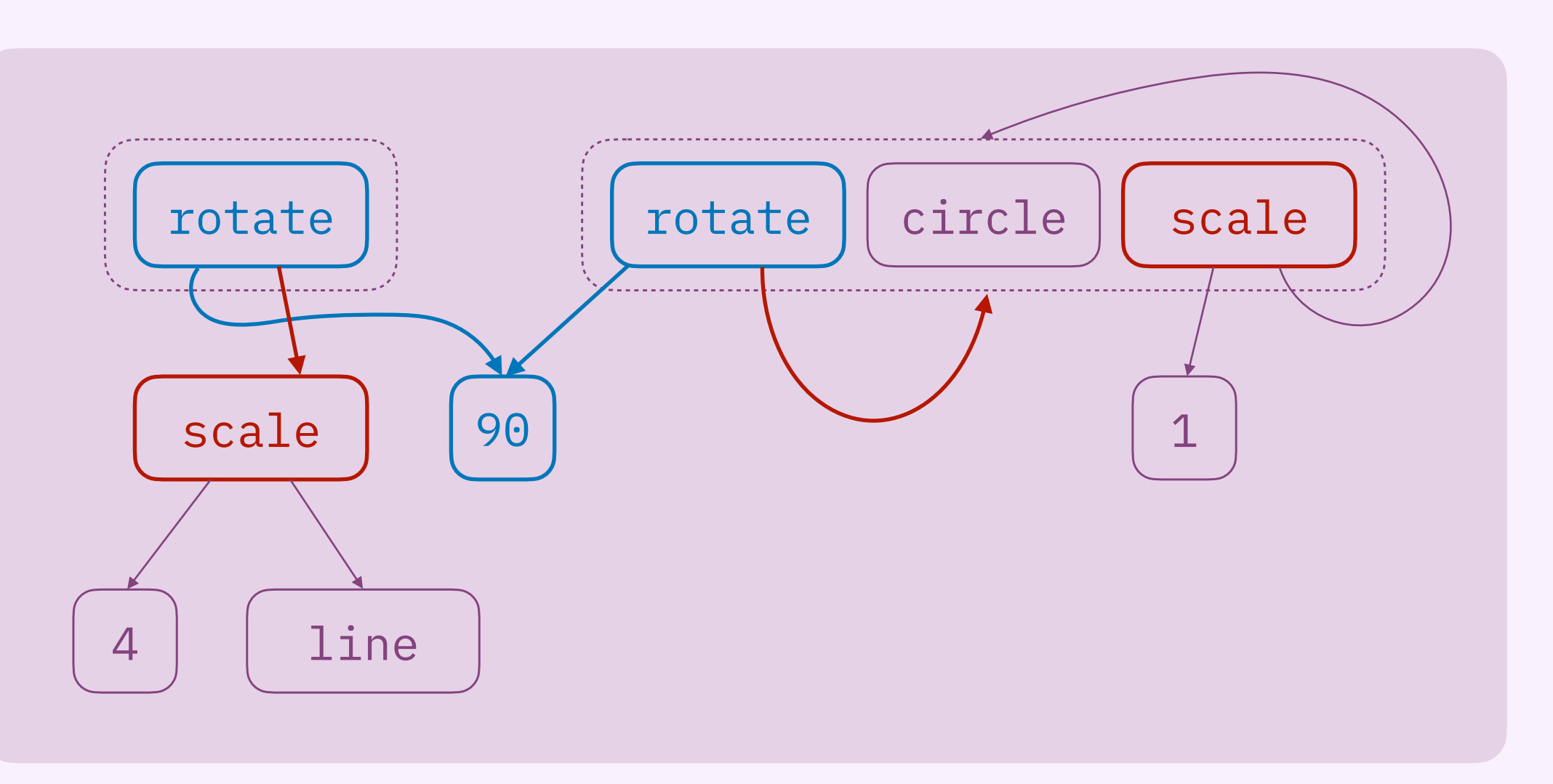

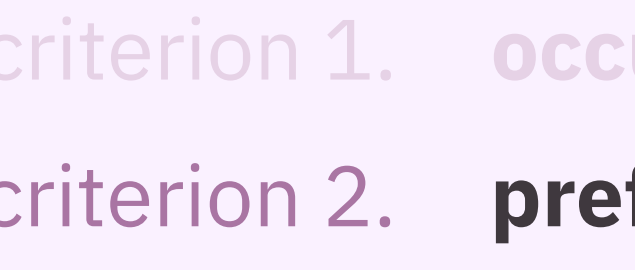

### criterion 1. **occurs multiple times** scale 4 ?x won't work

fer specific abstractions rotate 90 ?x works, but we can

do better

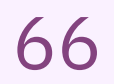

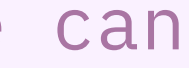

A top-down approach to finding common structure. *(prior work!)*

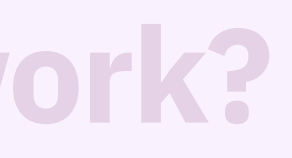

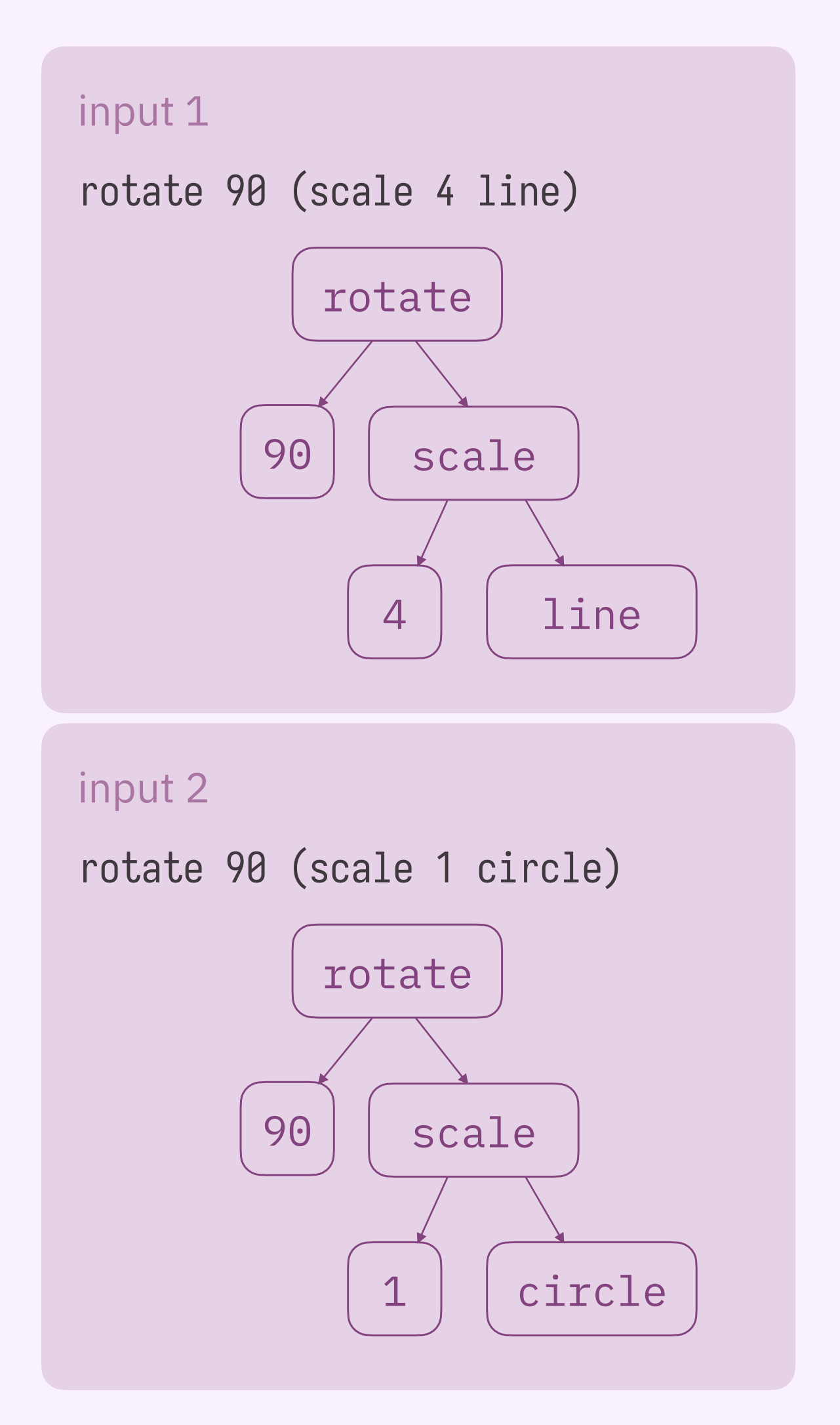

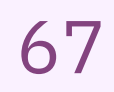

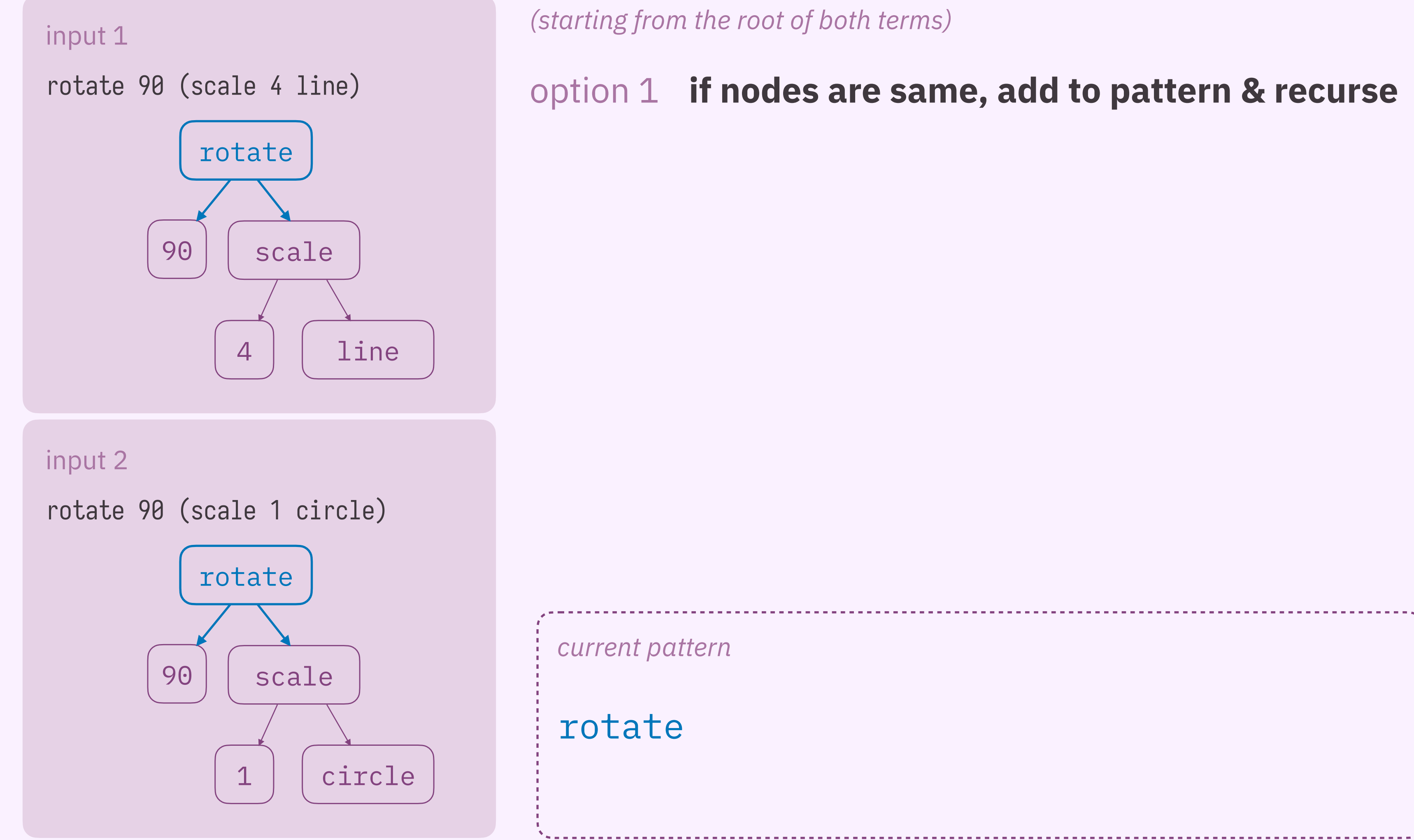

### option 1 **if nodes are same, add to pattern & recurse**

*(starting from the root of both terms)*

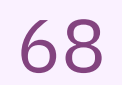

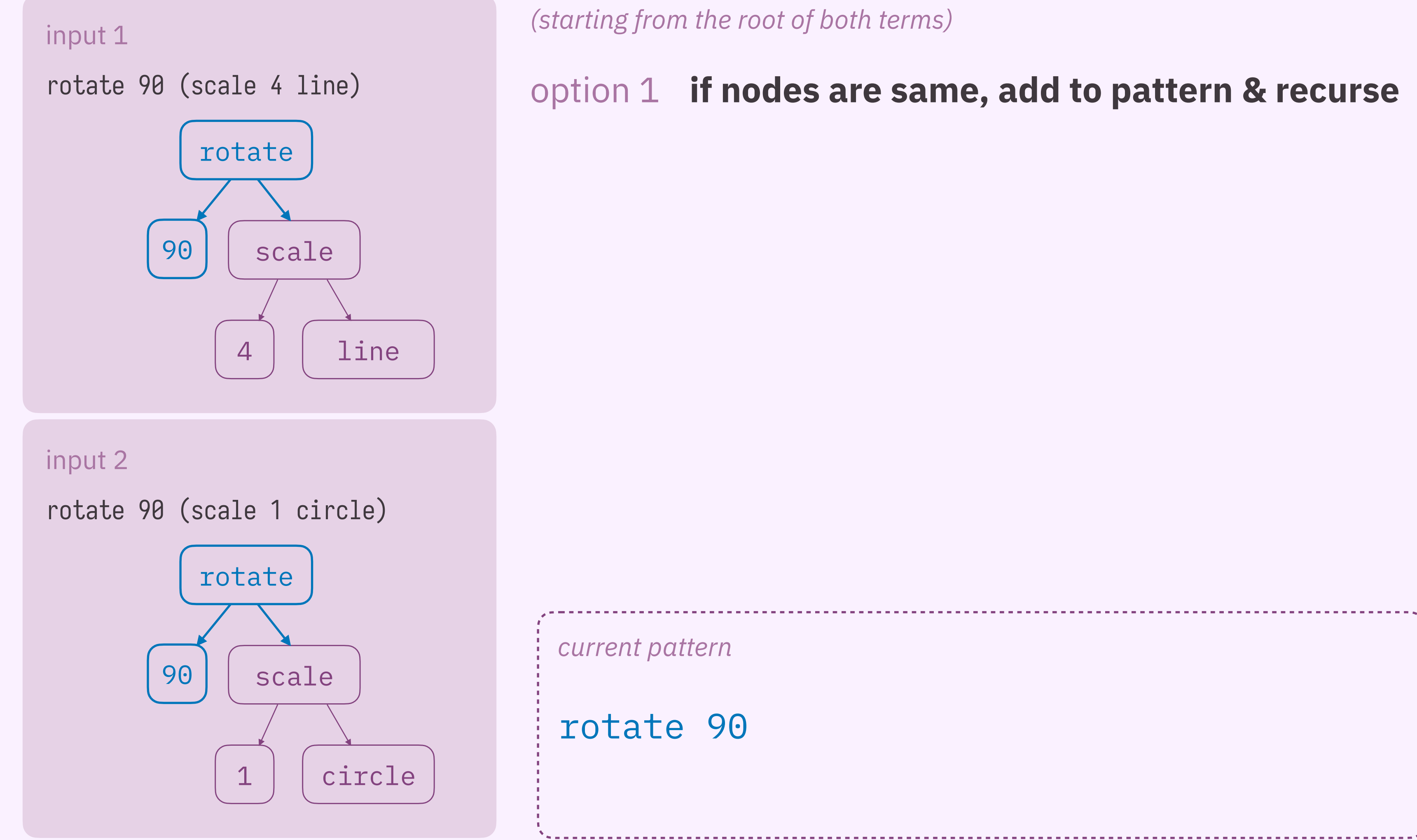

### option 1 **if nodes are same, add to pattern & recurse**

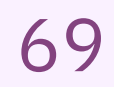

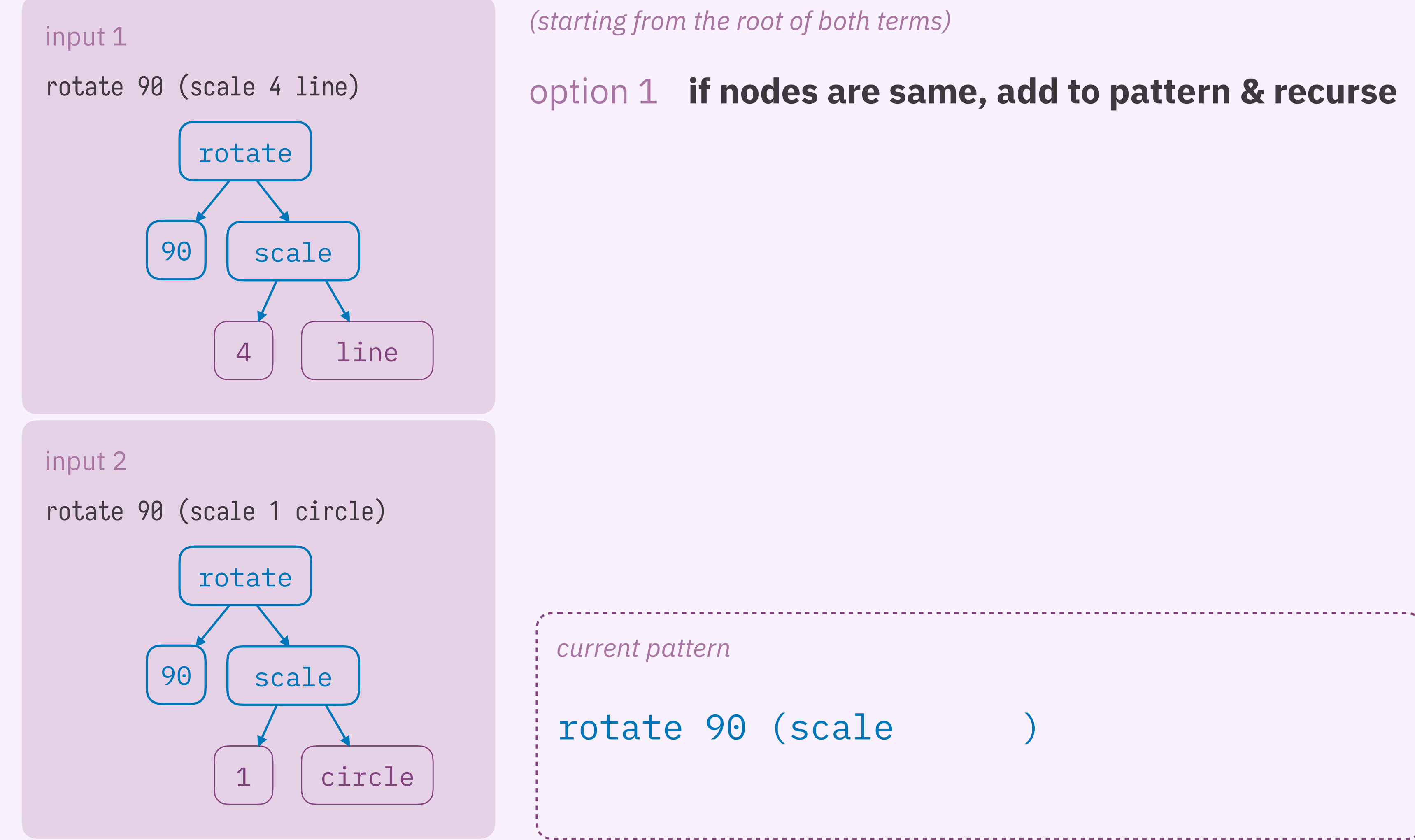

rotate 90 (scale )

### option 1 **if nodes are same, add to pattern & recurse**

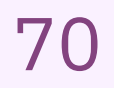

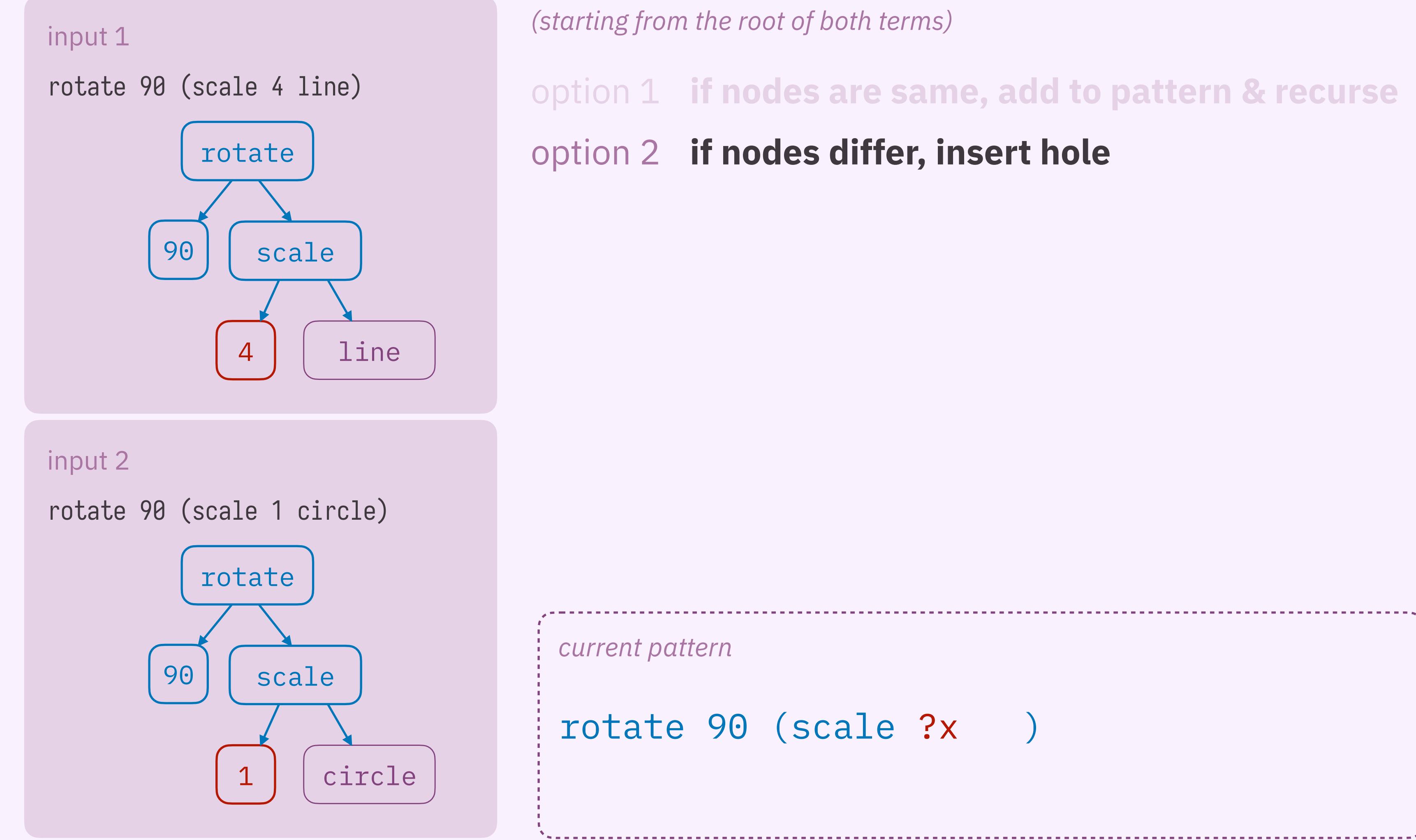

rotate 90 (scale ?x )

- option 1 **if nodes are same, add to pattern & recurse**
- option 2 **if nodes differ, insert hole**

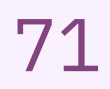

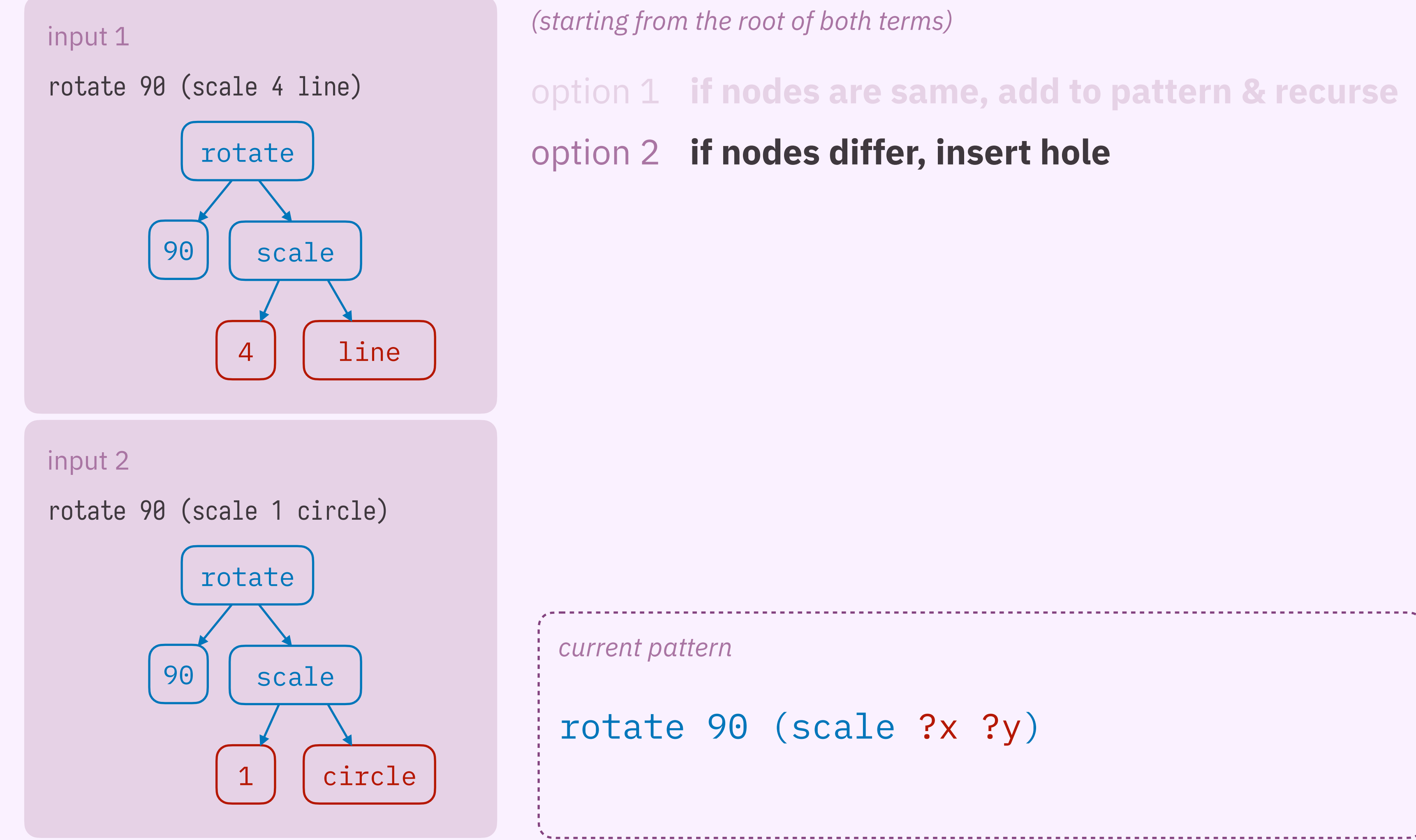

rotate 90 (scale ?x ?y)

- option 1 **if nodes are same, add to pattern & recurse**
- option 2 **if nodes differ, insert hole**

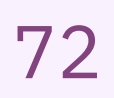
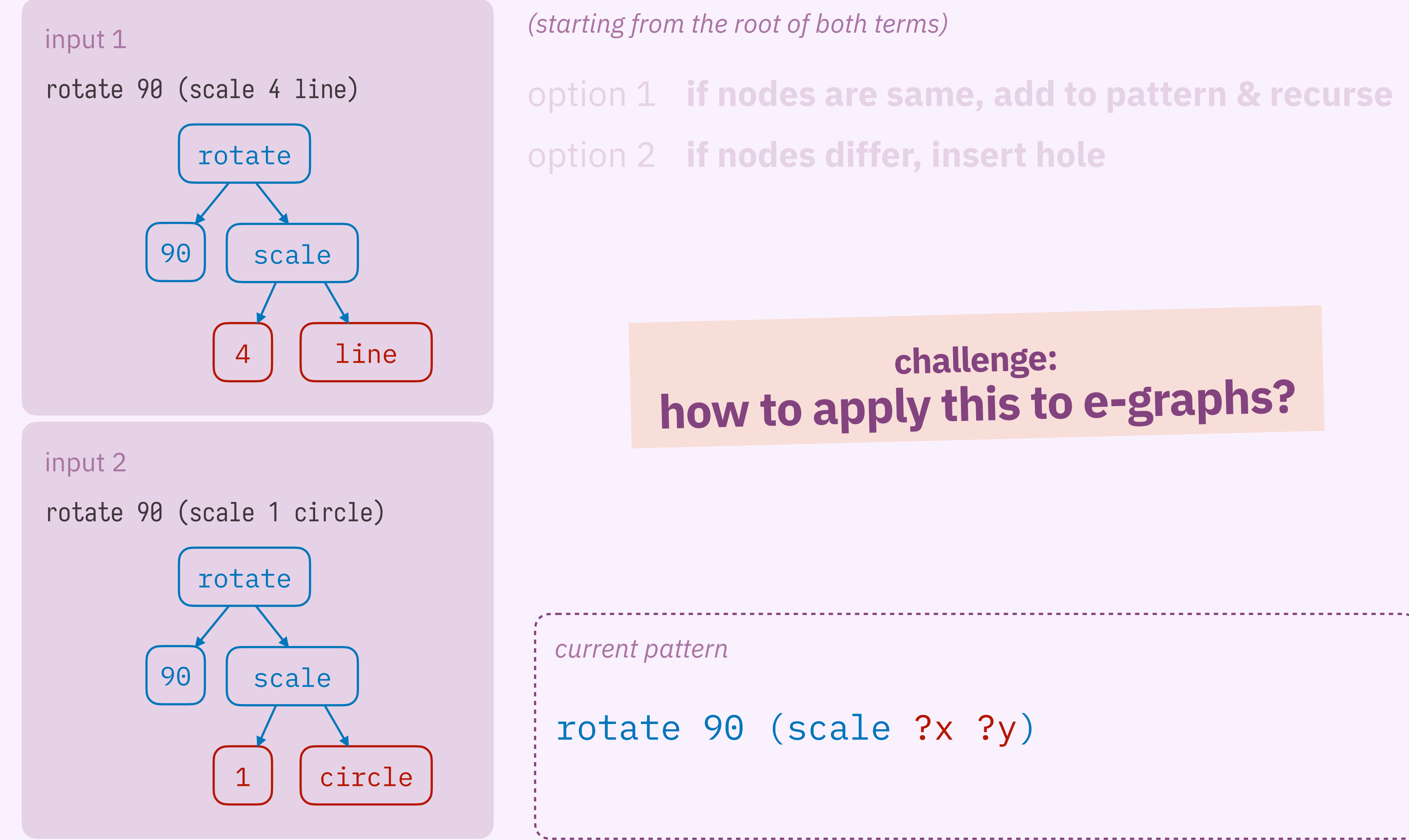

*(starting from the root of both terms)*

rotate 90 (scale ?x ?y)

- option 1 **if nodes are same, add to pattern & recurse**
- option 2 **if nodes differ, insert hole**

# **how does e-graph anti-unification work? term anti-unification**

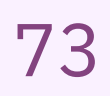

## **challenge: how to apply this to e-graphs?**

# how does e-graph anti-unification work? **The anti-unification** work?

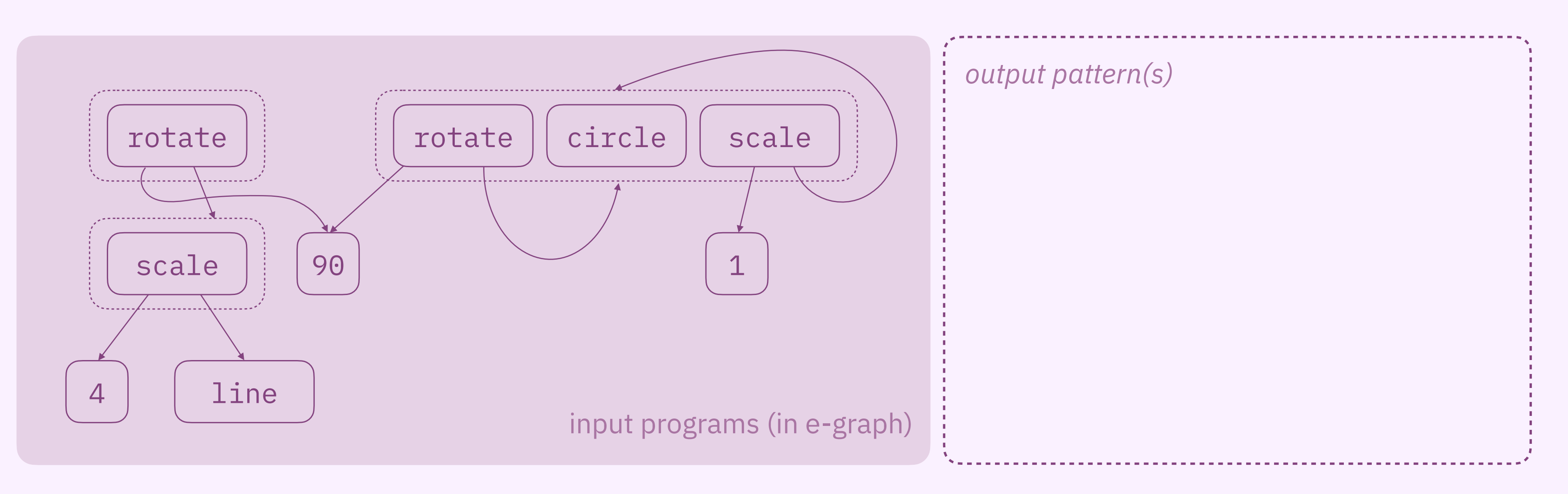

## *(the intuition behind)* A top-down approach to finding common structure **in the presence of e-graphs**.

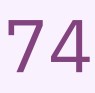

## step 1 **pick two e-classes**

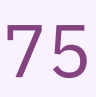

# **how does e-graph anti-unification work? Participation Participation Participation Participation Participation Participation Participation Participation Participation Participation Participation Par**

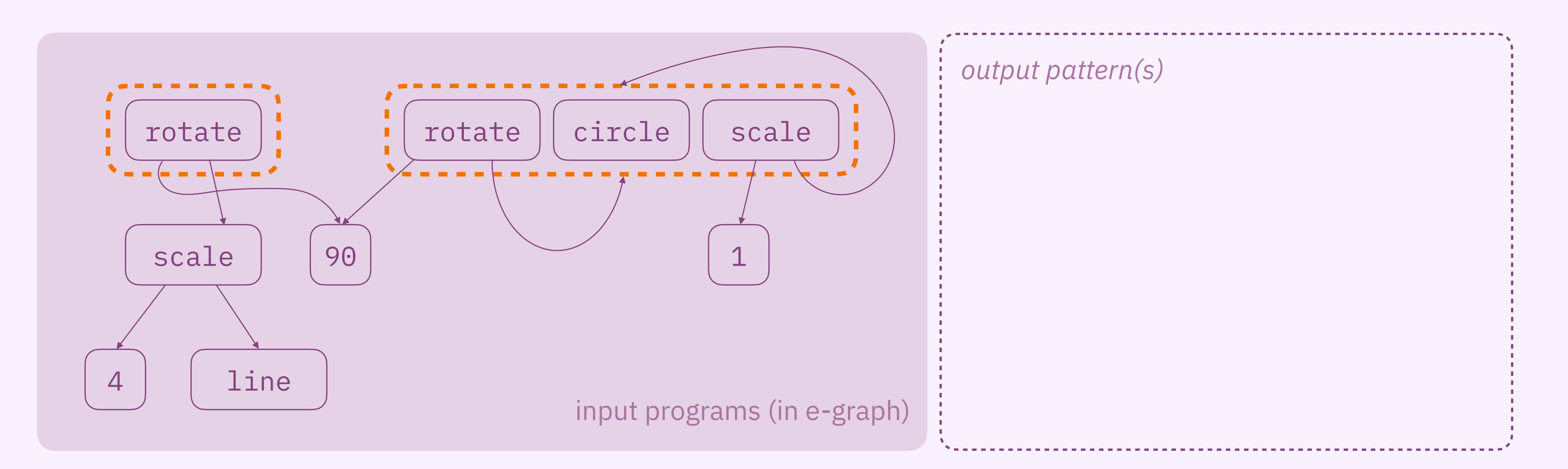

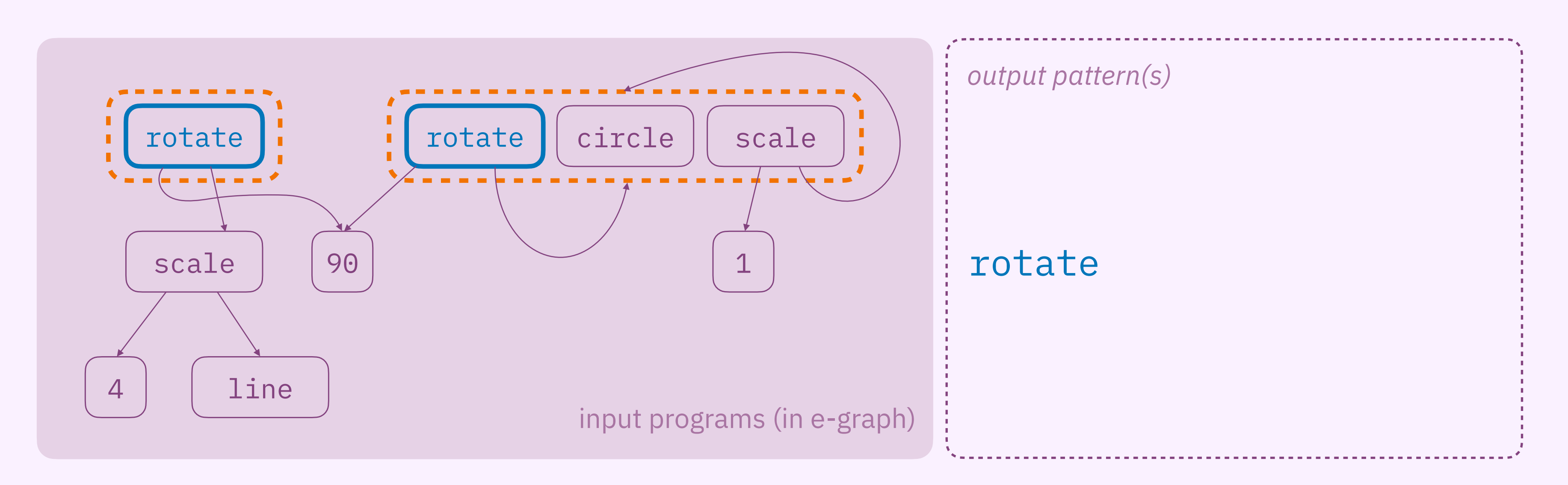

## step 1 **pick two e-classes**

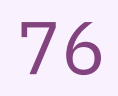

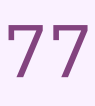

# **how does e-graph anti-unification work?** 77

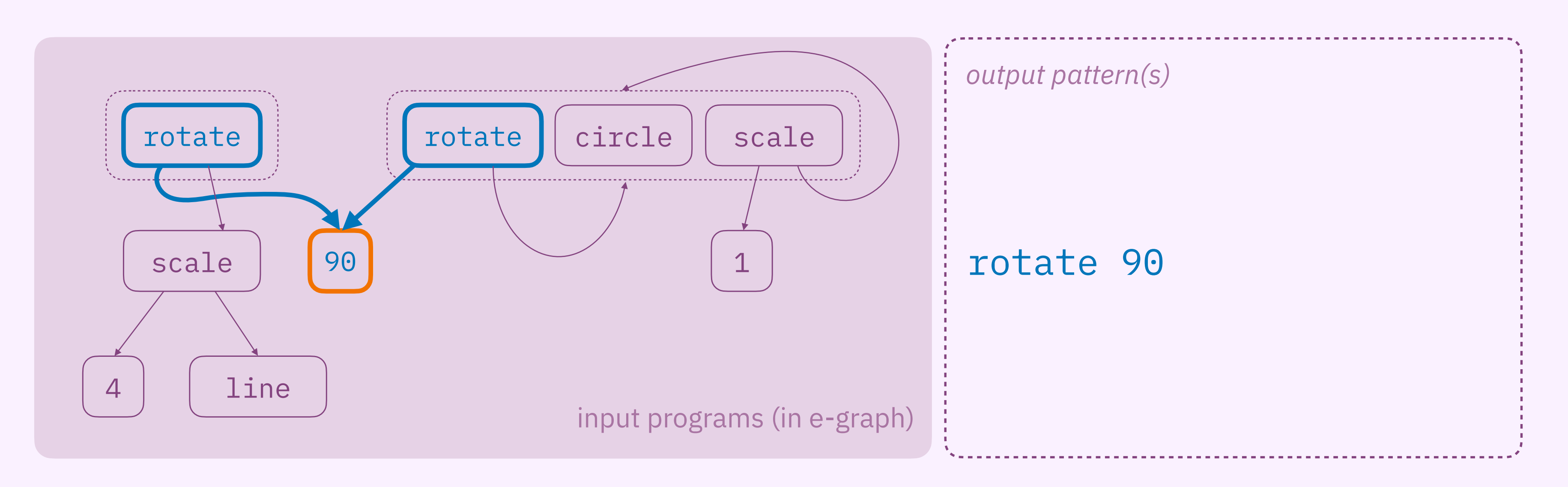

## step 1 **pick two e-classes**

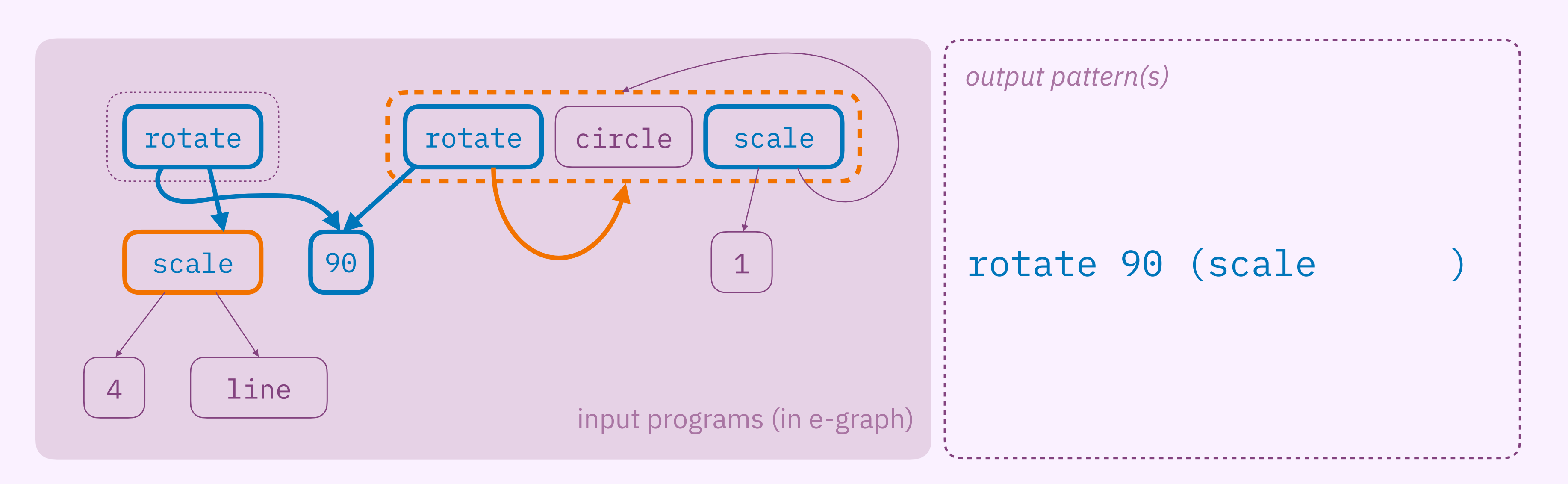

## step 1 **pick two e-classes**

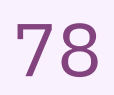

# **how does e-graph anti-unification work?** 79

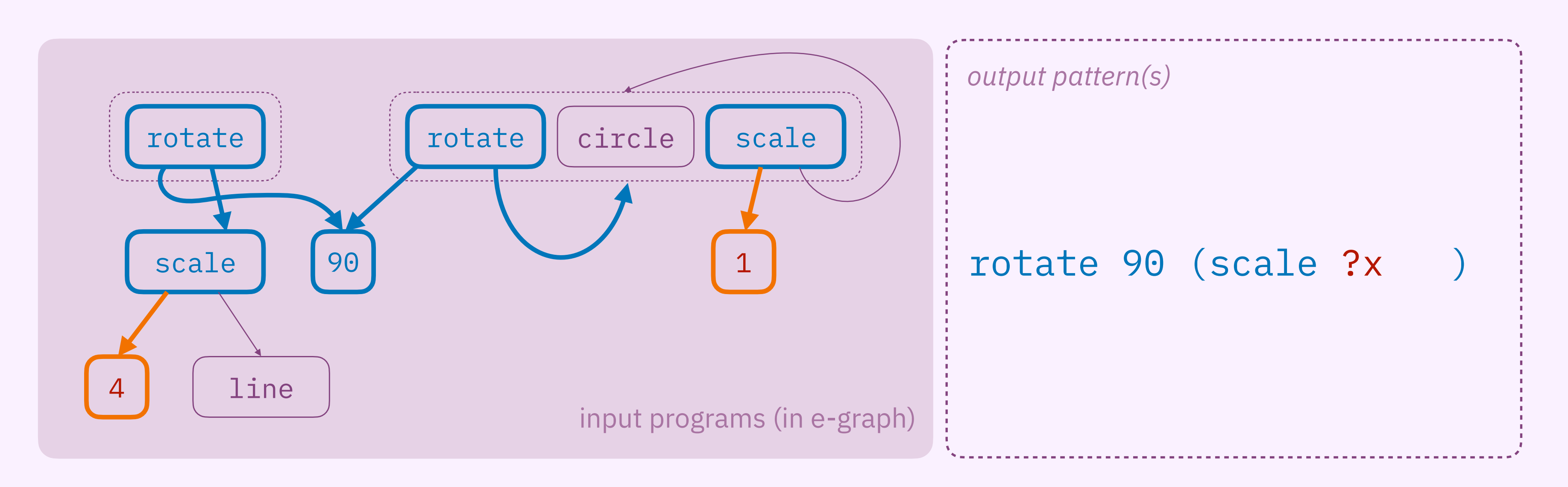

## step 1 **pick two e-classes**

## step 2b **otherwise, insert hole in pattern**

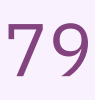

## step 2b **otherwise, insert hole in pattern**

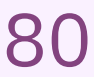

# how does e-graph anti-unification work?

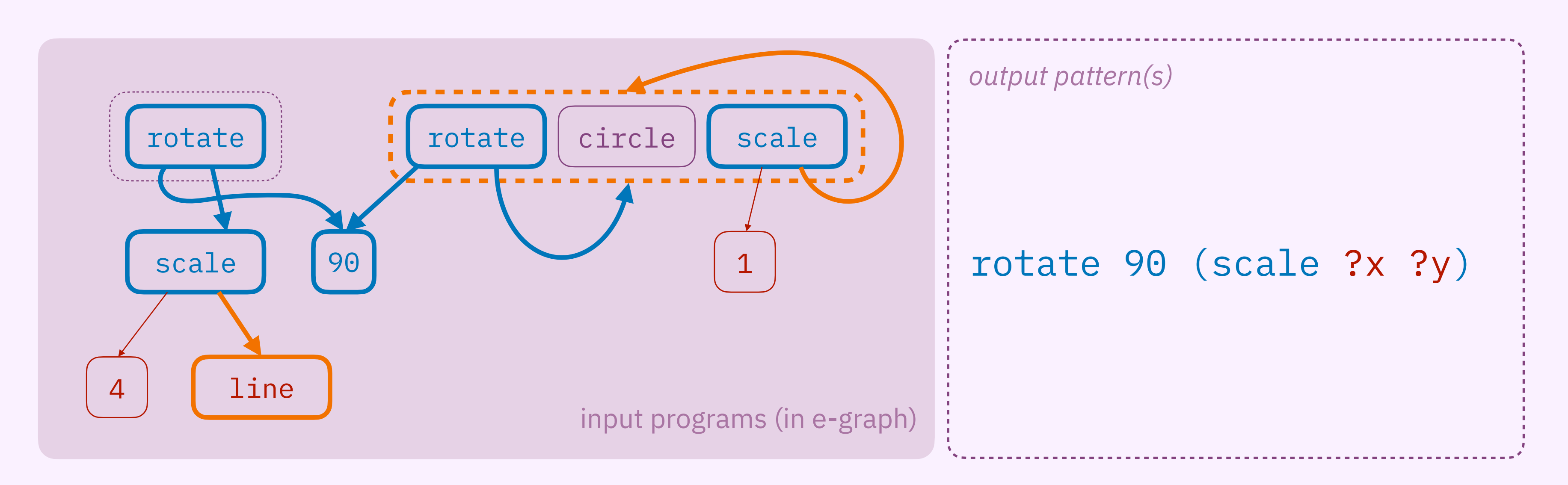

step 2a **if e-classes contain matching e-nodes, for each pair of matching e-nodes, add to pattern & run step 2 with matching e-nodes' children**

## step 1 **pick two e-classes**

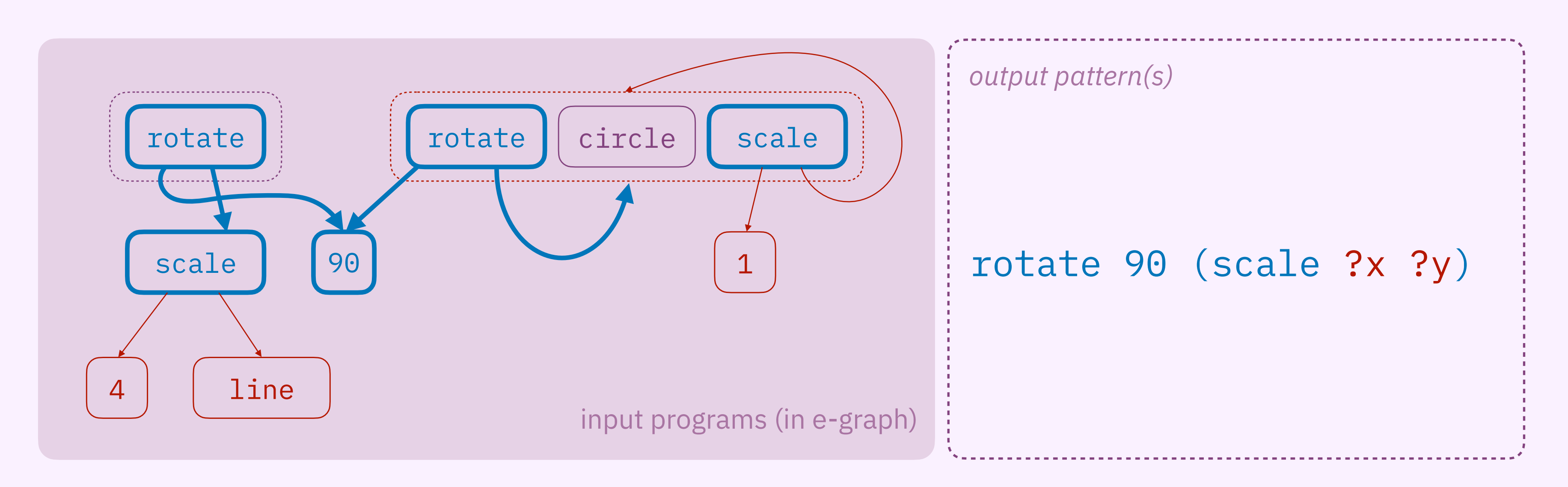

## step 1 **pick two e-classes**

- 
- step 2b **otherwise, insert hole in pattern**
- step 3 **do this for all pairs of e-classes in the e-graph**

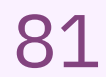

step 2a **if e-classes contain matching e-nodes, for each pair of matching e-nodes,**

- step 1 **pick two e-classes**
- **add to pattern & run step 2 with matching e-nodes' children**
- step 2b **otherwise, insert hole in pattern**
- step 3 **do this for all pairs of e-classes in the e-graph**

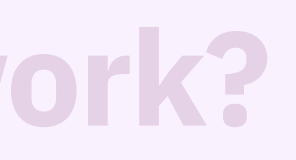

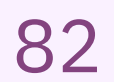

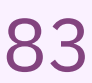

circle ≡ rotate 90 circle  $?x = scale 1 ?x$ 

*to create and store infi* variants

## **how does babble work?** But the set of the set of the set of the set of the set of the set of the set of the set of the set of the set of the set of the set of the set of the set of the set of the set of the set of the set

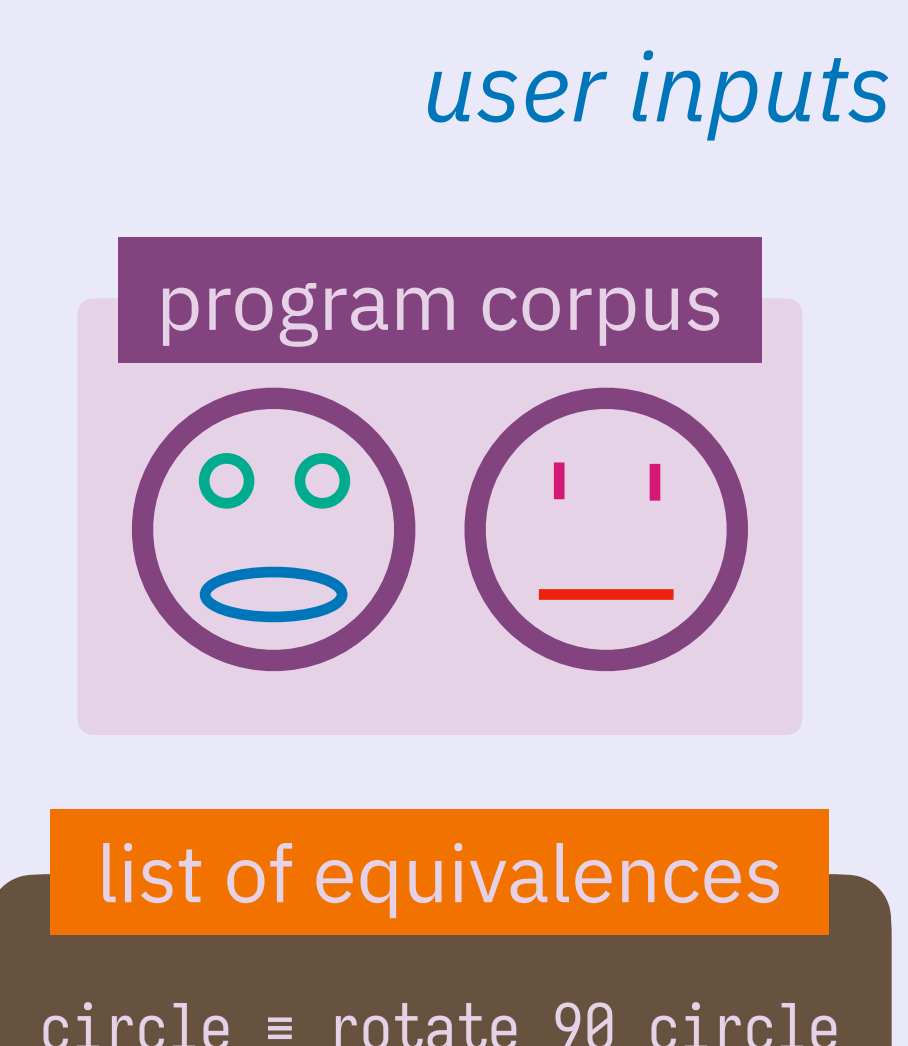

## insight **use e-graphs**

## contribution 2

**START** 

**e-graph anti-unification**

*to propose candidate abstractions in the* 

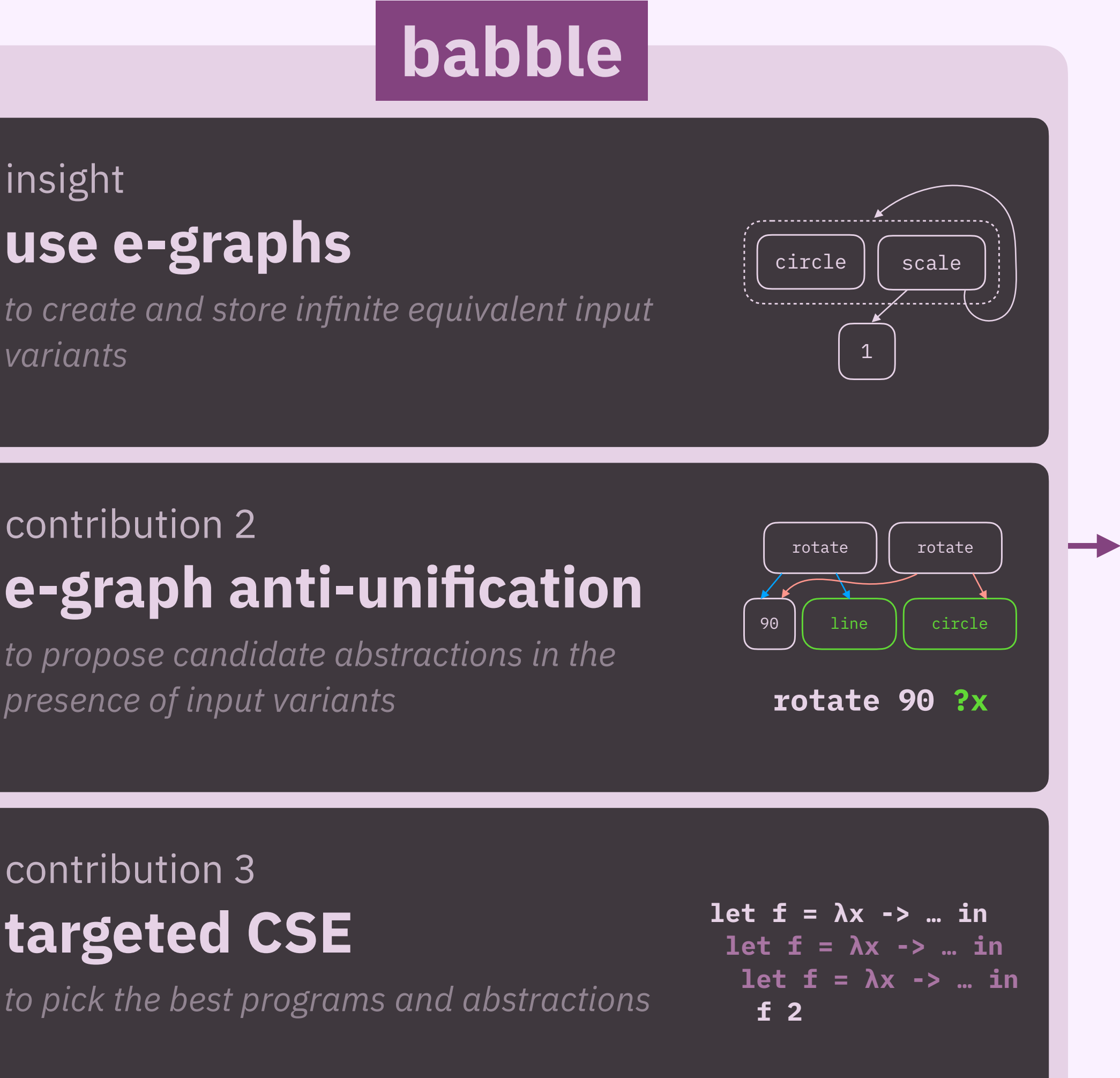

## contribution 3 **targeted CSE**

*to pick the best programs and abstractions*

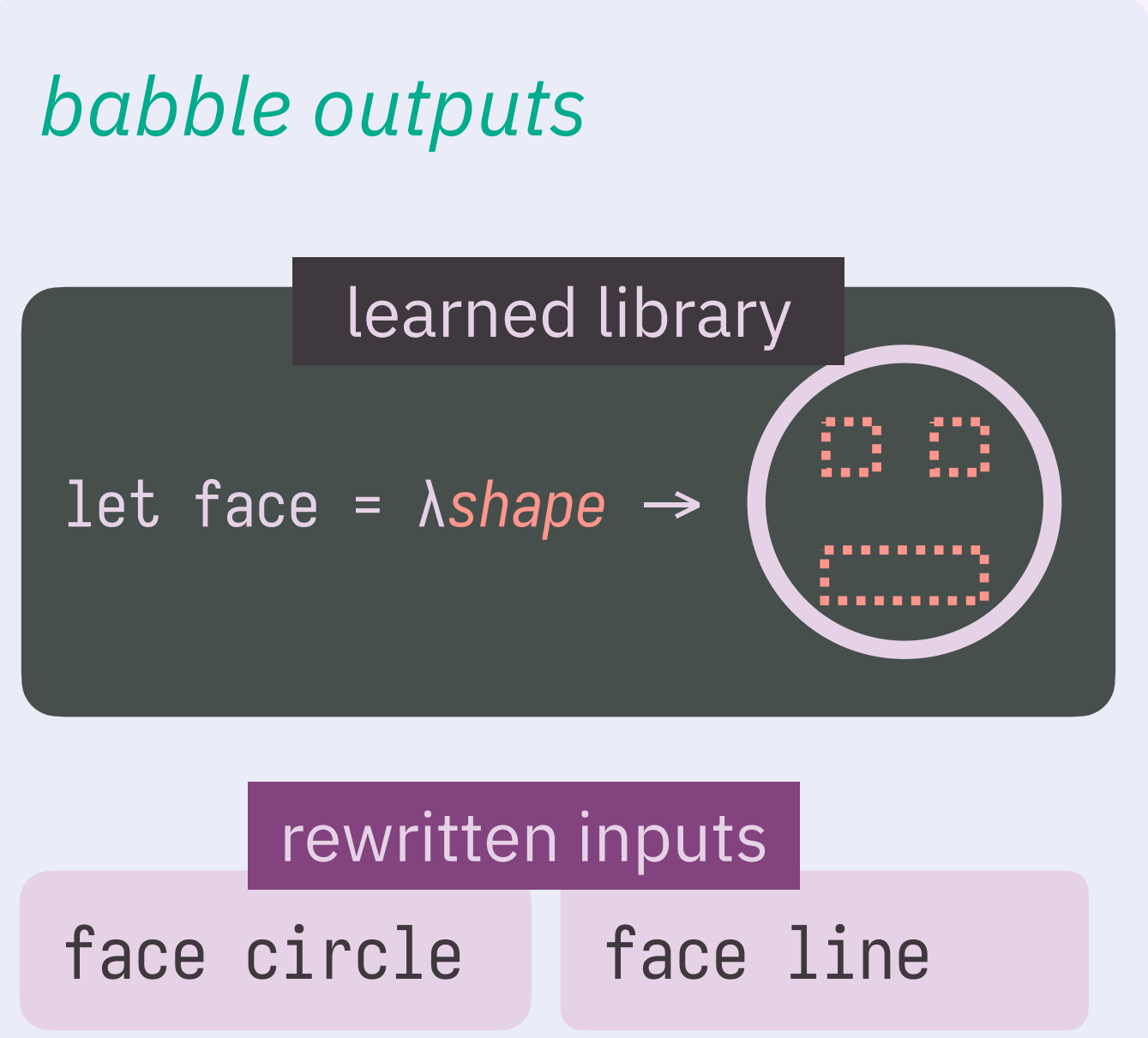

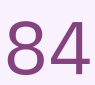

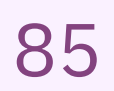

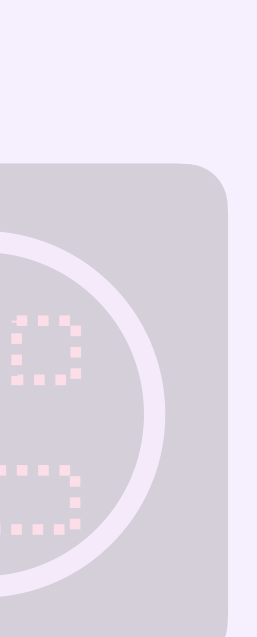

## *user inputs*

t i

 $\sim$ 

# **use e-graphs**

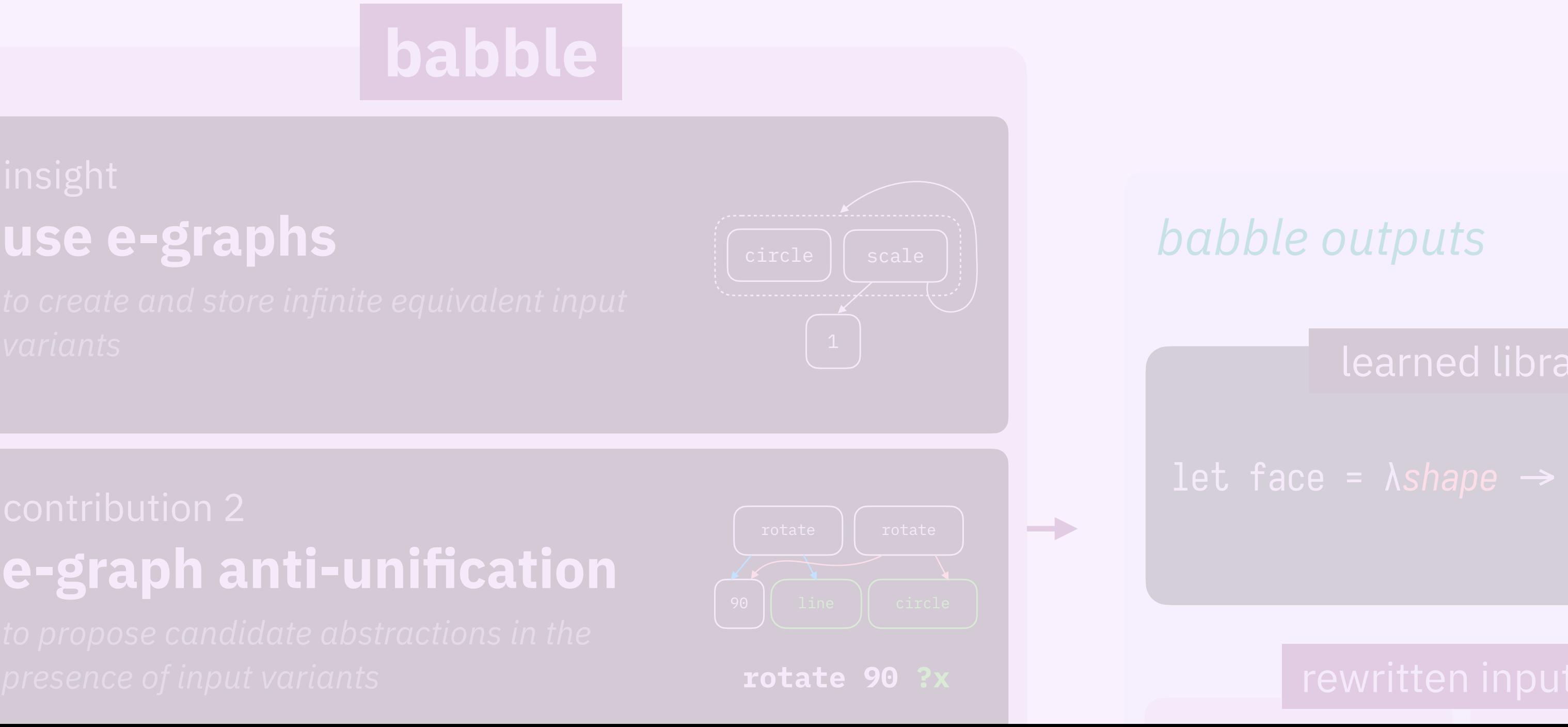

# **e-graph anti-unification**

# **how does babble work? how well does it work? what's the challenge?**

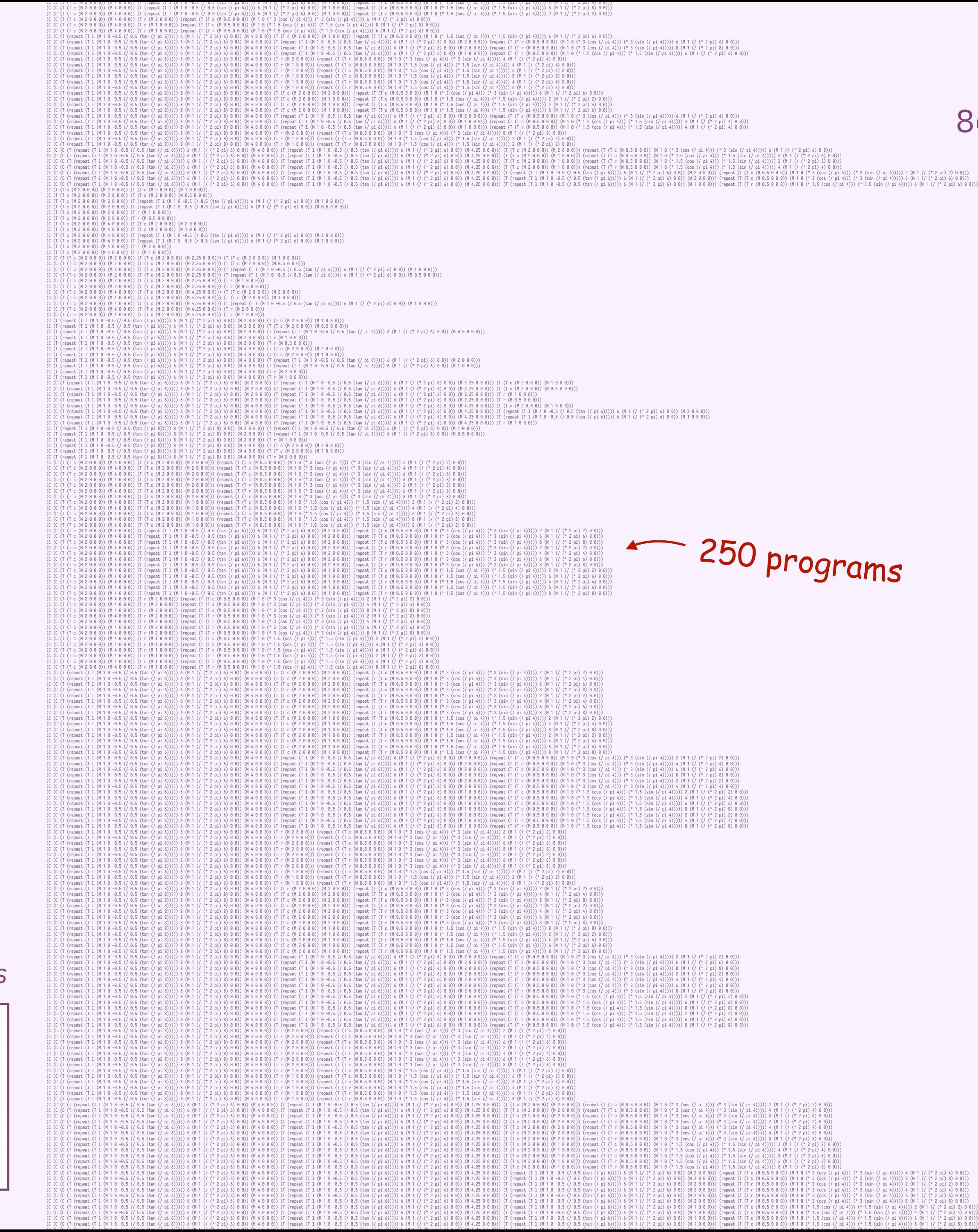

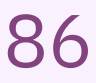

# **how does babble work? how well does it work? what's the challenge?**

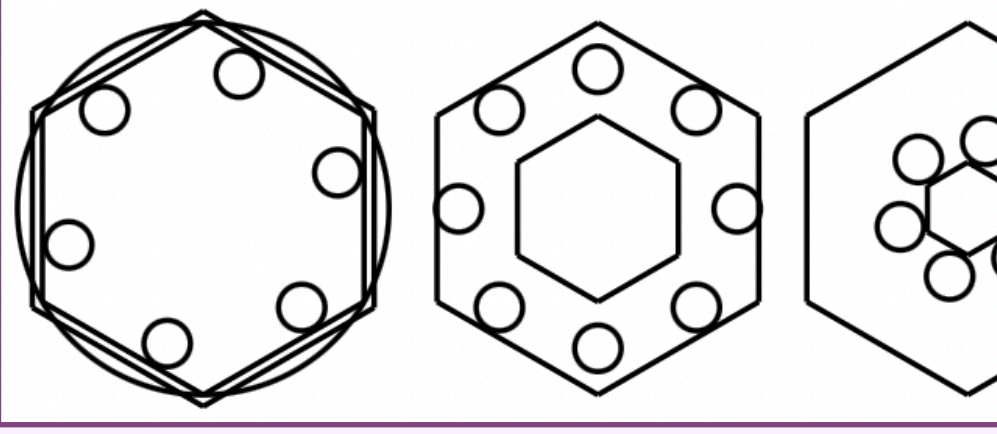

*nuts & bolts*

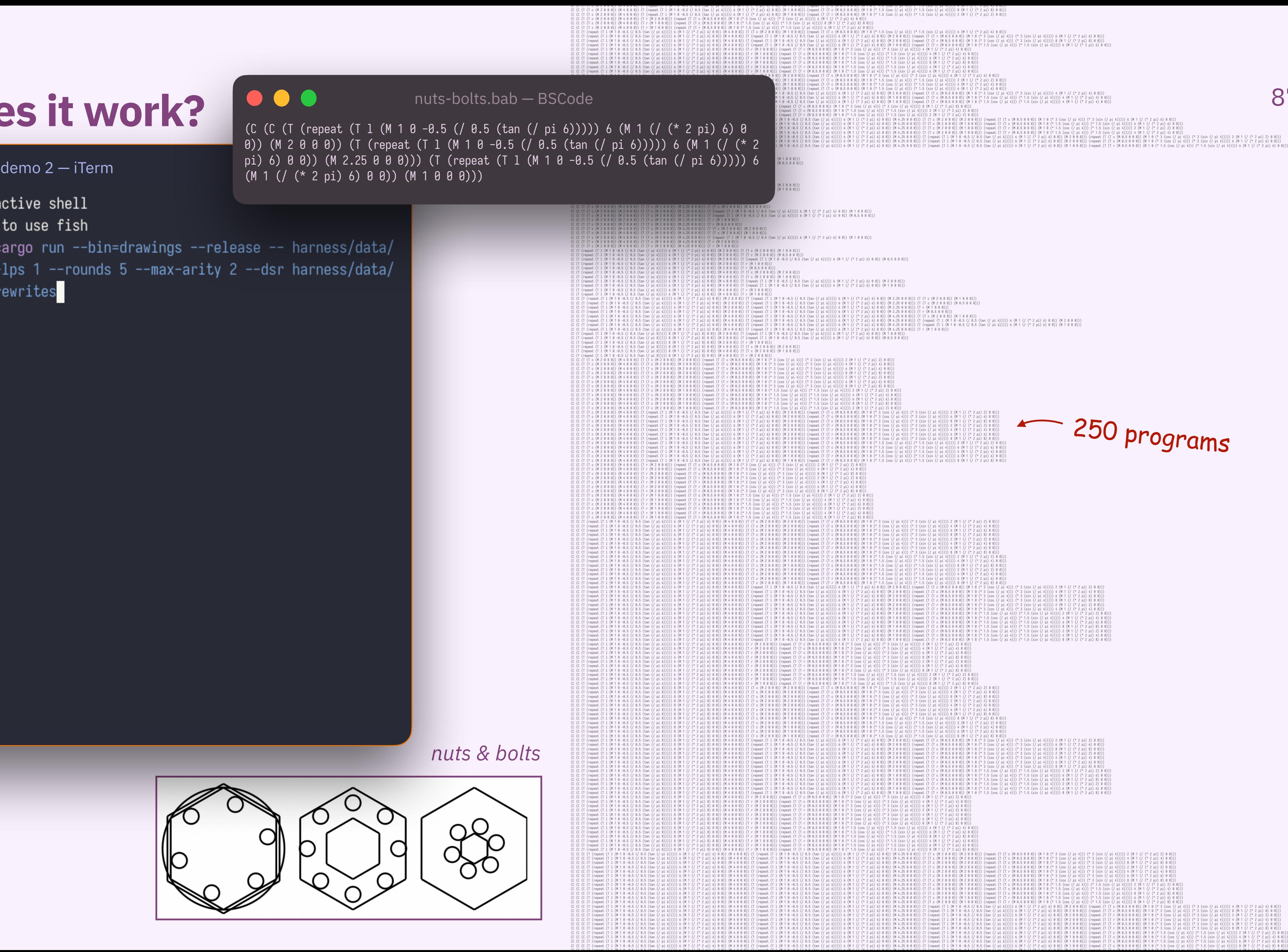

## **how well does it work?**

### $\bullet\bullet\bullet$

babble demo 2 — iTerm

Welcome to fish, the friendly interactive shell Type `help` for instructions on how to use fish david@mbpro ~/D/d/babble (popl23)> cargo run --bin=drawings --release -- harness/data/ cogsci/nuts-bolts.bab --beams 400 --lps 1 --rounds 5 --max-arity 2 --dsr harness/data/ benchmark-dsrs/drawings.nuts-bolts.rewrites

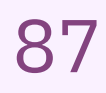

*nuts & bolts*

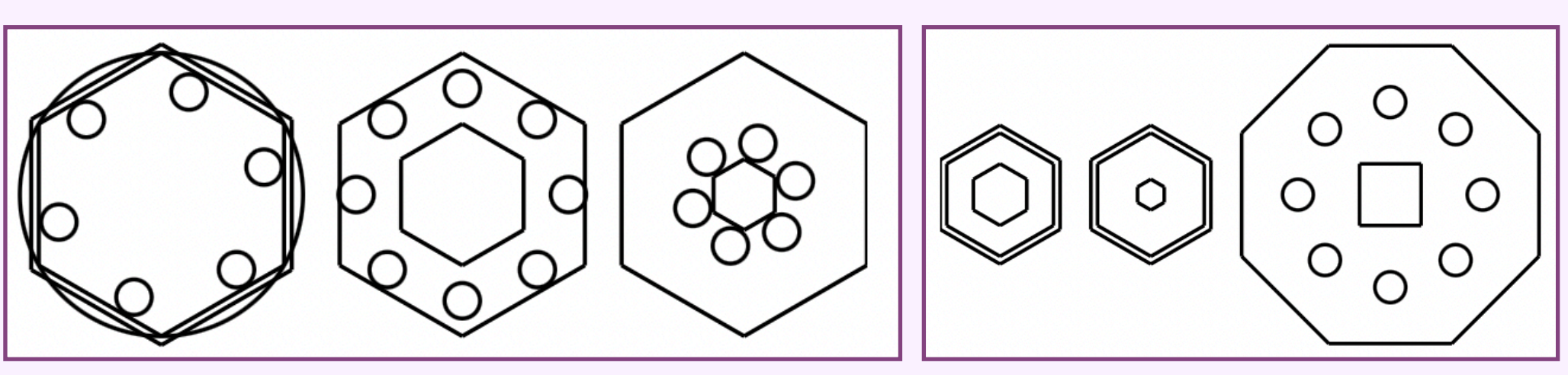

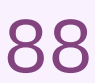

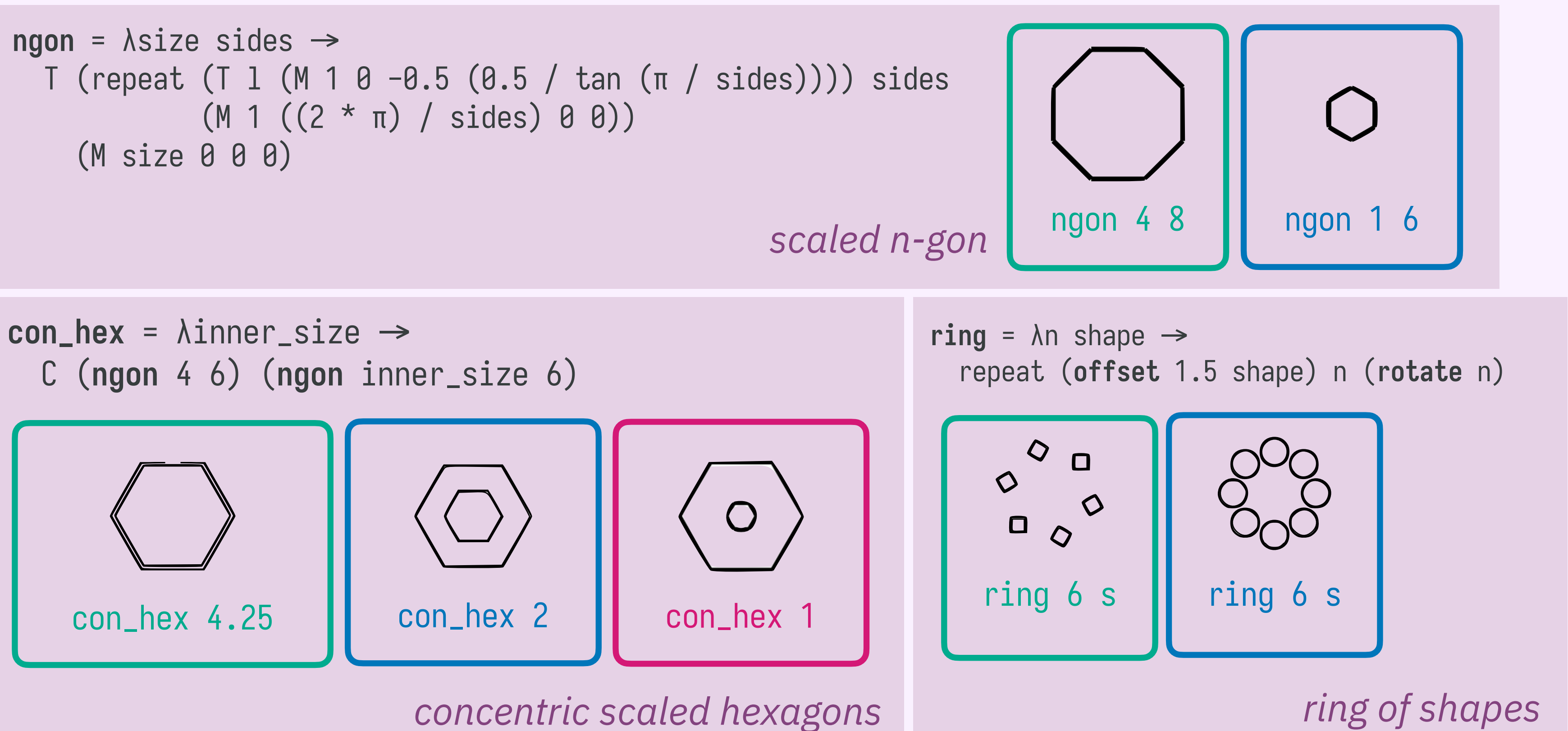

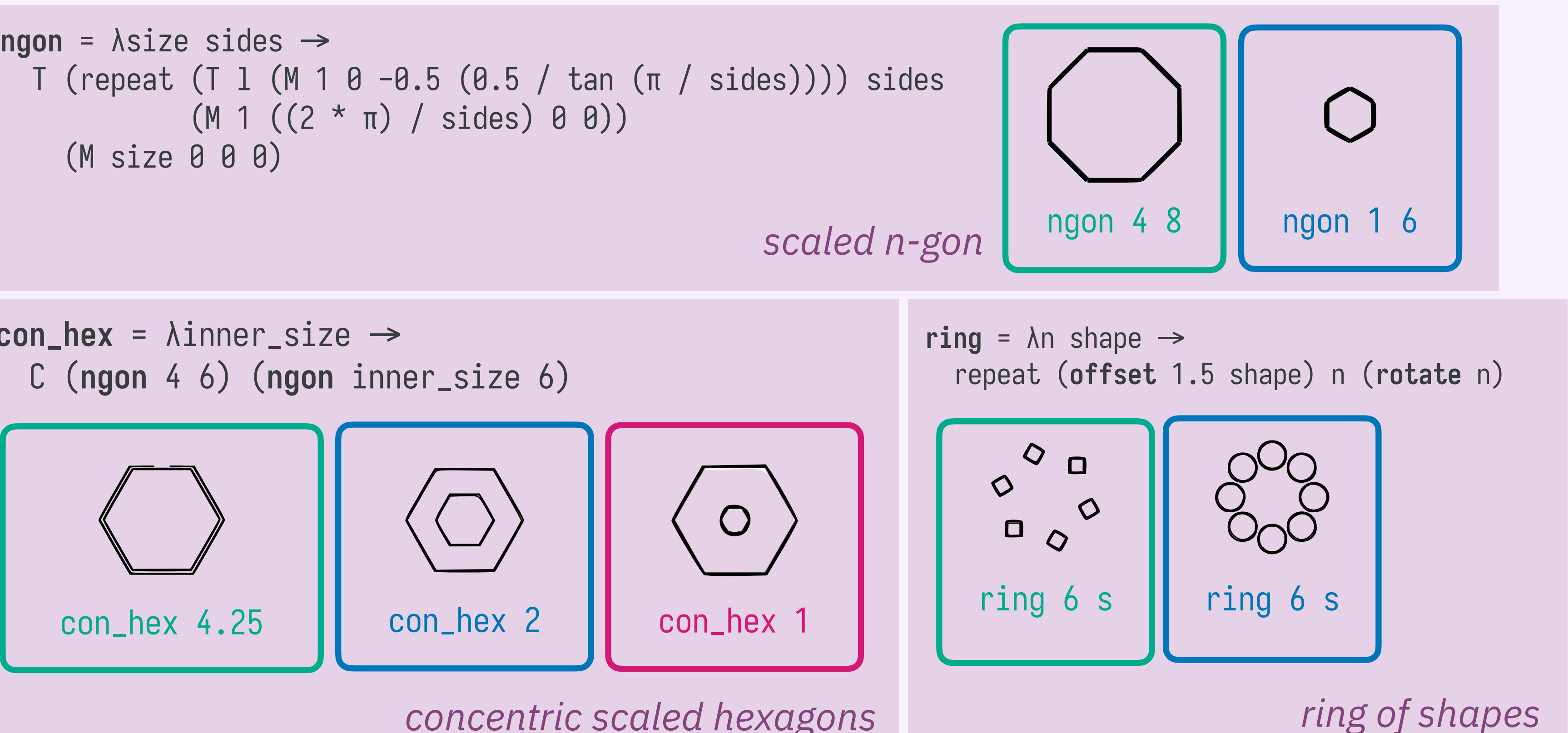

# **how well does it work?** 88 **qualitative eval**

# **how well does it work?** But all the set of the set of the set of the set of the set of the set of the set of the set of the set of the set of the set of the set of the set of the set of the set of the set of the set of th **qualitative eval**

![](_page_88_Figure_1.jpeg)

![](_page_88_Picture_2.jpeg)

![](_page_88_Picture_3.jpeg)

![](_page_89_Figure_1.jpeg)

![](_page_89_Picture_2.jpeg)

# **qualitative eval**

does it scale? does it scale?

# **quantitative eval how well does it work?** 91

does it compress?

![](_page_90_Picture_4.jpeg)

![](_page_91_Figure_1.jpeg)

# **quantitative eval how well does it work?** 92

does it compress?

![](_page_91_Picture_4.jpeg)

![](_page_92_Picture_4.jpeg)

![](_page_92_Figure_1.jpeg)

# **quantitative eval how well does it work?** 93

![](_page_93_Figure_1.jpeg)

# **quantitative eval how well does it work?** The set of the set of the set of the set of the set of the set of the set of the set of the set of the set of the set of the set of the set of the set of the set of the set of the set of the set of

![](_page_93_Figure_3.jpeg)

![](_page_93_Picture_4.jpeg)

![](_page_94_Figure_1.jpeg)

# **quantitative eval how well does it work?** 25

![](_page_94_Figure_3.jpeg)

![](_page_94_Picture_4.jpeg)

![](_page_95_Figure_1.jpeg)

# **quantitative eval how well does it work?** The set of the set of  $\frac{96}{5}$

### physics domain results

![](_page_95_Picture_4.jpeg)

![](_page_96_Figure_1.jpeg)

# **quantitative eval how well does it work?** 97

### list domain results

![](_page_96_Picture_4.jpeg)

![](_page_97_Figure_1.jpeg)

![](_page_97_Picture_5.jpeg)

# **quantitative eval how well does it work?** The set of the set of the set of the set of the set of the set of the set of the set of the set of the set of the set of the set of the set of the set of the set of the set of the set of the set of

### list domain results

![](_page_98_Figure_1.jpeg)

![](_page_98_Picture_5.jpeg)

# **quantitative eval how well does it work?** 299

### list domain results

![](_page_99_Figure_1.jpeg)

![](_page_99_Picture_2.jpeg)

# **how does babble work? how well does it work? what's the challenge?**

![](_page_100_Picture_2.jpeg)

*to create and store infi* variants

## insight **use e-graphs**

## contribution 2

 $\sim$ 

**e-graph anti-unification**

*to propose candidate abstractions in the* 

![](_page_100_Figure_10.jpeg)

## contribution 3 **targeted CSE**

![](_page_100_Picture_11.jpeg)

![](_page_100_Picture_12.jpeg)

# **babble** *learning better abstractions with e-graphs and anti-unification*